RAFAEL BARROS DE REZENDE

# DOIS ENSAIOS EM ECONOMETRIA FINANCEIRA: MODELAGEM, PREVISÃO E STRESS DA ESTRUTURA A TERMO DAS TAXAS DE JUROS

Belo Horizonte, MG CEDEPLAR UFMG 2008

# **Livros Grátis**

http://www.livrosgratis.com.br

Milhares de livros grátis para download.

#### RAFAEL BARROS DE REZENDE

## DOIS ENSAIOS EM ECONOMETRIA FINANCEIRA: MODELAGEM, PREVISÃO E STRESS DA ESTRUTURA A TERMO DAS TAXAS DE JUROS

Dissertação apresentada ao curso de mestrado do Centro de Desenvolvimento e Planejamento Regional da Faculdade de Ciências Econômicas da Universidade Federal de Minas Gerais como requisito parcial à obtenção do Título de Mestre em Economia.

Orientador: Prof. Dr. Marco Flávio Resende Co-Orientador: Prof. Dr. Mauro Sayar Ferreira

Belo Horizonte, MG Centro de Desenvolvimento e Planejamento Regional Faculdade de Ciências Econômicas – UFMG Dezembro de 2008

**Folha de Aprovação** 

*"À minha família"* 

## AGRADECIMENTOS

Ao meu orientador, Prof. Mauro Sayar Ferreira, pela amizade, confiança e pela disposição em discutir as dúvidas relativas ao desenvolvimento deste trabalho.

Aos professores e funcionários do CEDEPLAR.

Ao professor Marco Flávio Resende (CEDEPLAR) pela disposição em ser, formalmente, meu orientador. Aos professores Marcelo Leite Moura (IBMEC/SP) e Gilberto de Assis Libânio (CEDEPLAR) pela disposição em participar da minha banca examinadora.

Aos meus amigos e colegas de mestrado e doutorado, com quem tive o prazer de conviver nestes anos de trabalho. Vocês vão deixar saudades.

A todas as demais pessoas que me acompanharam nestes quase três anos de estudo.

A Deus, fonte de luz, pela eterna presença em minha vida.

Aos meus pais e à minha irmã que sempre me incentivaram e me deram o apoio necessário, não apenas nesta fase, mas em todos os momentos bons e ruins da minha vida.

À minha família, em especial, à minha avó, pelo carinho e por "patrocinar" as boas reuniões de família aos finais de semana.

À minha namorada pelo companheirismo, compreensão e carinho, principalmente nos longos finais de semana de estudo e trabalho.

*"Obrigado a todos"*

# SUMÁRIO

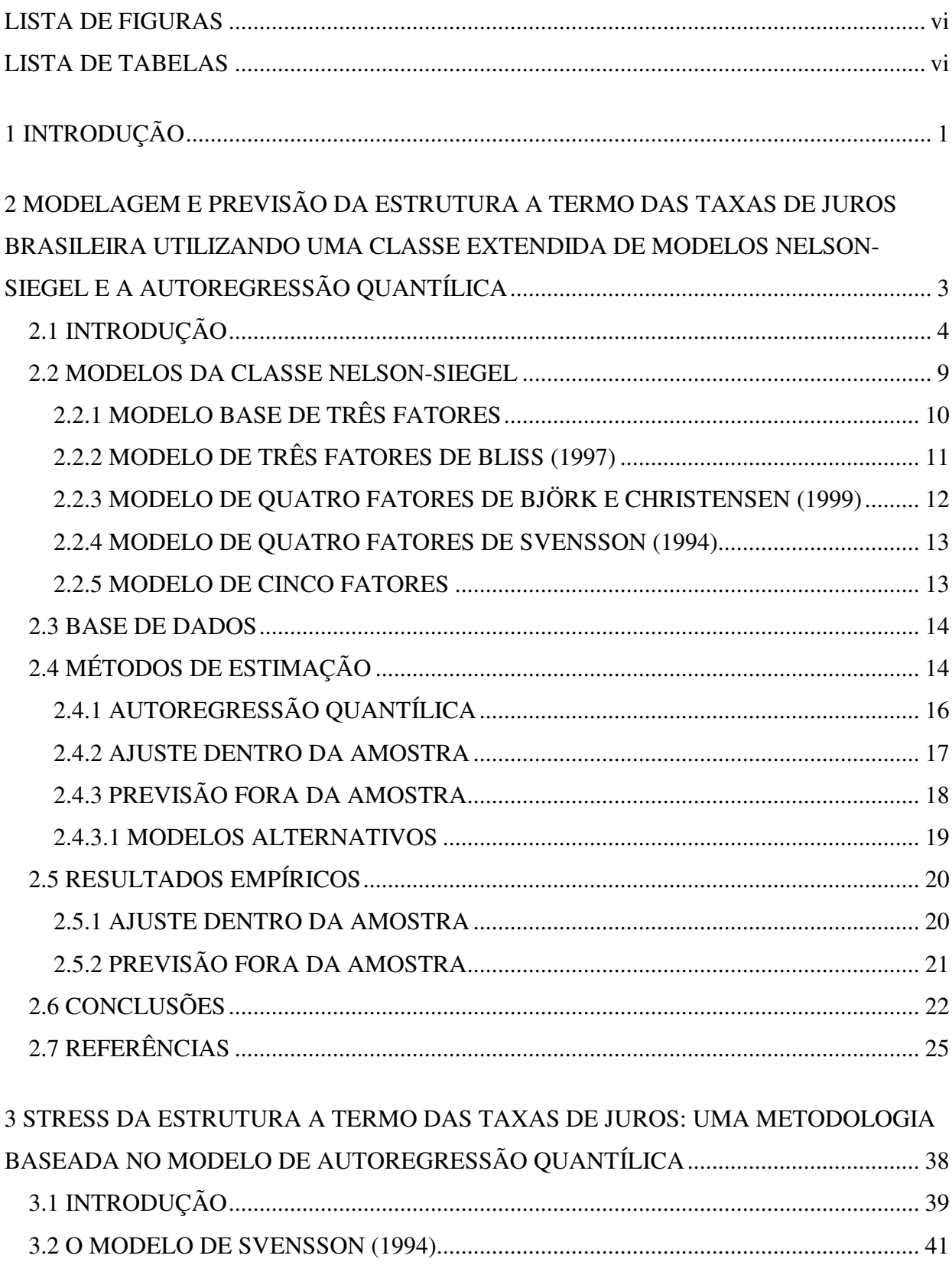

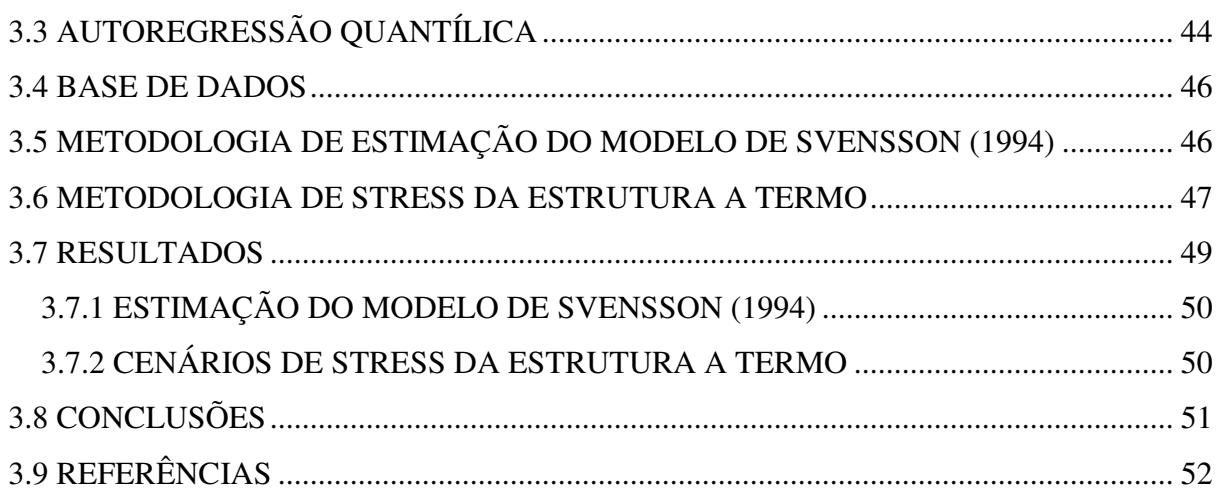

## LISTA DE TABELAS

Modelagem e Previsão da Estrutura a Termo das Taxas de Juros Brasileira Utilizando uma Classe Extendida de Modelos Nelson-Siegel e a Autoregressão Quantílica

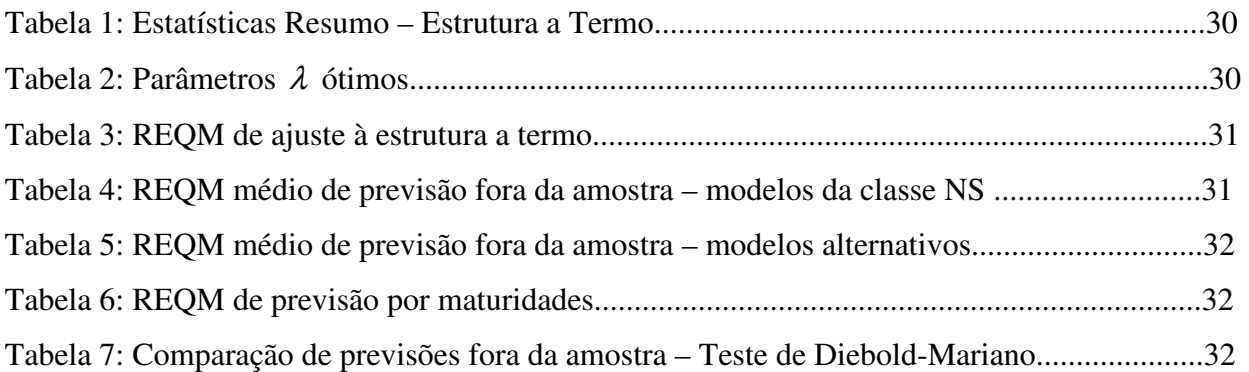

# Stress da Estrutura a Termo das Taxas de Juros: uma Metodologia Baseada no Modelo de Autoregressão Quantílica

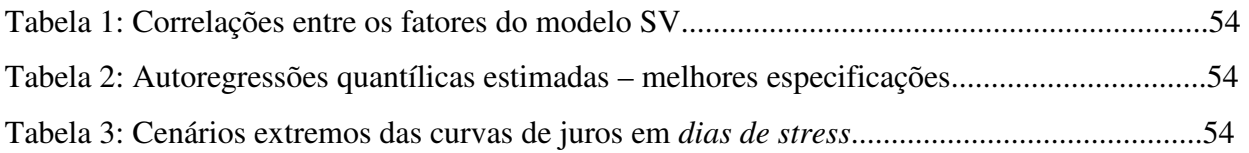

## LISTA DE FIGURAS

Modelagem e Previsão da Estrutura a Termo das Taxas de Juros Brasileira Utilizando uma Classe Extendida de Modelos Nelson-Siegel e a Autoregressão Quantílica

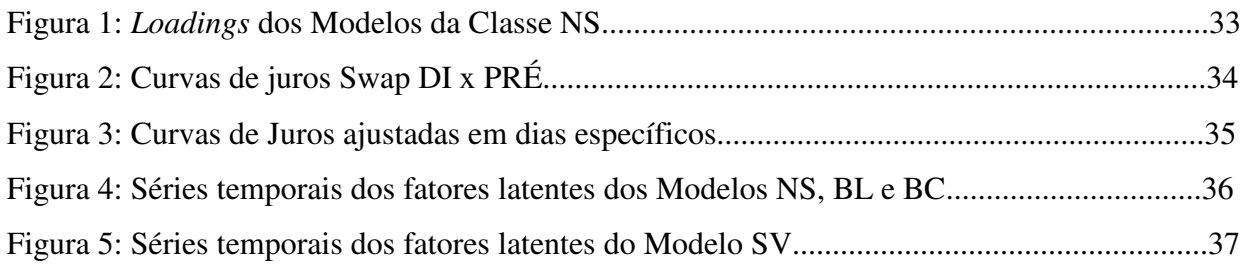

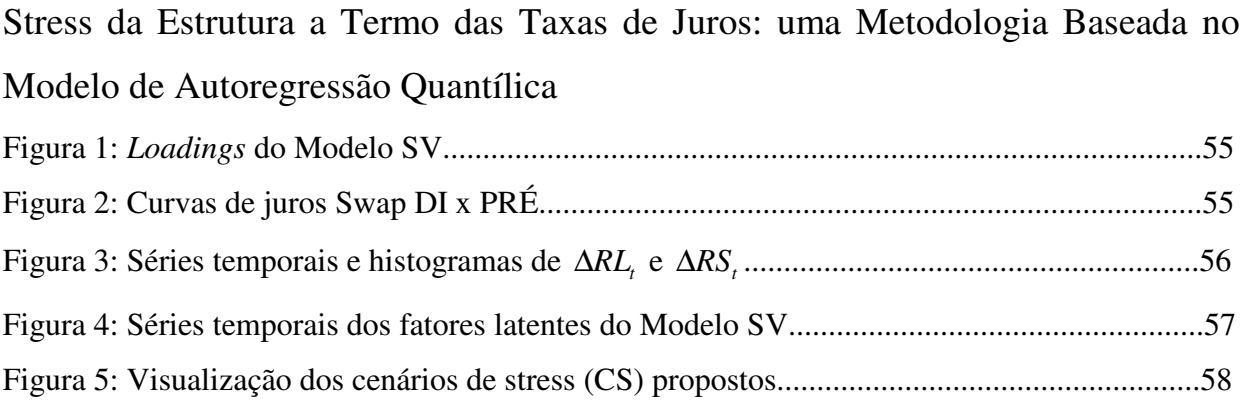

# 1 INTRODUÇÃO

A modelagem e estimação da estrutura a termo das taxas de juros têm sofrido diversos avanços nas últimas décadas com o desenvolvimento dos chamados modelos de equilíbrio, dos modelos de não arbitragem e também dos modelos da classe paramétrica. No entanto, relativa pouca importância tem se dado a uma questão não menos importante que é a da previsão da estrutura a termo. O entendimento da evolução da estrutura a termo das taxas de juros é de extrema importância tanto para os participantes do mercado financeiro quanto para os macroeconomistas. Os administradores de fundos de renda fixa fazem uso dessa informação para fins de balanceamento de suas posições e de marcação a mercado dos ativos, enquanto os administradores de risco podem utilizá-la para montar estratégias de imunização de portfólios. Além disso, os macroeconomistas estão interessados nas questões relativas à prática da política monetária e na formulação de políticas macroeconômicas. Dessa forma, o desenvolvimento de modelos de previsão da estrutura a termo das taxas de juros ganha importância.

 Alguns modelos têm sido utilizados para este fim, a destacar os modelos paramétricos do tipo Nelson-Siegel. No primeiro capítulo (artigo) da dissertação procuramos verificar o poder de ajuste dentro da amostra e de previsão fora da amostra de várias extensões do modelo paramétrico de Nelson e Siegel (1987) a partir de sua reinterpretação feita por Diebold e Li (2006), os quais: o próprio modelo Nelson-Siegel (1987), o de Bliss (1997), o de Björk e Christensen (1999) o de Svensson (1994) e um modelo proposto de cinco fatores. Foram utilizadas diferentes regras de fixação dos parâmetros  $\lambda$  que governam a forma dos componentes exponenciais dos modelos, seguindo Almeida *et. al* (2007a) e as previsões foram feitas para diferentes horizontes, a partir de diferentes métodos, a destacar o de Autoregressão Quantílica – QAR. Os resultados mostram que o modelo de cinco fatores apresenta um melhor ajuste dentro da amostra, especialmente nas maturidades de curto e longo prazos da estrutura a termo, mas que um maior poder preditivo não é garantido. Mostra-se também que, dependendo do horizonte de previsão, diferentes valores dos parâmetros  $\lambda$  devem ser otimamente fixados. Concluímos também que as previsões da estrutura a termo brasileira, realizadas a partir do QAR estimado na mediana, são bem mais acuradas que aquelas realizadas pelos métodos de regressão na média, sobretudo para longos horizontes, o que demonstra a robustez dos modelos de regressão quantílica.

O segundo capítulo (artigo) trata do problema de gerenciamento do risco das taxas de juros, mais especificamente, do risco da curva de juros. Propõe-se uma metodologia de construção de cenários de stress para as curvas de juros empregando-se a autoregressão quantílica. Através de modelos estimados nas caudas das distribuições condicionais da variável de resposta, são gerados cenários condicionais para os fatores de nível e inclinação que compõem o modelo de Svensson (1994), possibilitando, assim, a formulação de cenários de deslocamentos extremos para as curvas de juros. Os resultados mostram que a metodologia desenvolvida consegue captar os deslocamentos típicos das curvas de juros do tipo *Swaps* DI-PRÉ em dias de stress, servindo, portanto como uma ferramenta útil para o gerenciamento do risco das taxas de juros e tornando os testes de stress baseados nas curvas de juros menos subjetivos. Dessa forma, instituições financeiras e reguladores podem conseguir um melhor gerenciamento do risco das taxas de juros.

# 2 MODELAGEM E PREVISÃO DA ESTRUTURA A TERMO DAS TAXAS DE JUROS BRASILEIRA UTILIZANDO UMA CLASSE EXTENDIDA DE MODELOS NELSON-SIEGEL E A AUTOREGRESSÃO QUANTÍLICA

#### RESUMO

Introduzindo um modelo mais flexível de cinco fatores este artigo procura verificar o poder de ajuste dentro da amostra e de previsão fora da amostra de várias extensões do modelo paramétrico de Nelson e Siegel (1987), a partir de sua reinterpretação feita por Diebold e Li (2006). Foram utilizadas diferentes regras de fixação dos parâmetros  $\lambda$  que governam a forma dos componentes exponenciais dos modelos e as previsões foram feitas para diferentes horizontes, a partir de diferentes métodos, a destacar o de Autoregressão Quantílica – OAR. Os resultados mostram que o modelo de cinco fatores apresenta um melhor ajuste dentro da amostra, especialmente nas maturidades de curto e longo prazos da estrutura a termo, mas que um maior poder preditivo não é garantido. Mostra-se também que, dependendo do horizonte de previsão, diferentes valores dos parâmetros  $\lambda$  devem ser otimamente fixados. Concluímos também que as previsões da estrutura a termo brasileira, realizadas a partir do QAR estimado na mediana, são bem mais acuradas que aquelas realizadas pelos métodos de regressão na média, sobretudo para longos horizontes, o que demonstra a robustez dos modelos de regressão quantílica.

**Palavras chave:** Estrutura a termo das taxas de juros, ajuste dentro da amostra, previsão, modelos da classe Nelson – Siegel, Autoregressão Quantílica.

#### ABSTRACT

Introducing a more flexible model of five factors this paper verifies the in-sample fitting and the out-of-sample forecasting performance of several extensions of the Nelson and Siegel (1987) parametric model which was reinterpreted by Diebold and Li (2006). We used different rules for fixing the parameters  $\lambda$  that govern the models' exponential components shapes, and predictions were made for different time horizons using different methods. We highlight the Quantile Autoregressive – QAR. The results showed that the five factor model presents a superior in-sample fitting, specially in the short and long term maturities of the term structure. Despite this, a greater predictive power is not guaranteed. It is also shown that, depending on the forecasting horizon, different values of the parameters  $\lambda$  can be optimally fixed. We also conclude that the Brazilian term-structure forecasts performed by the QAR estimated at the median are much more accurate than those performed by the autoregressive methods based on mean-regressions. It shows the robustness of the quantile regression models.

**Keywords:** Term structure of interest rates, in sample fitting, forecast, Nelson-Siegel class models, Quantile Autoregression.

**JEL Classification:** C53, E43, E47

#### 2.1 INTRODUÇÃO

 $\overline{a}$ 

 Nas ultimas três décadas importantes avanços têm sido obtidos em relação à modelagem e estimação da estrutura a termo das taxas de juros. Para isso diversos modelos teóricos e econométricos vêm sendo desenvolvidos. Podemos dividí-los em basicamente três classes. A primeira classe diz respeito aos chamados modelos de equilíbrio, os quais se utilizam normalmente de um modelo afim para modelar as taxas de curto de prazo e a partir delas derivar as taxas de médio e longo prazos com a ajuda de um processo de difusão. Os principais representantes dessa classe são os modelos desenvolvidos por Vasicek (1977), Cox *et al.* (1985) e Duffie e Kan (1996). Os modelos que compõem a segunda classe têm como principais expoentes Hull e White (1990) e Heath *et al.* (1992), e são denominados modelos de não arbitragem. Eles são desenvolvidos a partir da imposição de condições de não arbitragem entre as taxas que formam a curva de juros corrente, conseguindo assim um ajuste perfeito da curva observada. Tais modelos são especialmente utilizados para fins de precificação de ativos. Alternativamente é possível modelar a estrutura a termo das taxas de juros sem a imposição das condições de equilíbrio e de não arbitragem. Esse é o caso da terceira classe de modelos formada pelos chamados modelos estatísticos ou paramétricos. Inseridos nessa classe estão o modelo de aplicação de análise fatorial apresentado por Litterman e Scheinkman (1991), os modelos de interpolação das curvas como os *splines* quadrático e cúbico de McCulloch (1971, 1975), respectivamente, os *splines* exponenciais de Vasicek e Fong (1982) e os *splines* alisados de Fisher et al. (1995), e ainda os modelos paramétricos de Nelson e Siegel (1987), Svensson (1994) (SV daqui em diante), Bliss (1997a) (BL daqui em diante), Björk e Christensen (1999) (BC daqui em diante) e Almeida, Duarte e Fernandes (1998)<sup>1</sup>. A relevância dessa classe de modelos paramétricos na modelagem das estruturas a termo é constatada pelo Banco de Compensações Internacionais – BIS (2005). O estudo do BIS aponta que quatorze dos quinze bancos centrais analisados<sup>2</sup> utilizam modelos paramétricos para a construção de curvas de juros *zero-coupon*, sendo que nove deles fazem uso do modelo NS e/ou do modelo SV.

 Apesar do progresso no desenvolvimento de modelos teóricos da estrutura a termo bem como de sua modelagem econométrica, até algum tempo pouca atenção foi dada a uma

<sup>1</sup> Em um artigo recente, no entanto, Chistensen, Diebold e Rudebusch (2007) introduziram restrições de nãoarbitragem ao modelo Nelson-Siegel.

<sup>2</sup> Bélgica, Canadá, Finlândia, França, Alemanha, Itália, Japão, Noruega, Espanha, Suécia, Suíça, Reino Unido e Estados Unidos.

questão não menos relevante que é a de sua previsão. O entendimento da evolução da estrutura a termo das taxas de juros é de extrema importância tanto para os participantes do mercado financeiro quanto para os macroeconomistas. Os administradores de fundos de renda fixa fazem uso dessa informação para fins de balanceamento de suas posições e de marcação a mercado dos ativos, enquanto os administradores de risco podem utilizá-la para montar estratégias de imunização de portfólios. Além disso, os macroeconomistas estão interessados nas questões relativas à prática da política monetária e na formulação de políticas macroeconômicas. Dessa forma, o desenvolvimento de modelos de previsão da estrutura a termo das taxas de juros ganha importância e uma literatura recente tem se voltado para esta questão.

 Embora os modelos de equilíbrio estejam preocupados com a dinâmica das taxas de juros dirigidas pelas taxas de curto prazo e estejam diretamente ligados à questão da previsão, Dufee (2002) mostra que, para títulos do Tesouro americano do tipo *zero-coupon* os modelos do tipo Vasicek (1977) e Cox *et al.* (1985) apresentam baixo poder preditivo<sup>3</sup>. Os modelos baseados em restrições de não arbitragem também têm pouco a dizer em relação à dinâmica e previsão da estrutura a termo das taxas de juros. Na verdade, por se especializarem no ajuste da curva de juros em um determinado ponto do tempo, tais modelos não permitem diretamente sua previsão. Já os paramétricos, no entanto, têm apresentado bom poder preditivo. Utilizando dados mensais de títulos do tesouro americano no período de Janeiro de 1985 a Dezembro de 2000, Diebold e Li (2006) propuseram um modelo de previsão (DL daqui em diante) da estrutura a termo, a partir do modelo NS, reinterpretando seus parâmetros como componentes de nível, inclinação e curvatura. Esses componentes, também denominados fatores, são obtidos regredindo período a período as curvas de juros nos componentes exponenciais do modelo NS, extraindo-se assim suas séries temporais. Ao contrário da aplicação da análise fatorial proposta por Litterman e Sheinkman (1991) em que tanto os *loadings* dos fatores quanto os próprios fatores, pioneiramente interpretados pelos autores como nível, inclinação e curvatura, são obtidos no processo de estimação do modelo, na metodologia de DL os chamados *loadings* dos fatores, representados pelos componentes exponenciais do modelo, são impostos fixando o parâmetro que controla a velocidade de decaimento do *loading* do fator de inclinação e o ponto

<sup>&</sup>lt;sup>3</sup> Ang e Piazzesi (2003), no entanto, utilizando dados da economia americana mostram que a imposição da condição de não arbitragem aliada à inserção de variáveis macroeconômicas melhora substancialmente a capacidade preditiva de um modelo de equilíbrio afim Gaussiano. Desde então, uma série de trabalhos com modelos de equilíbrio do tipo *macro-finance* com restrições de não arbitragem foi apresentada. Podemos citar os artigos de Rudebusch e Wu (2003), Hördahl *et al.* (2005), Mönch (2005), Wu (2005) e, no Brasil, Matsumura e Moreira (2006). Todos eles verificam a melhoria do poder preditivo dessa classe de modelos conforme atesta Ang e Piazzesi (2003).

máximo do *loading* do fator de curvatura. A partir da previsão das séries dos fatores através de um modelo Autoregressivo (AR(1)) os autores conseguiram ótimas previsões da estrutura a termo americana comparando os resultados aos de outros métodos de previsão aplicados diretamente nas taxas de juros dos vértices da estrutura a termo, sendo eles os de Vetor Autoregressivo (VAR(1)), AR(1), passeio aleatório, regressão da taxa *forward* de Fama – Bliss, regressão da curva *forward* de Cochrane e Piazessi (2002) e regressão de inclinação.

 O modelo proposto por Diebold e Li (2006) incentivou o desenvolvimento de outros que procuraram tanto replicá-lo quanto estendê-lo, inclusive comparando-os a outros modelos de previsão da estrutura a termo. Para uma amostra com início em Janeiro de 1990 e fim em Agosto de 2005 de dados de taxas de juros *zero-coupon* do governo canadense, Bolder (2006) compara o modelo DL com outros cinco examinando tanto a capacidade de ajuste dentro da amostra quanto de previsão fora da amostra. Além do modelo DL são analisados três tipos de modelos afins e ainda outros dois modelos paramétricos que apresentam diferentes especificações matemáticas para os *loadings* dos fatores, sendo eles, o modelo de *spline* exponencial de Li *et.al* (2001) e de séries de Fourier sugerido por Bolder (2002). O autor conclui que o modelo DL apresenta tanto um melhor ajuste dentro da amostra quanto um maior poder preditivo fora da amostra, apresentando, no entanto, dificuldades em gerar melhores previsões que um passeio aleatório. De Pooter (2007), com a mesma base de dados utilizada por Diebold e Li (2006), analisa vários modelos da classe paramétrica de NS: DL com dois e três fatores, BL, BC, SV e um modelo SV-ajustado proposto pelo autor, comparando-os tanto em relação à capacidade de ajuste dentro da amostra e em relação ao poder preditivo. O autor utiliza vários métodos de estimação, fixando ou não os parâmetros de decaimento dos *loadings* dos fatores, e conclui que os modelos mais flexíveis de quatro fatores (BC, SV e SV-ajustado) são capazes de captar variadas formas das curvas de juros, apresentando melhores performances nos quesitos ajuste e previsão<sup>4</sup>. Em um artigo recente Chistensen, Diebold and Rudebusch (2007) introduzem as restrições de não arbitragem ao modelo NS em uma forma dinâmica. Utilizando quase os mesmos dados que Diebold and Li (2006) os autores mostram que as restrições de nãoarbitragem melhoram substancialmente as performances do modelo em relação ao ajuste dentro da amostra e à previsão fora da amostra. Alguns trabalhos já têm procurado adicionar variáveis macroeconômicas ao modelo DL buscando uma relação entre as variáveis macro e a estrutura a

<sup>4</sup> Sobretudo o modelo BC que é, inclusive, mais fácil de ser estimado.

termo. Podemos citar os trabalhos de Diebold, Rudebusch e Aruoba (2006) e de Diebold, Piazzesi e Rudebusch (2005).

No Brasil, usando dados diários de DI – Futuro<sup>5</sup> para o período de 1<sup>º</sup> de Janeiro de 1997 a 6 de Janeiro de 2006, Varga (2007) replica o trabalho de Diebold e Li (2006) e encontra que estruturas de previsão mais simples como o passeio aleatório, AR(1), VAR(1) e regressão de inclinação apresentam melhor poder preditivo que o modelo paramétrico analisado. Vicente e Tabak (2007), para dados brasileiros de *swaps* no período de Maio de 1996 a Novembro de 2006, compararam o modelo DL com um modelo afim Gaussiano e um passeio aleatório, concluindo que o primeiro apresenta melhores resultados preditivos principalmente para longos horizontes. Almeida *et. al* (2007a), para dados diários de DI – Futuro no período de Novembro de 2004 a Dezembro de 2006, propõem uma extensão do modelo DL baseada no modelo SV e concluem que a incorporação de um quarto fator de dupla curvatura melhora seu poder de previsão. Almeida *et. al* (2007b), com a mesma base de dados anterior, ao analisarem como diferentes *loadings* dos fatores afetam o poder preditivo quando o DL é utilizado, concluem que há *loadings* ótimos que minimizam os erros de previsão para diferentes horizontes de previsão. Laurini e Hotta (2007), a partir de dados de *Swap* DI-PRÉ<sup>6</sup> para um intervalo de tempo de 1<sup>°</sup> de Janeiro de 2004 a 5 de Dezembro de 2006, mostram que extensões bayesianas de DL baseadas no modelo SV aumentam significativamente sua capacidade preditiva.

 No presente trabalho, motivados pelos resultados alcançados por Almeida *et. al* (2007b) e De Pooter (2007), e pelos recentes desenvolvimentos de Koenker e Xiao (2002, 2004, 2006) em relação ao modelo de Autoregressão Quantílica – QAR, analisamos o ajuste dentro da amostra e o poder preditivo fora da amostra dos modelos DL, BL, BC, SV e de um modelo proposto de cinco fatores (FF daqui em diante), todos pertencentes à classe paramétrica de NS. O FF emerge como uma extensão natural do SV, na busca tanto de um melhor ajuste quanto de um maior poder preditivo. As previsões foram geradas pelos métodos Passeio Aleatório (RW), Autoregressivo (AR(1)), Vetor Autoregressivo (VAR(1)) e Autoregressivo Quantílico (QAR(1)) e foram comparadas às de métodos alternativos – RW, AR(1), VAR(1) e QAR(1) – aplicados

<sup>5</sup> A taxa dos Depósitos Interfinanceiros (DI) é a média ponderada das taxas das operações de empréstimos interbancários em um determinado dia.

<sup>6</sup> Um dos mais importantes e líquidos instrumentos do mercado brasileiro de renda fixa é o *Swap* DI x PRÉ. A taxa PRÉ é uma taxa *coupon* fixa e a taxa de Depósito Interbancário (DI) é a média ponderada das taxas das operações de empréstimos interbancários em um determinado dia. Este contrato de *swap* tem, em geral, as mesmas características de um título tipo *zero-coupon*. Além disso, é registrado e tem todas as garantias dadas pela Bolsa de Mercadorias e Futuros (BM&F), podendo ser considerado, portanto, isento de riscos.

diretamente nos juros dos vértices da estrutura a termo. Usando dados da estrutura a termo brasileira do tipo *zero-coupon*, adotamos um procedimento de estimação em dois passos<sup>7</sup>, como em Diebold e Li (2006), e implementamos diferentes regras de fixação dos parâmetros que governam as formas dos *loadings* dos fatores. O objetivo foi o de aumentar o poder preditivo dos modelos e mostrar que os parâmetros assumem diferentes valores ótimos dependendo do horizonte de previsão. Verificamos então se os modelos NS são capazes de superar os métodos alternativos de previsão.

 As principais contribuições deste artigo são duas. Primeiramente, a introdução do FF como um novo modelo da classe NS. É bastante conhecida na literatura a dificuldade dos modelos NS em se ajustarem ao início e final das curvas de juros. Procurando remediar este problema, introduzimos um segundo termo de inclinação no modelo SV afim de observar se este ganho de flexibilidade poderia melhorar o ajuste dentro da amostra e aumentar o poder preditivo do modelo. Em segundo lugar, o uso do QAR como um método de previsão da estrutura a termo quando usado em conjunto com os diversos modelos da classe NS. É discutido que a presença de *outliers* diminui o poder preditivo dos modelos de regressão na média como o  $ARIMA<sup>8</sup>$  e o VAR<sup>9</sup>. Assim, por herdar a propriedade de robustez dos métodos de regressão quantílica, o modelo QAR(1) estimado no percentil 0,5 (a mediana), foi então utilizado procurando verificar se ele é capaz de gerar previsões mais acuradas da estrutura a termo.

 Os resultados mostram que o modelo de cinco fatores proposto é mais flexível e melhor captura os movimentos da estrutura a termo brasileira. Os erros de ajuste nas maturidades de curto e longo prazos foram substancialmente reduzidos. Quando as previsões fora da amostra são analisadas concluímos que o FF não melhora os resultados alcançados pelos demais modelos NS. O SV foi o melhor, seguido pelo BL e BC. Mostramos também que o SV, BC, BL e FF superam as habilidades preditivas de estruturas mais simples como o RW e os métodos autoregressivos, especialmente para os longos horizontes de tempo. Outra conclusão é a de que as diferentes regras de fixação dos *loadings* dos fatores influenciam os resultados das

<sup>&</sup>lt;sup>7</sup> Utilizamos apenas o procedimento de dois passos porque o principal interesse do trabalho era o de demonstrar a superioridade do QAR(1) em relação aos demais métodos de previsão. Além disso, não existem evidências na literatura monstrando que o procedimento de um passo utilizando o filtro de Kalman produz previsões mais acuradas. Verifique Zivot e Yu (2008).

<sup>8</sup> Ledolter (1989) e Hotta (1993) discutem que a presença de *outliers* induz o aparecimento de viés nos parâmetros dos modelos tipo ARIMA, diminuindo a qualidade das previsões fora da amostra.

<sup>&</sup>lt;sup>9</sup> No caso do VAR o efeito pode ser ainda pior que o observado nos modelos ARIMA, na medida em que picos observados em uma determinada série podem induzir o aparecimento de *outliers* em todas as regressões do modelo, afetando a robustez das estimativas e, portanto, a qualidade das previsões.

previsões. Isso suporta a idéia de Almeida et. al (2007b), de que, dependendo do horizonte de previsão, diferentes valores para os parâmetros dos *loadings* dos fatores devem ser fixados. Finalmente, mostramos que as previsões realizadas a partir do QAR(1) são mais acuradas que as dos demais métodos, sobretudo para longos horizontes.

 O restante do artigo é organizado como se segue. Na segunda seção apresentamos os modelos NS analisados no presente trabalho; a terceira aponta os dados utilizados na estimação; na quarta seção são abordados os métodos de estimação dos modelos de ajuste da estrutura a termo, assim como diferentes métodos de previsão fora da amostra, apontando as diferentes regras de fixação dos parâmetros de decaimento dos componentes exponenciais dos modelos; na quinta seção são apresentados os resultados tanto de ajuste quanto de previsão; e a sexta e última seção conclui o trabalho.

#### 2.2 MODELOS DA CLASSE NELSON-SIEGEL

 A estrutura a termo das taxas de juros pode ser descrita em termos de três taxas: a taxa *spot* ou taxa *zero-coupon*, a taxa de desconto e a taxa *forward*. A curva *forward* determina taxas como funções das maturidades dos títulos ou contratos. Definimos a taxa *forward* como a taxa de juros de um contrato de investimento futuro que será iniciado  $\bar{\tau}$  períodos no futuro e cuja maturação ocorrerá  $\tau^*$  períodos além da data inicial do contrato. Obtemos a taxa forward instantânea  $f(\overline{\tau})$  quando deixamos a maturidade  $\tau^*$  deste contrato tender a zero:  $\lim_{\tau \to 0} f(\tau^*, \overline{\tau}) = f(\overline{\tau})$  $f(\tau^*, \overline{\tau}) = f(\overline{\tau}).$ 

A partir das taxas *forward* instantâneas, obtemos a curva *forward*,  $f(\tau)$ .

 Podemos determinar então a taxa *spot* implícita em um título *zero-coupon* com maturidade  $\bar{\tau}$ ,  $y(\bar{\tau})$ . Sob juros contínuos, tirando uma média com pesos iguais sobre as taxas forward, obtemos a taxa *spot*:

$$
y(\overline{\tau}) = \frac{1}{\tau} \int_{0}^{\tau} f(x) dx
$$
 (2.1)

A partir das taxas *spot*, obtemos então a curva de juros *spot*,  $y(\tau)$ .

 A curva de desconto, formada por taxas que denotam o valor presente de títulos *zerocoupon* que pagam um valor nominal de \$1,00 após diferentes τ períodos, pode ser obtida a partir da curva *spot*, através da seguinte relação:

$$
d(\tau) = e^{-y(\tau)\tau} \tag{2.2}
$$

 Das equações acima podemos relacionar as curvas de desconto e *forward* pelas seguintes fórmulas:

$$
d(\tau) = \exp\left[-\int_{0}^{\tau} f(x)dx\right]
$$
 (2.3)  

$$
f(\tau) = -\frac{d^{'}(\tau)}{d(\tau)}
$$
 (2.4)

 Observa-se então que podemos mover de uma curva para outra a partir das relações derivadas acima.

#### 2.2.1 MODELO BASE DE TRÊS FATORES

 Nelson e Siegel (1987) procuram aproximar a curva *forward* em um determinado ponto do tempo a partir do seguinte modelo paramétrico:

$$
f(\tau) = \beta_1 + \beta_2 e^{-\lambda \tau} + \beta_3 \lambda e^{-\lambda \tau} + \varepsilon_t^{\tau}
$$
 (2.5)

A partir da relação (2.4) pode-se obter a curva de juros *spot*:

$$
y(\tau) = \beta_1 + \beta_2 \left( \frac{1 - e^{-\lambda \tau}}{\lambda \tau} \right) + \beta_3 \left( \frac{1 - e^{-\lambda \tau}}{\lambda \tau} - e^{-\lambda \tau} \right) + \varepsilon_t^{\tau}, \tag{2.6}
$$

onde a constante  $\lambda$  governa a velocidade de decaimento do componente exponencial sobre  $\beta_2$ e o máximo do componente exponencial sobre  $\beta_3$ . Sendo assim ela governa a taxa de decaimento exponencial da curva  $y(\tau)$  como um todo.

 Apesar do modelo NS ter sido desenhado como um modelo estático que aproxima diversas formas de curvas de juros em um determinado ponto do tempo, Diebold e Li (2006) reinterpretaram-no como um modelo dinâmico. Regredindo, período a período, os juros nos componentes exponenciais do modelo, seus coeficientes se tornaram capazes de variar no tempo, ou seja,  $\beta_{1t}$ ,  $\beta_{2t}$ ,  $\beta_{3t}$  e  $\lambda_t$ , determinando toda a estrutura termo  $y_t(\tau)$  em um determinado período. Através das formas dos componentes exponenciais, que podem ser visualizados na Figura 1 (a), os autores os interpretaram então como *loadings*, e as séries dos coeficientes estimados como fatores de nível, inclinação e curvatura. Apesar do coeficiente λ*<sup>t</sup>* poder variar no tempo, os autores, por simplicidade, fixaram-no. Com isso, o modelo se tornou linear permitindo sua estimação através de um MQO.

 Embora o modelo base consiga captar grande parte das variadas formas das curvas *spot*, ele não pode lidar com todas as formas que a estrutura a termo das taxas de juros assume ao longo do tempo, sobretudo as dos países emergentes, onde as curvas tendem a aparecer bastante retorcidas, com mais de um ponto de inflexão. A fim de remediar este problema, vários modelos paramétricos mais flexíveis da classe NS têm sido propostos pela literatura, seja adicionando fatores adicionais, seja incluindo outros parâmetros de decaimento, ou ainda pela combinação de ambos. No restante da seção, já em sua forma dinâmica, apresentamos algumas dessas extensões.

#### 2.2.2 MODELO DE TRÊS FATORES DE BLISS (1997)

 Uma primeira opção para tornar o modelo NS mais flexível é através do relaxamento da restrição de que os parâmetros λ*<sup>t</sup>* que governam os componentes exponenciais de inclinação e curvatura sejam os mesmos. Bliss (1997) também estima um modelo NS de três fatores para a estrutura a termo, mas considera dois diferentes parâmetros de decaimento,  $\lambda_1$ , e  $\lambda_2$ . As curvas *forward*, já em uma forma dinâmica, são dadas por:

$$
f_t(\tau) = \beta_{1t} + \beta_{2t} e^{-\lambda_{1t}\tau} + \beta_{3t} \lambda_{2t} e^{-\lambda_{2t}\tau} + \varepsilon_t^{\tau}
$$
 (2.7)

As curvas das taxas *spot* são dadas por:

$$
y_t(\tau) = \beta_{1t} + \beta_{2t} \left( \frac{1 - e^{-\lambda_{1t}\tau}}{\lambda_{1t}\tau} \right) + \beta_{3t} \left( \frac{1 - e^{-\lambda_{2t}\tau}}{\lambda_{2t}\tau} - e^{-\lambda_{2t}\tau} \right) + \varepsilon_t^{\tau}
$$
(2.8)

Obviamente, se  $\lambda_1 = \lambda_2$ , o modelo BL se torna o modelo DL. Seus componentes exponenciais podem ser visualizados na Figura 1 (b).

# 2.2.3 MODELO DE QUATRO FATORES DE BJÖRK E CHRISTENSEN (1999)

 Almejando-se maior flexibilidade, o modelo NS de três fatores pode ser estendido também através da inclusão de fatores adicionais. Com esse intuito, Björk e Christensen (1999) adicionaram um quarto resultando na seguinte aproximação para as curvas *forward*:

$$
f_t(\tau) = \beta_{1t} + \beta_{2t} e^{-\lambda_t \tau} + \beta_{3t} \lambda e^{-\lambda_t \tau} + \beta_{4t} e^{-2\lambda_t \tau} + \varepsilon_t^{\tau}
$$
 (2.9)

As curvas de taxas *spot* passam a ser então representadas por:

$$
y_t(\tau) = \beta_{1t} + \beta_{2t} \left( \frac{1 - e^{-\lambda_t \tau}}{\lambda_t \tau} \right) + \beta_{3t} \left( \frac{1 - e^{-\lambda_t \tau}}{\lambda_t \tau} - e^{-\lambda_t \tau} \right) + \beta_{4t} \left( \frac{1 - e^{-2\lambda_t \tau}}{2\lambda_t \tau} \right) + \varepsilon_t^{\tau}
$$
(2.10)

O quarto componente exponencial  $- (1 - e^{-2\lambda \tau}/2\lambda \tau)$  $(1 - e^{-2\lambda_i \tau}/2\lambda_i \tau)$  – juntamente com os demais, pode ser visualizado na Figura 1 (c). Ele lembra o segundo, diferindo, no entanto, em relação à maior taxa de decaimento. Ele pode ser interpretado como um segundo componente de inclinação e o fator  $\beta_{4t}$  como um segundo fator de inclinação. Björk e Christensen (1999) consideram ainda que os componentes exponenciais são governados pelo mesmo parâmetro  $\lambda$ <sub>t</sub>, como no modelo NS. Diebold, Rudebusch e Aruoba (2006) apontam que o quarto fator melhora

o ajuste do modelo dentro da amostra, mas não analisam seu poder preditivo, exercício que será contemplado nesse trabalho.

#### 2.2.4 MODELO DE QUATRO FATORES DE SVENSSON (1994)

 Um modelo popular de estimação da estrutura a termo é o modelo SV de quatro fatores. Svensson (1994) propõe o aumento da flexibilidade do modelo NS através da inclusão de um quarto componente exponencial que lembra o terceiro componente do modelo base, com a diferença de apresentar um parâmetro λ*<sup>t</sup>* diferente. Em sua forma dinâmica, o modelo que se ajusta às curvas *forward* é dado por:

$$
f_t(\tau) = \beta_{1t} + \beta_{2t} e^{-\lambda_{1t}\tau} + \beta_{3t} \lambda_{1t} e^{-\lambda_{1t}\tau} + \beta_{4t} \lambda_{2t} e^{-\lambda_{2t}\tau} + \varepsilon_t^{\tau}
$$
\n(2.11)

E o que aproxima as curvas *zero-coupon*:

$$
y_t(\tau) = \beta_{1t} + \beta_{2t} \left( \frac{1 - e^{-\lambda_{1t}\tau}}{\lambda_{1t}\tau} \right) + \beta_{3t} \left( \frac{1 - e^{-\lambda_{1t}\tau}}{\lambda_{1t}\tau} - e^{-\lambda_{1t}\tau} \right) + \beta_{4t} \left( \frac{1 - e^{-\lambda_{2t}\tau}}{\lambda_{2t}\tau} - e^{-\lambda_{2t}\tau} \right) + \varepsilon_t^{\tau} \tag{2.12}
$$

 O quarto componente difere do terceiro apenas em relação ao parâmetro de decaimento  $\lambda$ <sub>t</sub>, podendo assim, ser interpretado como um componente de dupla curvatura, assim como o fator  $\beta_{4t}$ . O modelo SV poderia assim, teoricamente, melhor se ajustar aos diversos formatos das curvas de juros. Seus quatro componentes exponenciais podem ser visualizados na Figura 1 (d).

#### 2.2.5 MODELO DE CINCO FATORES

 O modelo proposto de cinco fatores emerge como uma extensão natural do de Svensson (1994). Procurando uma maior flexibilidade, incluímos um outro termo que agora lembra o segundo componente exponencial, diferindo apenas em relação ao parâmetro de decaimento. Na sua forma dinâmica, propomos o seguinte modelo para ajustar a curva *forward*:

$$
f_t(\tau) = \beta_{1t} + \beta_{2t} e^{-\lambda_{1t}\tau} + \beta_{3t} e^{-\lambda_{2t}\tau} + \beta_{4t}\lambda_{1t} e^{-\lambda_{1t}\tau} + \beta_{5t}\lambda_{2t} e^{-\lambda_{2t}\tau} + \varepsilon_t^{\tau}
$$
 (2.13)

E o que ajusta a curva *spot*:

$$
y_t(\tau) = \beta_{1t} + \beta_{2t} \left( \frac{1 - e^{-\lambda_{1t}\tau}}{\lambda_{1t}\tau} \right) + \beta_{3t} \left( \frac{1 - e^{-\lambda_{2t}\tau}}{\lambda_{2t}\tau} \right) + \beta_{4t} \left( \frac{1 - e^{-\lambda_{1t}\tau}}{\lambda_{1t}\tau} - e^{-\lambda_{1t}\tau} \right) + \beta_{5t} \left( \frac{1 - e^{-\lambda_{2t}\tau}}{\lambda_{2t}\tau} - e^{-\lambda_{2t}\tau} \right) + \varepsilon_t^{\tau} \tag{2.14}
$$

 O terceiro componente pode ser interpretado como um componente de dupla inclinação como no modelo BC, apresentando, no entanto, uma taxa de decaimento mais rápida. Os componentes exponenciais podem ser visualizados na Figura 1 (e). Esperamos que o modelo FF se ajuste melhor às curvas mais complexas e retorcidas, como as com um ou dois pontos de inflexão. Esperamos também que a maior flexibilidade permita um melhor ajuste às maturidades de curto e longo prazos da estrutura a termo.

#### 2.3 BASE DE DADOS

 Os resultados descritos neste trabalho foram obtidos a partir da estrutura a termo das curvas de *Swap* DI-PRÉ fornecidas pela BM&F. Utilizamos os dados diários das curvas de juros implícitas nas operações deste Swap para o intervalo de tempo de 16/03/2000 até 15/10/2007, compreendendo 1883 dias úteis. Devido à existência de contratos poucos líquidos, especialmente os de longo prazo, consideramos curvas de juros formadas por 15 vértices: 1, 2, 3, 4, 5, 6, 7, 8, 9, 12, 18, 24, 36, 48 e 60 meses (em dias corridos). A Tabela 1 apresenta algumas estatísticas descritivas para a estrutura a termo e a Figura 2 mostra a evolução das curvas de juros no tempo.

 Entende-se que o período que abrange a amostra mostra-se bem interessante para a análise, já que em vários dias as curvas apresentam-se bastante retorcidas, assumindo formas bem variadas. Adicionalmente elas constantemente sofrem mudanças acentuadas em nível e em suas formas de um dia para o outro. Estes fatos estilizados nos permitiram testar os modelos rigorosamente, tanto em relação ao ajuste dentro da amostra quanto em relação ao poder preditivo.

#### 2.4 MÉTODOS DE ESTIMAÇÃO

 As diferentes especificações do modelo NS analisadas neste trabalho podem ser representadas por um modelo geral. Considere a seguinte representação de estado-espaço:

$$
Y_t = X_t \beta_t + \varepsilon_t \qquad (2.13)
$$
  

$$
\beta_t = \mu + \phi \beta_{t-1} + v_t \qquad (2.14)
$$

 A equação (2.13) especifica um vetor de taxas *spot* de *N* diferentes maturidades que variam em *t*,  $Y_t = [y_t(\tau_1)y_t(\tau_2)...y_t(\tau_N)]$  e que representa toda a estrutura a termo das taxas de juros. *Y<sup>t</sup>* pode ser aproximado pela multiplicação de um vetor de *loadings* dos fatores, *X<sup>t</sup>* , e um vetor de fatores latentes, β*<sup>t</sup>* , somada a um vetor de erros de aproximação em relação a cada maturidade,  $\varepsilon$ <sub>t</sub>. Cada modelo da classe NS apresentado na seção passada pode ser representado pela equação (2.13), com diferentes números de fatores e diferentes especificações dos *loadings* dos fatores.

 Se o interesse for apenas o de ajuste da estrutura a termo a estimação da equação (2.13) é suficiente. No entanto, também estamos interessados em prevê-la, tornando necessário modelar a dinâmica dos fatores latentes através da equação (2.14). Para tanto, como em Diebold e Li (2006) propomos a utilização de processos autoregressivos. Além dos convencionais AR(1) e VAR(1), também adotamos o QAR(1). O RW também foi utilizado. Nesse caso a equação (2.14) assume a forma  $\beta_t = \beta_{t-h}$ , onde *h* é o horizonte de previsão. Dessa forma utilizamos dezesseis modelos de previsão: quatro métodos de previsão para cada modelo da classe  $NS^{10}$ .

 Para completar, seguindo os procedimentos até então utilizados, assumimos que ambos os erros *<sup>t</sup>* <sup>ε</sup> e *<sup>t</sup> v* são i.i.d., ortogonais entre si e seguem distribuição normal. A exceção ocorre para  $v_t$  quando a equação (2.14) é estimada pelo QAR. Nesse caso, nenhuma distribuição de probabilidades é imposta, assumindo-se apenas independência.

Antes de descrever as metodologias de estimação e previsão, a seguir será apresentada uma breve discussão acerca dos modelos de Autoregressão Quantílica.

São eles: NS-RW, NS-AR(1), NS-VAR(1), NS-QAR(1), BL-RW, BL-AR(1), BL-VAR(1), BL-QAR(1), BC-RW, BC-AR(1), BC-VAR(1), BC-QAR(1), SV-RW, SV-AR(1), SV-VAR(1), SV-QAR(1), FF-RW, FF-AR(1), FF-VAR(1), FF-QAR(1).

#### 2.4.1 AUTOREGRESSÃO QUANTÍLICA

 Em uma seqüência de artigos recentes Koenker e Xiao (2002, 2004, 2006) discutem o chamado modelo Autoregressivo Quantílico (QAR). Nesse modelo, a <sup>ω</sup> − *ésima* função quantílica condicional de resposta à variável y<sub>t</sub> é expressa como uma função linear de y<sub>t</sub>. Seja o seguinte modelo autoregressivo de ordem *p*:

$$
y_{t} = \alpha_{1} y_{t-1} + \dots + \alpha_{p} y_{t-p} + u_{t}, \ t = 1, \dots, n \tag{2.15}
$$

Denotando o  $\omega - \epsilon \sin \omega$  percentil de  $u_t$  como  $Q_u(\omega)$  e  $Q_{y_t}(\omega | y_{t-1},..., y_{t-p})$  como o  $\omega - \epsilon \sin \omega$  percentil de  $y_t$  condicionado a  $y_{t-1},..., y_{t-p}$ , temos:

$$
Q_{y_t}(\omega|y_{t-1},...,y_{t-p}) = Q_u(\omega) + \alpha_1 y_{t-1} + ... + \alpha_p y_{t-p}
$$
 (2.16)

Seja  $Q_{y_t}(\omega | y_{t-1},..., y_{t-p}) = Q_{y_t}(\omega | I_{t-1}), \ \alpha_0(\omega) = Q_u(\omega), \ \alpha_1(\omega) = \alpha_1, ..., \alpha_p(\omega) = \alpha_p$  e defina  $\alpha(\omega) = (\alpha_0(\omega), \alpha_1(\omega), ..., \alpha_p(\omega))$  e  $x_t = (1, y_{t-1}, ..., y_{t-p})$ . Temos então:

$$
Q_{y_t}(\omega|I_{t-1}) = x_t \alpha(\omega) \tag{2.17}
$$

onde  $\omega$ ∈ (0,1) e  $Q_{y_t}(\omega | I_{t-1})$  é a  $\omega - \epsilon \sin \omega$  função quantílica de *y<sub>t</sub>* condicionada às informações passadas ( *<sup>t</sup>*−<sup>1</sup> *I* ), caracterizando o modelo autoregressivo quantílico de ordem *p*, o QAR(p).

A estimação do modelo QAR(p) linear envolve a solução do seguinte problema:

$$
\min_{\alpha \in \mathfrak{R}^{p+1}} \sum_{t=1}^{n} \rho_{\tau}(x_t - y_t \alpha) \tag{2.18}
$$

As soluções de (2.18),  $\hat{\alpha}(\omega)$ , são denominadas estimadores quantílicos autoregressivos de ordem *p*. Visto como uma função de  $\omega$  nos referimos a  $\hat{\alpha}(\omega)$  como um processo QAR(p).

 Quando se está interessado em realizar previsões *h* períodos a frente a partir do modelo QAR(p), a relação (2.17) se torna  $Q_{y_{t+h}}(\omega|I_t) = x_t \hat{\alpha}(\omega)$ , onde  $I_t = (y_t, ..., y_{t-p})$  e  $\hat{\alpha}(\omega)$  foi estimado através de (2.17) assumindo-se  $x_t = (1, y_{t-h},..., y_{t-p-h})$ .

No presente trabalho, para a realização das previsões, faremos uso dos modelos QAR(1) estimados na mediana. A idéia é a de que, apoiadas na propriedade de robustez dos métodos de regressão quantílica, as previsões a partir do QAR(1) sejam mais acuradas que as dos demais métodos.

#### 2.4.2 AJUSTE DENTRO DA AMOSTRA

 $\overline{a}$ 

Os parâmetros  $\lambda$ <sub>t</sub> que governam o comportamento dos diferentes componentes exponenciais de cada modelo foram fixados $11$  adotando-se um critério diferente em relação ao trabalho de Diebold e Li (2006). Para os modelos NS e BC, em um vetor de possíveis parâmetros  $\lambda$ , foi escolhido aquele que proporcionou o menor erro de ajuste da estrutura a termo, medido pela média da Raiz do Erro Quadrático Médio (REQM). Ou seja, inicialmente criou-se um vetor de parâmetros  $\lambda$  e, para cada elemento desse vetor, foram obtidos os valores fixos dos *loadings* dos fatores. Com isso, aplicou-se um MQO aos modelos para cada dia *t* da amostra, obtendo-se, para cada <sup>λ</sup> , as séries dos fatores β*<sup>t</sup>* . Ao multiplicarmos os β*<sup>t</sup>* pelos *loadings* pré-fixados obtemos então a estrutura a termo ajustada para cada λ e para cada modelo NS. O REQM de cada maturidade da estrutura a termo é calculado, tirando-se a média desses valores. Obtém-se assim um REQM médio para cada elemento do vetor de parâmetros, escolhendo-se, finalmente, aquele que gera o menor REQM médio.

O mesmo critério de estimação e seleção de parâmetros  $\lambda$  foi adotado para os modelos BL, SV e FF. A diferença é que dois parâmetros diferentes determinam os *loadings* de seus

<sup>&</sup>lt;sup>11</sup> Caso os parâmetros de decaimento não sejam fixados, nestes modelos, os juros das curvas diárias passam a ser uma função não-linear dos parâmetros  $\lambda_t$  e  $\beta_t$ , e assim, um método de estimação não linear, como por exemplo, o de Minimos Quadrados não lineares (NLS), é necessário. No entanto, Laurini e Hotta (2007) e Gimeno e Nave (2006) mostram que a estimação dos modelos por NLS, em especial o de Svensson (1994), gera séries temporais extremamente instáveis para os parâmetros, sendo que os primeiros autores mostram que as previsões da estrutura a termo são muito mais acuradas quando os  $\lambda_t$  são fixados. No presente trabalho, todos os modelos foram estimados considerando os parâmetros λ*<sup>t</sup>* fixos. Com sua fixação, os λ*<sup>t</sup>* passam a não variar no tempo. No texto, passaremos então a adotar sua notação sem o *t*, indicando que ele é fixo.

fatores. Dessa forma, foram criadas combinações entre os possíveis valores de  $\lambda_1$  e  $\lambda_2$ , escolhendo-se aquela que gerou o menor REQM médio de ajuste a toda estrutura a termo.

#### 2.4.3 PREVISÃO FORA DA AMOSTRA

 $\overline{a}$ 

 As previsões fora da amostra foram realizadas para os horizontes de 1 dia, 1 semana (5 dias úteis) e 1 mês (21 dias úteis). Para isso, adotamos um procedimento de dois estágios: primeiramente os modelos são ajustados a uma sub-amostra dos dados obtendo-se os fatores, como explicado na seção 4.2, e depois são realizadas as previsões da estrutura a termo modelando a dinâmica dos fatores através dos quatro métodos de previsão. As 1400 observações iniciais são utilizadas para ajustar os modelos e as 483 observações restantes avaliar o poder preditivo.

A fixação dos parâmetros  $\lambda^{12}$  é feita através de quatro regras distintas, propostas por Almeida *et. al* (2007b). Todas elas são aplicadas a todos os modelos da classe NS. Na regra 1, os λ ´s são escolhidos de forma a minimizar o REQM de ajuste aos primeiros 1400 dias da amostra. Já nas regras 2, 3 e 4, os parâmetros ótimos escolhidos são aqueles que minimizam o REQM das previsões dos modelos NS para cada horizonte de tempo e método de previsão. Ou seja, para cada  $\lambda$  de um vetor de possíveis parâmetros ótimos, inicialmente, estima-se os modelos NS obtendo-se seus fatores. Em seguida, ajusta-se o RW e os processos autoregressivos às primeiras 1400 observações de cada fator, utilizando-se as 483 restantes para as previsões. Os  $\lambda$ 's que gerarem os menores REQM das previsões de 1, 5 e 21 dias a frente são então aqueles escolhidos segundo as regras 2, 3 e 4, respectivamente.

Após a obtenção dos  $\lambda$ 's ótimos, as previsões fora da amostra podem ser então realizadas para os horizontes de 1 dia, 1 semana e 1 mês usando os quatro métodos de previsão. Eles são ajustados às primeiras 1400 observações dos fatores, deixando as restantes para a avaliação das previsões.

Como adotamos quatro métodos de previsão e quatro regras para a escolha dos  $\lambda$ 's, sendo que na regra 1 o mesmo  $\lambda$  é utilizado pelos quatro métodos, obtemos treze parâmetros ou combinações de parâmetros ótimos para cada modelo NS, totalizando 65 parâmetros ou

<sup>&</sup>lt;sup>12</sup> Esses parâmetros se referem ao parâmetro único  $\lambda$  ou a dupla de parâmetros  $\lambda_1$  e  $\lambda_2$ , dependendo do modelo analisado.

combinações de parâmetros ótimos. A Tabela 2 fornece os valores dos  $\lambda$ 's ótimos e o Apêndice no final do texto fornece os vetores de onde eles foram extraídos.

#### 2.4.3.1 MODELOS ALTERNATIVOS

 Para testar a eficácia dos modelos NS em relação à previsão fora da amostra, seus resultados foram comparados aos de métodos de previsão mais simples aplicados diretamente nas taxas dos vértices da estrutura a termo. São eles:

(1) Passeio Aleatório (RW):

$$
\hat{y}_{t+h}(\tau) = y_t(\tau) + \varepsilon_t^{\tau}
$$
\n(2.19)

(2) AR(1) no nível das taxas:

$$
\hat{y}_{t+h}(\tau) = \hat{c}(\tau) + \hat{y}_t(\tau) + \varepsilon_t^{\tau}
$$
\n(2.20)

(3) VAR(1) utilizando os três primeiros componentes principais das taxas:

$$
\hat{y}_{t+h}(\tau) = \hat{C} + \hat{\Gamma}PC_t + \varepsilon_t^{\tau}
$$
\n(2.21)

onde  $PC<sub>t</sub> = [pc<sub>t1</sub>, pc<sub>t2</sub>, pc<sub>t3</sub>]$  são os três primeiros componentes principais extraídos a partir da matriz de covariância das séries de taxas de juros de todas as maturidades da estrutura a termo.

(4) QAR(1) no nível das taxas:

 $\overline{a}$ 

$$
\hat{y}_{t+h}(\tau) = \hat{q}_{\omega=0.5}(\tau) + \hat{\phi}_{\omega=0.5} y_t(\tau) + \varepsilon_t^{\tau}
$$
\n(2.22)

 No caso do VAR(1), regredimos as taxas dos vértices em seus três primeiros componentes principais com o objetivo de diminuir o número de parâmetros<sup>13</sup> e

<sup>&</sup>lt;sup>13</sup> A Análise de Componentes Principais é um método que permite reduzir a dimensionalidade dos dados, tornando mais fácil sua interpretação e análise sem perdas significativas de informação. A idéia básica é gerar um novo conjunto de variáveis que são combinações lineares do conjunto original e, além disso, são ortogonais entre si. Com isso, não há redundância de informações e na maioria de suas aplicações os primeiros componentes conseguem

conseqüentemente os erros de previsão. Como os três primeiros componentes explicam mais de 99% da variabilidade total das taxas diárias, este procedimento parece ser bastante satisfatório.

 Em todos os casos, os modelos alternativos foram inicialmente ajustados às primeiras 1400 observações da amostra. As demais 483 observações foram utilizadas para a avaliação das previsões, também pelo critério do REQM.

 Nas próximas sessões os modelos NS serão comparados, avaliando suas performances em relação ao ajuste e à previsão fora da amostra.

#### 2.5 RESULTADOS EMPÍRICOS

 $\overline{a}$ 

#### 2.5.1 AJUSTE DENTRO DA AMOSTRA

 A Tabela 3 fornece os erros de ajuste médios e por maturidades de cada modelo NS. Ambos medidos pelo critério do REQM. Note que o modelo de cinco fatores apresenta uma larga vantagem sobre os demais. Em todas as maturidades os erros são substancialmente reduzidos, mostrando o ganho de flexibilidade obtido com a inclusão do segundo termo de inclinação. Os resultados também nos permitem verificar que a nova especificação parece resolver um quebra-cabeça sobre os modelos NS: a dificuldade em se ajustar às maturidades inicial e final da estrutura a termo. Claramente as melhorias mais expressivas ocorrem nos vértices de 30 e 1800 dias: 75% e 170%, respectivamente, em relação aos resultados do SV. A partir da Tabela 3 podemos perceber também uma vantagem do BL sobre o modelo básico NS e uma pequena vantagem do SV sobre o BC $^{14}$ .

 A Figura 3 mostra seis exemplos de curvas de juros em dias específicos da amostra, ajustadas pelos cinco modelos NS. Note, como apontado anteriormente, o melhor ajuste dos modelos mais flexíveis, BC, SV e FF. As Figuras 3 (a) a (c), nas quais pontos de inflexão não são observados nas curvas, exibem um bom ajuste de todos os modelos. No entanto, para as curvas que apresentam um ou mais pontos de inflexão, percebemos melhores resultados de ajuste para os mais flexíveis, como verificados nas Figuras 3 (d) a (f). Contudo, há uma

explicar grande parte da variabilidade total dos dados originais. As variáveis transformadas são chamadas de componentes principais.

<sup>&</sup>lt;sup>14</sup> Na medida em que alguns valores da Tabela 2 são bastante próximos, um teste de diferenças poderia ser aplicado para verificar se estes são estatisticamente iguais.

perceptível dificuldade dos modelos de quatro e cinco fatores em se ajustarem à curvas mais retorcidas como a mostrada na Figura 3 (f), onde dois pontos de inflexão são verificados.

 As Figuras 4 e 5 mostram as séries temporais dos fatores latentes que foram extraídos das estimações dos modelos NS e que representam os movimentos da estrutura a termo. Os gráficos apontam que os modelos de três fatores apresentam fatores bastante semelhantes. Em contraste, as séries dos modelos SV, BC e FF se mostram bastante diferentes.

 Um fato que chama bastante atenção é o de que as séries dos fatores de todos os modelos NS apresentam muitos picos, sobretudo nos períodos de choque, como os ocorridos com a crise de confiança no período pré-eleitoral de 2002<sup>15</sup> e com o "ataque de 11 de Setembro<sup>16</sup>". Esses picos indicam a possível presença de *outliers* nas regressões dos métodos AR(1), VAR(1) e QAR(1) utilizados para prever os fatores dos modelos NS. Nesses períodos, as curvas parecem ter apresentado grande alteração em suas formas, o que é captado pelas séries dos fatores.

#### 2.5.2 PREVISÃO FORA DA AMOSTRA

 A Tabela 4 apresenta os erros de previsão médios da estrutura a termo para cada modelo da classe NS e para cada método de previsão. Percebemos, em todos os modelos, que as regras de escolha dos parâmetros  $\lambda$  fazem sentido. Em geral, para as regras 2, 3 e 4 as previsões que apresentaram as menores médias do REQM foram aquelas relativas aos horizontes de 1, 5 e 21 dias a frente, respectivamente. Mesmo trabalhando com dados e tamanhos de amostras diferentes, esse resultado é similar ao alcançado por Almeida *et. al* (2007b), mostrando que a hipótese de que os valores dos  $\lambda$ 's devem variar de acordo com o horizonte de previsão faz sentido.

 Percebemos também uma vantagem do modelo SV em relação aos demais na maioria das regras e métodos de previsão. Os demais modelos revezam-se no "segundo lugar". Interessante notar é que a maior flexibilidade conseguida com a introdução do segundo termo de inclinação não garante uma maior habilidade de previsão do modelo FF. Na verdade, há até mesmo uma certa deterioração. Juntamente com o BC, o FF, exceto para o método RW, mostrou os piores resultados.

<sup>15</sup> A crise de confiança ocorre por volta da observação 650.

<sup>&</sup>lt;sup>16</sup> O "ataque de 11 de Setembro" ocorre por volta da observação 400.

 A Tabela 5 mostra os erros de médios de previsão para cada modelo alternativo. Perceba que o RW é o melhor. Comparando seus resultados com os obtidos pelos modelos NS, percebemos que o BC-RW, SV-RW, FF-RW, SV-AR(1), BL-QAR(1), FF-QAR(1) e o SV-QAR(1) são os únicos capazes de superar o RW para os horizontes de previsão médios e longos. No entanto, nenhum deles é superior ao RW para o horizonte de 1 dia.

 A partir da Tabela 4, os resultados também apontam que o QAR(1) gera previsões mais acuradas que as do AR(1) e do VAR(1), em geral, para todos os horizontes e modelos NS. Essa vantagem é garantida pela propriedade de robustez dos modelos de regressão quantílica e da mediana, na medida em que a possível presença de *outliers* nos modelos Autoregressivos pode ser o fato gerador da baixa qualidade das previsões do AR(1) e VAR(1). O QAR(1) reveza-se com o RW como o melhor método de previsão para cada modelo NS e horizonte temporal. No entanto, os melhores resultados, que estão em negrito/sublinhado, são apresentadas pelo SV-QAR(1). Ele é seguido pelos resultados do SV-RW (para os horizontes de 1 dia e 1 mês) e do SV-AR(1) (horizonte de 1 semana), que são mostrados em negrito apenas. Importante e interessante notar é o ganho obtido pelas previsões do SV-QAR(1) para o horizonte de 1 mês: ele gera previsões 20% mais precisas que as do melhor modelo não-QAR, o SV-RW. Também percebemos a larga superioridade do SV-QAR(1) em relação ao modelo DL, o NS-AR(1).

 A Tabela 6 apresenta, para alguns vértices, o REQM das previsões dos modelos SV-QAR(1), SV-RW/SV-AR(1) e RW. Eles são as versões desagregadas dos REQM do SV-QAR(1) e SV-RW/SV-AR(1) exibidas, respectivamente, em negrito/sublinhado e em negrito, na Tabela 3, e do REQM do RW exibido na Tabela 4. Podemos verificar a superioridade do SV-QAR(1) sobre os outros modelos, especialmente para os horizontes de 1 semana e 1 mês. Isto é confirmado pelas estatísticas significativas do teste de Diebold e Mariano (1995) exibidas na Tabela 7. A partir da Tabela 6, podemos também observar que, ao longo de toda a estrutura a termo, os maiores erros de previsão ocorrem no fim das curvas de juros. Os resultados mostram que os erros de previsão tendem a diminuir até uma certa maturidade ainda de curto prazo e, em seguida, a aumentar até a maior maturidade.

#### 2.6 CONCLUSÕES

 Este artigo compara, a partir do critério do REQM, as performances de ajuste dentro da amostra e previsão fora da amostra de diferentes modelos da classe NS os quais podem ser reinterpretados conforme Diebold e Li (2006). Extendemos essa classe introduzindo um modelo mais flexível de cinco fatores que emerge como uma extensão natural do conhecido modelo de Svensson (1994). Como em Almeida *et. al* (2007b), adotamos diferentes regras de fixação dos parâmetros que governam as formas dos *loadings* dos fatores dos modelos em análise. Analisamos também diferentes métodos de previsão, a destacar o QAR(1). As previsões são comparadas com os de modelos alternativos aplicados diretamente nas taxas dos vértices da estrutura a termo.

 Os resultados mostram a superioridade do modelo de cinco fatores sobre os demais em se ajustar à estrutura a termo, especialmente nas maturidades de curto e longo prazos. Isso parece resolver um problema bem conhecido dos modelos NS: a dificuldade em se ajustarem aos vértices de curto e longo prazos das curvas de juros. Nota-se também uma pequena vantagem do SV sobre o BC e do BL sobre o NS. Apesar da maior flexibilidade, assim como os modelos de quatro fatores, o FF não se ajusta bem a curvas com dois pontos de inflexão. Este resultado instiga o desenvolvimento de modelos paramétricos capazes de captar tais fatos estilizados, se ajustando melhor a curvas mais complexas.

 Em relação à previsão fora da amostra, os resultados apontam que as regras de fixação dos parâmetros λ fazem sentido, revelando que, em geral, pode-se obter menores erros de previsão ajustando-os de acordo com o horizonte de previsão. Esse resultado é o mesmo alcançado por Almeida et. al (2007b), utilizando dados e um período amostral diferentes. Concluímos também que o modelo SV, em geral, é superior aos demais, os quais se revezam no "segundo lugar". Assim, verificamos que a maior flexibilidade do modelo FF não garante um maior poder preditivo. Verificamos ainda que os únicos modelos capazes de superar estruturas mais simples de previsão como o RW foram os modelos BC-RW, SV-RW, FF-RW, SV-AR(1), BL-QAR(1), FF-QAR(1) e SV-QAR(1). O SV-QAR(1) foi o melhor.

 Por fim, concluímos que o modelo QAR(1) regredido na mediana se apresenta, em geral, como o melhor método de previsão em análise, sobretudo para longos horizontes. A propriedade de robustez dos métodos de regressão quantílica garante sua elevada performance na previsão da estrutura a termo, sobretudo em dados que apresentam *outliers*.

 Este artigo pode ser estendido de diversas formas. Primeiramente, a imposição de condições de não-arbitragem como em Christensen, Diebold and Rudebusch (2007) poderiam ser aplicadas a modelos mais flexíveis como o SV, BC e BL, que poderiam ser estimados também por um método robusto. Segundo, o uso de variáveis ou fatores macroeconômicos como em Diebold, Rudebusch, and Aruoba (2006b) poderia melhorar as previsões, se comparadas às obtidas com modelos apenas de fatores latentes, como os abordados neste artigo. Esses tópicos fazem parte da agenda de pesquisa futura.

2.7 REFERÊNCIAS

ALMEIDA, C.; DUARTE, A.; FERNANDES, C. Decomposing and simulating the movements of term structures in emerging eurobonds markets. **Journal of Fixed Income**, New York, v. 8, n. 1, p. 21–31, 1998.

ALMEIDA, C.; GOMES, R.; LEITE, A.; VICENTE, J. **Does curvature enhance forecasting?** Brasilia, D.F.: Banco Central do Brasil, 2007a. 30 p. (Working paper, n. 155)

ALMEIDA, C.; GOMES, R.; LEITE, A.; VICENTE, J. **Movimentos da estrutura a termo e critérios de minimização do erro de previsão em um modelo paramétrico exponencia**l. Brasilia, D.F.: Banco Central do Brasil, 2007b. (Trabalhos para discussão, n. 146)

ANG. A.; PIAZZESI, M. A no-arbitrage vector autoregression of term structure dynamics with macroeconomic and latent variables. **Journal of Monetary Economics**, Amsterdam v. 50, n. 4, p. 745–787, May 2003.

BJORK, T.; CHRISTENSEN, B. Interest rate dynamics and consistent forward rate curves. **Mathematical Finance**, Oxford, UK., v. 9, n. 4, p. 323–348, 1999.

BLISS, R. R. Testing term structure estimation methods. **Advances in Futures and Options Research.** Greenwich, Conn., v. 9, p. 197–231, 1997.

BOLDER, D. J. **Modelling term-structure dynamics for risk management:** a practitioner's perspective. Ottawa: Bank of Canada, 2006. (Working Paper, n. 2006–48)

BOLDER, D. J. **Towards a more complete debt strategy simulation framework**. Ottawa: Bank of Canada, 2002. 71 p. (Working Paper, n. 2002–13)

CHRISTENSEN, J.; DIEBOLD, F.; RUDEBUSCH, G. **The affine arbitrage-free class of: Nelson-Siegel term structure models**. Cambridge, Mass.: NBER, 2007. 38 p. (Working papers; n. 13611)

COCHRANE, J. H.; PIAZZESI, M. Bond risk premia. **American Economic Review**, Nashville, Tenn., v. 95, n. 1, 138–160, 2005.

COX, J.; INGERSOLL, J. E.; ROSS, S. A. A theory of the term structure of interest rates. **Econometrica**, Chicago, Ill., v. 53, n. 2, p. 385–407, 1985.

DE POOTER, M. **Examining the Nelson-Siegel class of term structure models**. Amsterdam: Tinbergen Institute, 2007. 56 p. (Discussion paper, n. TI 2007–043/4).

DIEBOLD, F. X.; LI, C. Forecasting the term structure of government bond yields. **Journal of Econometrics**, Amsterdam v. 130, n. 2, p. 337–364, Feb. 2006.

DIEBOLD, F. X.; MARIANO, R. Comparing predictive accuracy. **Journal of Business and Economic Statistics**, Washington, D.C., v. 13, n. 3, p. 253–263, July 1995.

DIEBOLD, F. X.; PIAZZESI, M.; RUDEBUSCH, G. D. Modeling bond yields in finance and macroeconomics. **American Economic Review**, Nashville, Tenn., v. 95, n. 2, p. 415–420, May 2005.

DIEBOLD, F. X.; RUDEBUSCH G. D.; ARUOBA, B. The macroeconomy and the yield curve: a dynamic latent factor approach. **Journal of Econometrics**, Amsterdam, v. 131, n.1-2, p. 309–338, Mar./Apr. 2006.

DUFEE, G. Term premia and interest rate forecasts in affine models. **Journal of Finance**, New York, v. 57, n. 1, p. 405–443, Feb. 2002.

DUFFIE, D.; KAN, R. A yield-factor model of interest rates. **Mathematical Finance**, Oxford, UK., v. 6, n. 4, p. 379–406, 1996.

FISHER, M.; NYCHKA, D.; ZERVOS, D. **Fitting the term structure of interest rates with smoothing splines**. Washington, D.C.: Board of Governors of the Federal Reserve System, 1995. (Finance and economics discussion series n. 1995–1).

GIMENO, R.; NAVE, J. **Genetic algorithm estimation of interest rate term structure.**  Madrid: Banco de España, 2006. 36 p. (Documentos de Trabajo, n. 0634).

HEATH, D.; JARROW, R.; MORTON, A. Bond pricing and the term structure of interest rates: a new methodology for contingent claims valuation. **Econometrica**, Chicago, Ill., v. 60, n. 1, p. 77–105, Jan. 1992.

HORDAHL, P.; TRISTANI, O.; VESTIN, D. A joint econometric model of macroeconomic and term-structure dynamics. **Journal of Econometrics,** Amsterdam**,** v. 131**,** n. 1-2, p. 405– 444, 2005.

HOTTA, L. K. The effect of additive outliers on the estimates of aggregated and disaggregated ARIMA models. **International Journal of Forecasting**, Amsterdam, v. 9, n. 1, p. 85–93, Apr. 1993.

HULL, J.; WHITE, A. Pricing interest-rate-derivative securities. **Review of Financial Studies.** New York, v. 3, n. 4, p. 573–592, 1990.

KOENKER, R.; XIAO, Z. Inference on the quantile regression process. **Econometrica**, Chicago, Ill., v. 70, n. 4, p. 1583–1612, Jul. 2002.

KOENKER, R.; XIAO, Z. Quantile autoregression. **Journal of the American Statistical Association**, New York, v. 101, n. 475, p. 980–990, Sept. 2006.

KOENKER, R.; XIAO, Z. Unit root quantile autoregression inference. **Journal of the American Statistical Association**, New York, v. 99, n. 467, p. 775–787, Sept. 2004.

LAURINI, M.; HOTTA, L. **Extensões bayesianas do modelo de estrutura a termo de Diebold e Li**. São Paulo: IBMEC, 2007. 19 p.(Working paper, n. 40).

LAURINI, M.; MOURA, M. **Constrained smoothing splines for the term structure of interest rates**. São Paulo: IBMEC, 2007. 23 p. (Working paper, n. 52)

LEDOLTER, J. The effect of additive outliers on the forecasts from ARIMA models. **International Journal of Forecasting**, Amsterdam, v. 5, n. 2, p. 231–240, 1989.

LI, B.; DE WETERING, E.; LUCAS, G.; BRENNER, R.; SHAPIRO, A. **Merrill Lynch exponential Spline model**. New York: Merrill Lynch, 2001. (Working paper)

LITTERMAN, R.; SCHEINKAMN, J. Common factors affecting bond returns. **Journal of Fixed Income**, New York, v. 1, n. 1, p. 54–61, 1991.

MATSUMURA, M.; MOREIRA, A. **Macro factors and the Brazilian yield curves with noarbitrage models**. Rio de Janeiro: IPEA, 2006. 37 p. (Texto para discussão, n. 1210).

McCULLOCH, J. H. Measuring the term structure of interest rates. **Journal of Business**, South Orange, N.J., v. 44, n. 1, p. 19–31, 1971.

McCULLOCH, J.H. The tax adjusted yield curve. **Journal of Finance**, New York, v. 30, n. 3, p. 811–830, 1975.

MONCH, E. **Forecasting the yield curve in a data-rich environment:** a no-arbitrage factor augmented VAR approach. Frankfurt: European Central Bank, 2006. 47 p. (Working paper, n. 544)

NELSON, C. R.; SIEGEL, A. F. Parsimonious modeling of yield curves. **Journal of Business**, South Orange, N.J., v. 60, n. 4, 473–489, Oct 1987.

RUDEBUSCH, G. D.; WU, T. **A macro-finance model of the term-structure, monetary policy, and the economy.** San Francisco: Federal Reserve Bank of San Francisco, 2003. 48 p. (Working paper, 17).

SVENSSON, L. E. O. E**stimating and interpreting forward interest rates:** Sweden 1992- 1994. Cambridge, Mass: NBER, 1994. 49 p. (Working paper, n. 4871.

VARGA, G. **Brazilian (local) term structure forecast in a factor model**. 2007. Trabalho apresentado no Encontro Brasileiro de Finanças, 7., 2007, São Paulo.

VASICEK, O. A. An equilibrium characterization of the term structure. **Journal of Financial Economics**, Amsterdam, v. 5, n. 2, p. 177–188, 1977.

VASICEK, O. A.; FONG, H. G. Term structure modeling using exponential splines. **Journal of Finance**, New York, v. 37, n. 2, p. 339–348, 1982.

VICENTE, J.; TABAK, B. **Forecasting bond yields in the Brazilian fixed income market**. Brasília, D.F.: Banco Central do Brasil, 2007. 29 p. (Working paper, n. 141).

WU, T. Macro factors and the affine term structure of interest rates. **Journal of Money, Credit and Banking**, Columbus, Ohio, v. 38, n. 7, p. 1847–1875 Oct. 2006.

#### APÊNDICE – Obtenção dos parâmetros  $\lambda$  ótimos

Abaixo estão os vetores de onde foram obtidos os parâmetros de decaimento ótimos utilizados para as previsões e ajuste dos modelos da classe NS.

NS-RW-Ajuste/1: [0.0966, 0.0970], NS-RW-2: [0.1948, 0.1952], NS-RW-3: [0.1940, 0.1944], NS-RW-4: [0.1931, 0.1935], NS-AR(1)-Ajuste/1: [0.0966, 0.0970], NS-AR(1)-2: [0.1933, 0.1937], NS-AR(1)-3: [0.1624, 0.1628], NS-AR(1)-4: [0.1334, 0.1338], NS-VAR(1)-Ajuste/1: [0.0966, 0.0970], NS-VAR(1)-2: [0.1970, 0.1974], NS-VAR(1)- 3: [0.0983, 0.0987], NS-VAR(1)-4: [0.0334, 0.0338], NS-QAR(1)-Ajuste/1: [0.0966, 0.0970], NS-QAR(1)-2: [0.2030, 0.2034], NS-QAR(1)-3: [0.1568, 0.1572], NS-QAR(1)-4: [0.1011, 0.1015].

BL-RW-Ajuste/1: 1[0.0481, 0.0485] 2[0.1139, 0.1143], BL-RW-2: 1[0.0872, 0.0876] 2[0.2020, 0.2024], BL-RW-3: 1[0.4240, 0.4244] 2[0.2050, 0.2054], BL-RW-4: 1[0.8531, 0.8535] 2[0.2089, 0.2093], BL-AR(1)-Ajuste/1: 1[0.0481, 0.0485] 2[0.1139, 0.1143], BL-AR(1)-2: 1[0.1110, 0.1114] 2[0.2120, 0.2124], BL-AR(1)-3: 1[0.1713, 0.1717] 2[0.1159, 0.1163], BL-AR(1)-4: 1[0.1966, 0.1970] 2[0.0475, 0.0479], BL-VAR(1)-Ajuste/1: 1[0.0481, 0.0485] 2[0.1139, 0.1143], BL-VAR(1)-2: 1[0.0862, 0.0866] 2[0.2163, 0.2167], BL-VAR(1)-3: 1[0.0136, 0.0140] 2[0.0970, 0.0974], BL-VAR(1)-4: 1[3.2196, 3.22] 2[0.0897, 0.09], BL-QAR(1)-Ajuste/1: 1[0.0481, 0.0485] 2[0.1139, 0.1143], BL-QAR(1)-2: 1[0.0886, 0.0890] 2[0.1976, 0.1980], BL-QAR(1)-3: 1[0.1087, 0.1091] 2[0.259, 0.2594], BL-QAR(1)-4: 1[0.0501, 0.0505] 2[0.1866, 0.187].

BC-RW-Ajuste/1: [0.1052, 0.1056], BC-RW-2: [0.0976, 0.0980], BC-RW-3: [0.1039, 0.1043], BC-RW-4: [0.1008, 0.1012], BC-AR(1)-Ajuste/1: [0.1052, 0.1056], BC-AR(1)-2: [0.2207, 0.2211], BC-AR(1)-3: [0.1810, 0.1814], BC-AR(1)-4: [0.1570, 0.1574], BC-VAR(1)-Ajuste/1: [0.1052, 0.1056], BC-VAR(1)-2: [0.1664, 0.1668], BC-VAR(1)- 3: [0.3996, 0.4001], BC-VAR(1)-4: [0.3067, 0.3071], BC-QAR(1)-Ajuste/1: [0.1052, 0.1056], BC-QAR(1)-2: [0.2586, 0.2590], BC-QAR(1)-3: [0.2625, 0.2629], BC-QAR(1)-4: [0.2361, 0.2365].

SV-RW-Ajuste/1: 1[0.0841, 0.0845] 2[0.2220, 0.2224], SV-RW-2: 1[0.1187, 0.1191] 2[0.3573, 0.3577], SV-RW-3: 1[0.5781, 0.5785] 2[0.2434, 0.2438], SV-RW-4: 1[0.1036, 0.1040] 2[0.2263, 0.2267], SV-AR(1)-Ajuste/1: 1[0.0841, 0.0845] 2[0.2220, 0.2224], SV-AR(1)-2: 1[0.0880, 0.0884] 2[0.1659, 0.1663], SV-AR(1)-3: 1[0.2244, 0.2248] 2[0.00806, 0.0810], SV-AR(1)-4: 1[0.1405, 0.1409] 2[0.0634, 0.0638], SV-VAR(1)-Ajuste/1: 1[0.0841, 0.0845] 2[0.2220, 0.2224], SV-VAR(1)-2: 1[0.2082, 0.2086] 2[0.2085, 0.2089], SV-VAR(1)-3: 1[0.1525, 0.1529] 2[0.8645, 0.8649], SV-VAR(1)-4: 1[0.0836, 0.0840] 2[0.6787, 0.6791], SV-QAR(1)-Ajuste/1: 1[0.0841, 0.0845] 2[0.2220, 0.2224], SV-QAR(1)-2: 1[0.1974, 0.1978] 2[0.0754, 0.0758], SV-QAR(1)-3: 1[0.2261, 0.2265] 2[0.0759, 0.0763], SV-QAR(1)-4: 1[0.1821, 0.1825] 2[0.0520, 0.0524].

FF-RW-Ajuste/1: 1[0.414, 0.418] 2[0.30, 0.34], FF-RW-2: 1[0.1150, 0.1154] 2[0.4472, 0.4476], FF-RW-3: 1[0.1344, 0.1348] 2[0.3121, 0.3125], FF-RW-4: 1[0.1740, 0.1744] 2[0.1732, 0.1736], FF-AR(1)-Ajuste/1: 1[0.414, 0.418] 2[0.30, 0.34], FF-AR(1)-2: 1[0.2111, 0.2115] 2[0.2116, 0.2120], FF-AR(1)-3: 1[0.1974, 0.1978] 2[0.1970, 0.1974], FF-AR(1)-4: 1[0.1741, 0.1745] 2[0.1736, 0.1740], FF-VAR(1)-Ajuste/1: 1[0.414, 0.418] 2[0.30, 0.34], FF-VAR(1)-2: 1[0.0609, 0.0613] 2[0.7428, 0.7432], FF-VAR(1)-3: 1[0.0001, 0.0005] 2[0.4640, 0.4644], FF- VAR(1)-4: 1[0.0001, 0.0005] 2[0.1195, 0.1199], FF-QAR(1)-Ajuste/1: 11[0.414, 0.418] 2[0.30, 0.34], FF-QAR(1)- 2: 1[0.6534, 0.6538] 2[0.3054, 0.3058], FF-QAR(1)-3: 1[0.6834, 0.6838] 2[0.3534, 0.3538], FF-QAR(1)-4: 1[0.5878, 0.5882] 2[0.4124, 0.4128].

| <b>Maturidades</b> | Média  | Des Padr | Assim | Curt      | Min    | Max    | $JB - p$ | ρ,    | $\rho_{5}$ | P <sub>21</sub> |
|--------------------|--------|----------|-------|-----------|--------|--------|----------|-------|------------|-----------------|
|                    | 17.771 | 3.525    | 0.547 | 40.556    | 11.050 | 26.950 | 0.000    | 0.997 | 0.985      | 0.967           |
| 2                  | 17.873 | 3.642    | 0.486 | 19.785    | 11.040 | 27.390 | 0.000    | 0.997 | 0.983      | 0.963           |
| 3                  | 17.983 | 3.764    | 0.437 | 1.637     | 11.010 | 27.770 | 0.000    | 0.996 | 0.982      | 0.960           |
| 4                  | 18.105 | 3.900    | 0.399 | $-14.370$ | 11.020 | 28.170 | 0.000    | 0.996 | 0.982      | 0.959           |
| 5                  | 18.186 | 4.018    | 0.399 | $-20.813$ | 11.030 | 28.490 | 0.000    | 0.996 | 0.983      | 0.960           |
| 6                  | 18.259 | 4.136    | 0.426 | $-21.699$ | 10.990 | 28.990 | 0.000    | 0.996 | 0.983      | 0.959           |
|                    | 18.330 | 4.248    | 0.454 | $-21.522$ | 10.910 | 29.450 | 0.000    | 0.996 | 0.983      | 0.959           |
| 8                  | 18.405 | 4.366    | 0.494 | $-18.014$ | 10.850 | 30.130 | 0.000    | 0.997 | 0.983      | 0.958           |
| 9                  | 18.473 | 4.481    | 0.538 | $-12.578$ | 10.810 | 30.650 | 0.000    | 0.997 | 0.983      | 0.958           |
| 12                 | 18.670 | 4.818    | 0.679 | 8.476     | 10.710 | 32.690 | 0.000    | 0.997 | 0.983      | 0.957           |
| 16                 | 19.098 | 5.497    | 0.893 | 40.142    | 10.490 | 36.900 | 0.000    | 0.997 | 0.984      | 0.957           |
| 24                 | 19.442 | 6.043    | 1.025 | 61.567    | 10.350 | 39.280 | 0.000    | 0.997 | 0.985      | 0.958           |
| 36                 | 20.094 | 6.998    | 1.144 | 73.944    | 10.090 | 43.380 | 0.000    | 0.998 | 0.985      | 0.958           |
| 48                 | 20.582 | 7.672    | 1.192 | 80.481    | 9.970  | 45.980 | 0.000    | 0.998 | 0.986      | 0.958           |
| 60                 | 20.944 | 8.130    | 1.199 | 80.924    | 9.840  | 47.430 | 0.000    | 0.998 | 0.986      | 0.958           |

Tabela 1: Estatísticas Resumo – Estrutura a Termo

*Notas*: A tabela mostra as estatísticas resumo da estrutura a termo Swap DI x PRÉ. A amostra compreende o período de 16/03/2000 a 15/10/2007. São apresentadas a média, o desvio-padrão, assimetria, curtose, mínimo, máximo, o p-valor do teste de normalidade de Jarque-Bera e as autocorrelações amostrais de 1ª, 5ª e 21ª ordens.

|                        | <b>Regras</b>    |                |                  |                |  |  |  |  |  |
|------------------------|------------------|----------------|------------------|----------------|--|--|--|--|--|
| Modelos de<br>Previsão | Ajuste/1         | $\mathbf{2}$   | 3                | 4              |  |  |  |  |  |
|                        | <b>Modelo NS</b> |                |                  |                |  |  |  |  |  |
| <b>RW</b>              | 0.0968           | 0.195          | 0.1942           | 0.1933         |  |  |  |  |  |
| AR(1)                  | 0.0968           | 0.1935         | 0.1626           | 0.1337         |  |  |  |  |  |
| <b>VAR(1)</b>          | 0.0968           | 0.1972         | 0.0985           | 0.0336         |  |  |  |  |  |
| QAR(1)                 | 0.0968           | 0.2032         | 0.1570           | 0.1013         |  |  |  |  |  |
|                        |                  |                | <b>Modelo BL</b> |                |  |  |  |  |  |
| <b>RW</b>              | 0.0483; 0.1141   | 0.0874; 0.2022 | 0.4242; 0.2052   | 0.8533:0.2091  |  |  |  |  |  |
| AR(1)                  | 0.0483; 0.1141   | 0.1112:0.2122  | 0.1715:0.1161    | 0.1968; 0.0477 |  |  |  |  |  |
| VAR(1)                 | 0.0483; 0.1141   | 0.0864; 0.2165 | 0.0138; 0.0972   | 3.2198; 0.0899 |  |  |  |  |  |
| QAR(1)                 | 0.0483; 0.1141   | 0.0888; 0.1978 | 0.1089; 0.2592   | 0.0503; 0.1868 |  |  |  |  |  |
|                        |                  |                | <b>Modelo BC</b> |                |  |  |  |  |  |
| <b>RW</b>              | 0.1054           | 0.0978         | 0.1041           | 0.1010         |  |  |  |  |  |
| AR(1)                  | 0.1054           | 0.2209         | 0.1812           | 0.1572         |  |  |  |  |  |
| VAR(1)                 | 0.1054           | 0.1666         | 0.3998           | 0.3069         |  |  |  |  |  |
| QAR(1)                 | 0.1054           | 0.2588         | 0.2627           | 0.2363         |  |  |  |  |  |
|                        |                  |                | <b>Modelo SV</b> |                |  |  |  |  |  |
| <b>RW</b>              | 0.0843; 0.2222   | 0.1276: 0.1279 | 0.1537:0.1164    | 0.0025; 0.2240 |  |  |  |  |  |
| AR(1)                  | 0.0843; 0.2222   | 0.0882:0.1661  | 0.2246; 0.0808   | 0.1407:0.0636  |  |  |  |  |  |
| VAR(1)                 | 0.0843; 0.2222   | 0.2084; 0.2087 | 0.1527:0.8647    | 0.0838; 0.6789 |  |  |  |  |  |
| QAR(1)                 | 0.0843; 0.2222   | 0.1976; 0.0756 | 0.2263:0.0761    | 0.1823; 0.0522 |  |  |  |  |  |
|                        |                  |                | <b>Modelo FF</b> |                |  |  |  |  |  |
| <b>RW</b>              | 0.0416; 0.3200   | 0.1152; 0.4474 | 0.1346: 0.3123   | 0.1742; 0.1734 |  |  |  |  |  |
| AR(1)                  | 0.0416; 0.3200   | 0.2113; 0.2118 | 0.1976; 0.1972   | 0.1743; 0.1738 |  |  |  |  |  |
| <b>VAR(1)</b>          | 0.0416; 0.3200   | 0.0611; 0.7430 | 0.0001; 0.4642   | 0.0001; 0.1197 |  |  |  |  |  |
| QAR(1)                 | 0.0416:0.3200    | 0.6536: 0.3056 | 0.6836:0.3646    | 0.5880: 0.4126 |  |  |  |  |  |

Tabela 2: Parâmetros λ ótimos

*Notas*: A tabela apresenta os valores dos parâmetros ótimos utilizados para ajustar e prever a estrutura a termo a partir dos modelos NS. As previsões foram realizadas utilizando 4 regras diferentes de fixação dos parâmetros  $\lambda$ . A primeira regra fixa os valores dos parâmetros que minimizam o REQM de ajuste dos modelos. As outras três regras procuram fixar os valores dos parâmetros que minimizam o REQM de previsão dos modelos para seu respectivo horizonte de previsão.

Tabela 3: REQM de ajuste à estrutura a termo

| Modelo    | Média  | <b>Maturidades</b> |        |        |        |        |        |        |        |        |        |
|-----------|--------|--------------------|--------|--------|--------|--------|--------|--------|--------|--------|--------|
|           |        | 30                 | 60     | 120    | 180    | 240    | 360    | 720    | 1080   | 1440   | 1800   |
| NS        | 0.1735 | 0.2755             | 0.1252 | 0.1464 | 0.1554 | 0.1201 | 0.1540 | 0.2903 | 0.2182 | 0.1034 | 0.2401 |
| <b>BL</b> | 0.1657 | 0.2513             | 0.0996 | 0.1430 | 0.1410 | 0.1134 | 0.1646 | 0.2485 | 0.2087 | 0.1058 | 0.2321 |
| BС        | 0.1130 | 0.1288             | 0.0656 | 0.0998 | 0.0649 | 0.0675 | 0.1459 | 0.1268 | 0.1642 | 0.0985 | 0.1412 |
| S٧        | 0.1119 | 0.1236             | 0.0679 | 0.0977 | 0.0611 | 0.0705 | 0.1462 | 0.1284 | 0.1610 | 0.0988 | 0.1370 |
| FF        | 0.0859 | 0.0706             | 0.0673 | 0.0680 | 0.0555 | 0.0641 | 0.1206 | 0.1264 | 0.0666 | 0.0829 | 0.0507 |

*Notas*: A tabela fornece os valores de REQM médio, e por maturidades, de ajuste dos modelos NS, BL, BC, SV e FF.

Tabela 4: REQM médio de previsão fora da amostra – modelos da classe NS

|              |                  | RW      |         | AR(1)   |         |         |                  | <b>VAR(1)</b> |         | QAR(1)  |         |         |
|--------------|------------------|---------|---------|---------|---------|---------|------------------|---------------|---------|---------|---------|---------|
| Regras       | 1 dia            | 1 sem.  | 1 mês   | 1 dia   | 1 sem.  | 1 mês   | 1 dia            | 1 sem.        | 1 mês   | 1 dia   | 1 sem.  | 1 mês   |
|              | <b>Modelo NS</b> |         |         |         |         |         |                  |               |         |         |         |         |
| 1            | 0.10453          | 0.18381 | 0.48067 | 0.10589 | 0.22216 | 0.88577 | 0.12019          | 0.32965       | 1.17979 | 0.10521 | 0.17255 | 0.50201 |
| $\mathbf{2}$ | 0.09421          | 0.17904 | 0.47960 | 0.09477 | 0.21345 | 0.88266 | 0.11136          | 0.33327       | 1.19699 | 0.09327 | 0.17263 | 0.57745 |
| 3            | 0.09421          | 0.17904 | 0.47960 | 0.09559 | 0.21280 | 0.87615 | 0.11982          | 0.32964       | 1.18009 | 0.09422 | 0.17523 | 0.56861 |
| 4            | 0.09421          | 0.17904 | 0.47960 | 0.09829 | 0.21389 | 0.87286 | 0.14149          | 0.33419       | 1.17288 | 0.10341 | 0.17093 | 0.50465 |
|              |                  |         |         |         |         |         | <b>Modelo BL</b> |               |         |         |         |         |
| 1            | 0.09972          | 0.18157 | 0.48003 | 0.10410 | 0.24448 | 0.97885 | 0.11600          | 0.32901       | 1.18121 | 0.09860 | 0.17911 | 0.51022 |
| $\mathbf 2$  | 0.09225          | 0.17774 | 0.47879 | 0.09366 | 0.21850 | 0.90000 | 0.10927          | 0.33336       | 1.19947 | 0.09164 | 0.17491 | 0.51275 |
| 3            | 0.09330          | 0.17809 | 0.47900 | 0.10016 | 0.21244 | 0.86655 | 0.11967          | 0.32856       | 1.17624 | 0.09499 | 0.16169 | 0.55186 |
| 4            | 0.10960          | 0.18467 | 0.47839 | 0.15575 | 0.25270 | 0.82064 | 0.28014          | 0.39365       | 1.14622 | 0.09415 | 0.16853 | 0.41924 |
|              |                  |         |         |         |         |         | <b>Modelo BC</b> |               |         |         |         |         |
| 1            | 0.08210          | 0.17277 | 0.47747 | 0.40449 | 1.03899 | 1.97702 | 0.10312          | 0.34356       | 1.26438 | 0.12158 | 0.33564 | 1.32897 |
| 2            | 0.08203          | 0.17279 | 0.47747 | 0.09410 | 0.27261 | 1.04320 | 0.10216          | 0.32362       | 1.19407 | 0.08976 | 0.24336 | 0.73149 |
| 3            | 0.08208          | 0.17277 | 0.47747 | 0.10629 | 0.25296 | 0.86130 | 0.10698          | 0.29590       | 1.15205 | 0.09061 | 0.24638 | 0.72999 |
| 4            | 0.08204          | 0.17277 | 0.47747 | 0.14722 | 0.30223 | 0.73786 | 0.10376          | 0.29884       | 1.14338 | 0.10086 | 0.28495 | 0.65426 |
|              |                  |         |         |         |         |         | <b>Modelo SV</b> |               |         |         |         |         |
| 1            | 0.08279          | 0.17290 | 0.47750 | 0.08874 | 0.26639 | 1.05157 | 0.10311          | 0.34118       | 1.25434 | 0.08297 | 0.19749 | 0.68847 |
| $\mathbf{2}$ | 0.08196          | 0.17278 | 0.47748 | 0.08482 | 0.23655 | 0.99268 | 0.10208          | 0.32437       | 1.23580 | 0.08087 | 0.16847 | 0.43379 |
| 3            | 0.08201          | 0.17276 | 0.47748 | 0.08778 | 0.16237 | 0.68430 | 0.10421          | 0.29148       | 1.08159 | 0.08112 | 0.15875 | 0.45558 |
| 4            | 0.08820          | 0.17470 | 0.47736 | 0.13259 | 0.24528 | 0.55985 | 0.11185          | 0.29726       | 1.31899 | 0.08271 | 0.18683 | 0.39244 |
|              |                  |         |         |         |         |         | <b>Modelo FF</b> |               |         |         |         |         |
| 1            | 0.08206          | 0.17299 | 0.47765 | 0.30155 | 0.53586 | 0.83683 | 0.09968          | 0.33689       | 1.37552 | 0.09515 | 0.26190 | 0.50525 |
| $\mathbf{2}$ | 0.08250          | 0.17270 | 0.47758 | 0.16059 | 0.42180 | 1.17747 | 0.09890          | 0.34370       | 1.43130 | 0.08353 | 0.23997 | 1.00191 |
| 3            | 0.08885          | 0.17268 | 0.47757 | 0.17909 | 0.38650 | 0.99188 | 0.10042          | 0.33535       | 1.36607 | 0.08509 | 0.16678 | 1.01711 |
| 4            | 0.08884          | 0.17270 | 0.47757 | 0.32281 | 0.62017 | 0.73903 | 0.10121          | 0.34419       | 1.33672 | 0.09005 | 0.39357 | 0.54446 |

*Notas*: A tabela mostra o REQM médio de previsão fora da amostra dos modelos NS, BL, BC, SV e FF aliados aos métodos de previsão RW, AR(1), VAR(1) e QAR(1). As previsões foram realizadas para os horizontes de 1 dia, 1 semana e 1 mês. Para a realização das previsões foram utilizadas 4 regras diferentes de fixação dos parâmetros λ , como explicado nas Notas da Tabela 1. Os valores em negrito/sublinhado são os menores REQM para cada horizonte de previsão. Os valores em negrito apenas são os menores REQM para cada horizonte de previsão, gerados a partir de um método não-QAR.

| <b>Horizonte</b> | <b>Modelos Alternativos</b>                   |         |         |         |  |  |  |  |  |
|------------------|-----------------------------------------------|---------|---------|---------|--|--|--|--|--|
| de tempo         | <b>RW</b><br>AR(1)<br><b>VAR(1)</b><br>QAR(1) |         |         |         |  |  |  |  |  |
| 1 dia            | 0.07841                                       | 0.08964 | 0.13453 | 0.07992 |  |  |  |  |  |
| 1 semana         | 0.17215                                       | 0.26975 | 0.27260 | 0.20925 |  |  |  |  |  |
| 1 mês            | 0.47777                                       | 1.01403 | 0.99016 | 0.75293 |  |  |  |  |  |

Tabela 5: REQM médio de previsão fora da amostra - modelos alternativos

*Notas*: A tabela mostra o REQM médio de previsão fora da amostra dos modelos alternativos RW, AR(1), VAR(1) e QAR(1) aplicados diretamente nas taxas de juros da estrutura a termo para os horizontes de 1 dia, 1 semana e 1 mês.

Tabela 6: REQM de previsão por maturidades

| <b>Maturidades</b> | $SV-QAR(1)$ |         |         |         | $SV-RW/SV-AR(1)$ |         | <b>RW</b> |         |         |  |
|--------------------|-------------|---------|---------|---------|------------------|---------|-----------|---------|---------|--|
|                    | dia         | 1 sem.  | 1 mês   | 1 dia   | 1 sem.           | 1 mês   | 1 dia     | sem.    | mês     |  |
| 30                 | 0.05054     | 0.12264 | 0.37270 | 0.05039 | 0.14858          | 0.42342 | 0.03856   | 0.11802 | 0.38534 |  |
| 90                 | 0.03905     | 0.07803 | 0.25512 | 0.03685 | 0.08688          | 0.34860 | 0.03693   | 0.10664 | 0.38399 |  |
| 180                | 0.05208     | 0.10718 | 0.22276 | 0.05657 | 0.09937          | 0.39663 | 0.05221   | 0.12579 | 0.40168 |  |
| 360                | 0.09126     | 0.16170 | 0.34090 | 0.08863 | 0.16677          | 0.47154 | 0.08441   | 0.17408 | 0.46463 |  |
| 720                | 0.12256     | 0.22654 | 0.59383 | 0.12320 | 0.22956          | 0.59308 | 0.12331   | 0.24090 | 0.59891 |  |
| 1800               | 0.14510     | 0.28942 | 0.74073 | 0.14483 | 0.30231          | 0.67849 | 0.14657   | 0.29317 | 0.68298 |  |

*Notas*: A tabela fornece para algumas maturidades o REQM de previsão fora da amostra dos modelos SV-QAR(1), SV-RW/SV-AR(1) e RW-alternativo. Estes valores são as versões desagregadas dos REQM em negrito/sublinhado e em negrito apenas, mostrados na Tabela 3. O SV-RW foi utilizado para as previsões de 1 dia e 1 mês a frente, e o SV-AR(1), para as previsões de 1 semana a frente.

| <b>Maturidades</b> | -            | Contra SV-RW / SV-AR(1) (#) | <b>Contra RW</b> |           |              |              |  |
|--------------------|--------------|-----------------------------|------------------|-----------|--------------|--------------|--|
|                    | 1 dia        | 1 sem.                      | 1 mês            | 1 dia     | 1 sem.       | 1 mês        |  |
| 30                 | 0.1499       | $-5.4848***$                | $-1.9538*$       | 7.8853*** | 1.3031       | $-0.5541$    |  |
| 90                 | 1.6634*      | $-2.3587**$                 | $-2.5664**$      | 1.1749    | $-4.9116***$ | $-3.0002***$ |  |
| 180                | $-4.8661***$ | 2.3186**                    | $-2.9965***$     | $-0.1289$ | $-4.2751***$ | $-3.0535***$ |  |
| 360                | 2.6975**     | $-0.9944$                   | $-1.979**$       | 4.3289*** | $-2.1911**$  | $-1.9258*$   |  |
| 720                | $-0.4206$    | $-0.7805$                   | 0.0077           | $-0.514$  | $-2.7428***$ | $-0.0541$    |  |
| 1800               | 0.2681       | $-2.3865**$                 | 0.5706           | $-0.9251$ | $-0.9308$    | 0.5613       |  |

Tabela 7: Comparação de previsões fora da amostra – Teste de Diebold-Mariano

*Notas*: O quadro apresenta as estatísticas do teste de Diebold-Mariano comparando as previsões do modelo SV-QAR(1) (utilizando as regras ótimas de fixação dos parâmetros  $\lambda$ ) contra as dos modelos SV-RW/SV-AR(1) e RW-alternativo. As comparações foram realizadas a partir dos erros da Tabela 5. A hipótese nula é a de que as duas previsões têm o mesmo erro quadrático médio. Valores negativos indicam superioridade das previsões do SV-QAR(1), e os asteriscos denotam significância relativa à hipótese nula ((\*) 10%, (\*\*) 5% e (\*\*\*) 1%).

(#) O SV-RW foi utilizado para as previsões de 1 dia e 1 mês a frente e o SV-AR(1) para as previsões de 1 semana a frente.

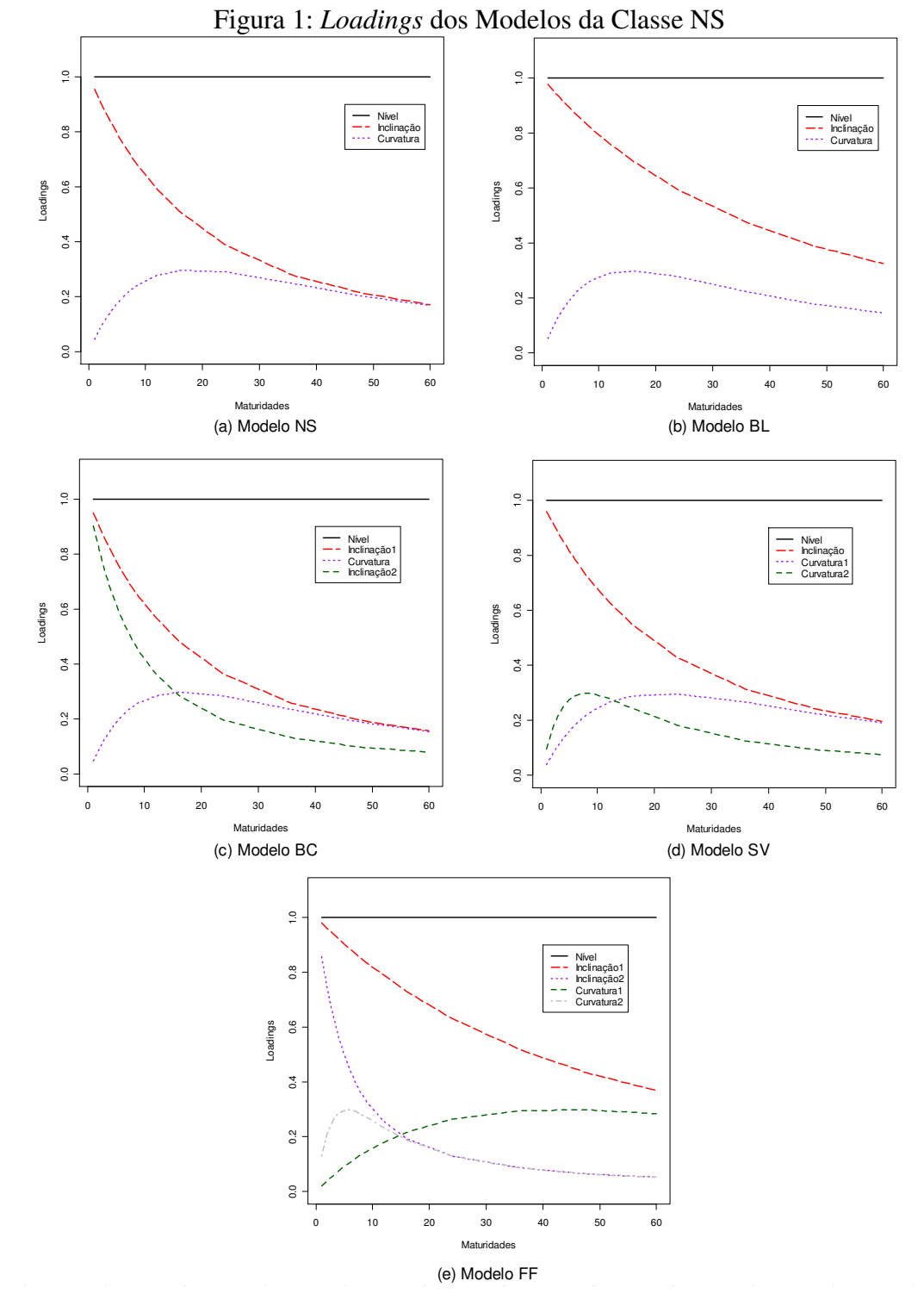

*Notas*: Na Figura 1 (a) são apresentados os *loadings* dos fatores do Modelo NS, utilizando um  $\lambda = 0.0968$ . Na Figura 1 (b) são mostrados os *loadings* dos fatores do Modelo BL, utilizando  $\lambda_1 = 0.0483$  e  $\lambda_2 = 0.1141$ . Na Figura 1 (c) são mostrados os *loadings* dos fatores do Modelo BC, utilizando λ = 0.1054. Na Figura 1 (d) estão os *loadings* dos fatores do Modelo SV, utilizando  $\lambda_1 = 0.0843$  e  $\lambda_2 = 0.2222$ . Na Figura 1 (e) são apresentados os *loadings* dos fatores do Modelo FF utilizando  $\lambda_1 = 0.416$  e  $\lambda_2 = 0.32$ .

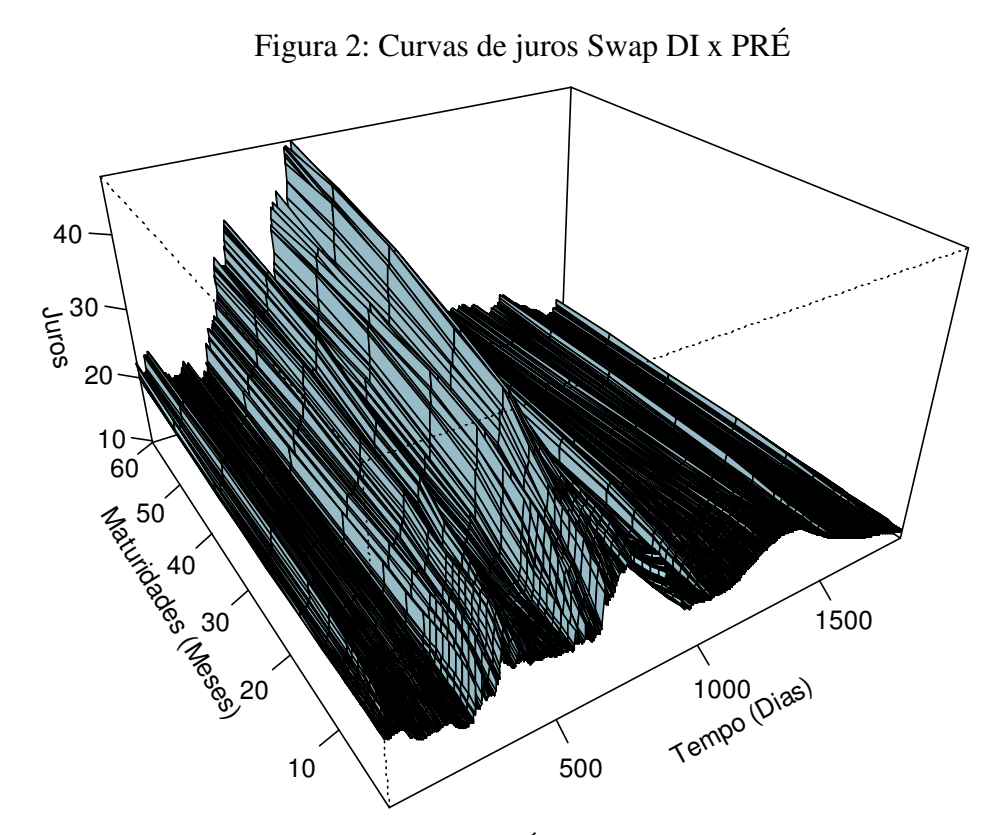

*Notas*: A Figura mostra as curvas de juros Swap DI x PRÉ com maturidades de 1, 2, 3, 4, 5, 6, 7, 8, 9, 12, 16, 24, 36, 48, 60 no período de 16/03/2000 a 15/10/2007.

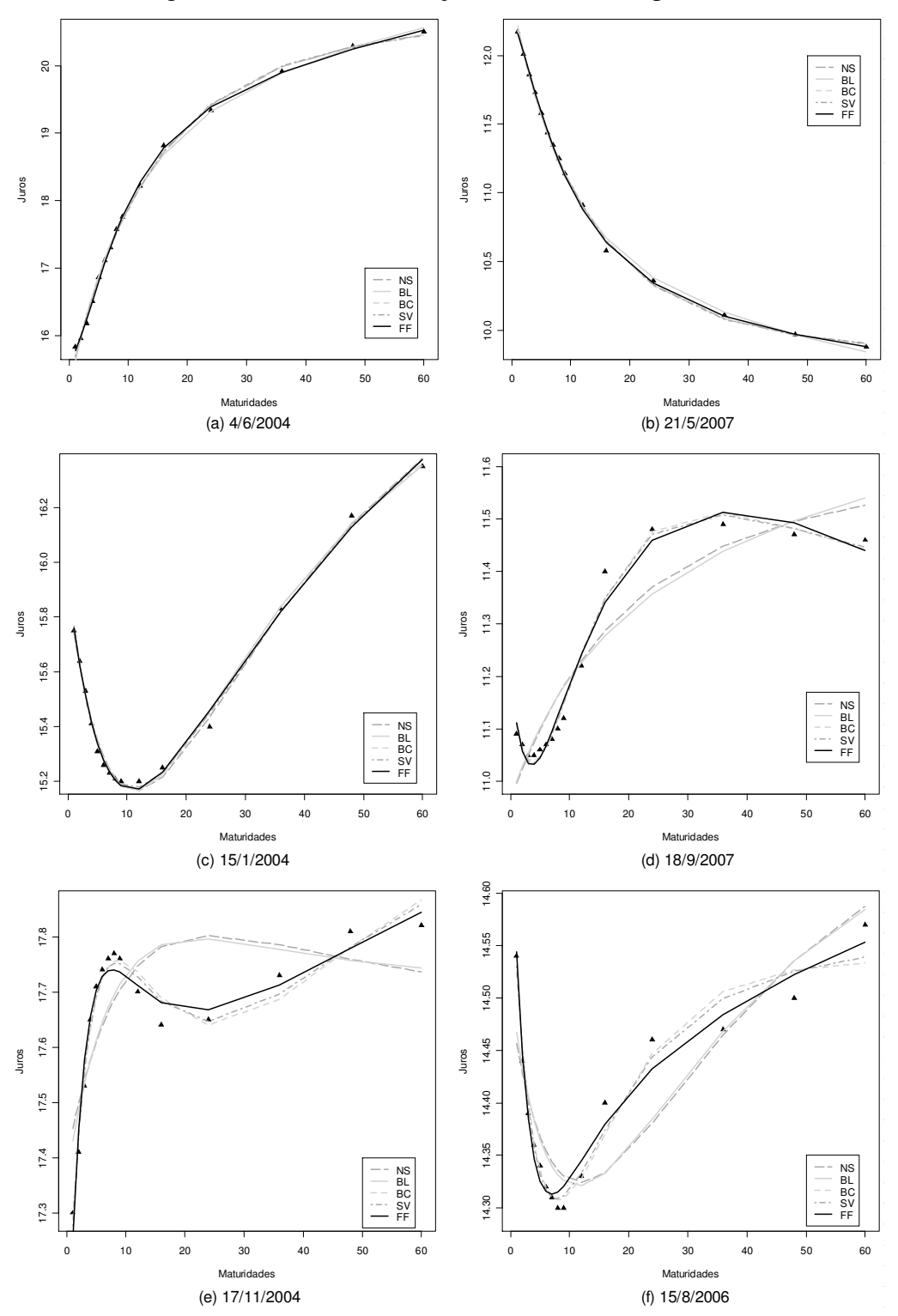

Figura 3: Curvas de Juros ajustadas em dias específicos

*Notas*: A Figura mostra as Curvas de Juros Swap DI x PRE observadas para seis dias específicos dentro de toda a amostra e mostra o ajuste dos modelos NS, BL, BC, SV e FF às curvas observadas. Os dias são: (a) 4 de Junho – 2004, (b) 21 de Maio – 2007, (c) 15 de Janeiro – 2004, (d) 18 de Setembro – 2007, (e) 17 de Novembro – 2004 e 15 de Agosto – 2006. Para a estimação dos modelos, os valores dos parâmetros λ foram os mesmos descritos na Nota da Figura 1.

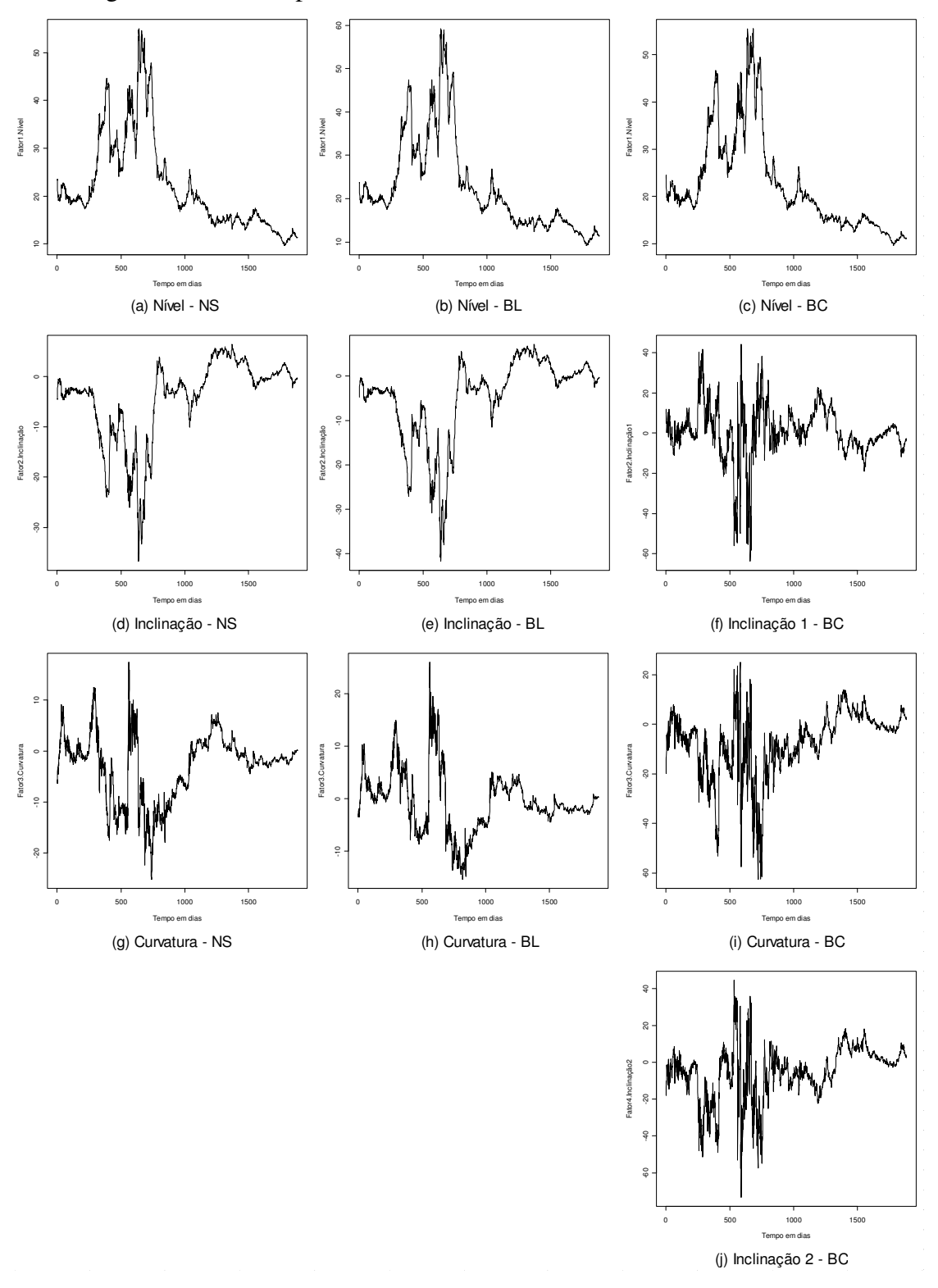

Figura 4: Séries temporais dos fatores latentes dos Modelos NS, BL e BC

*Notas*: A Figura mostra as séries dos fatores latentes que compõem os modelos NS, BL e BC, no período de 16/03/2000 a 15/10/2007.

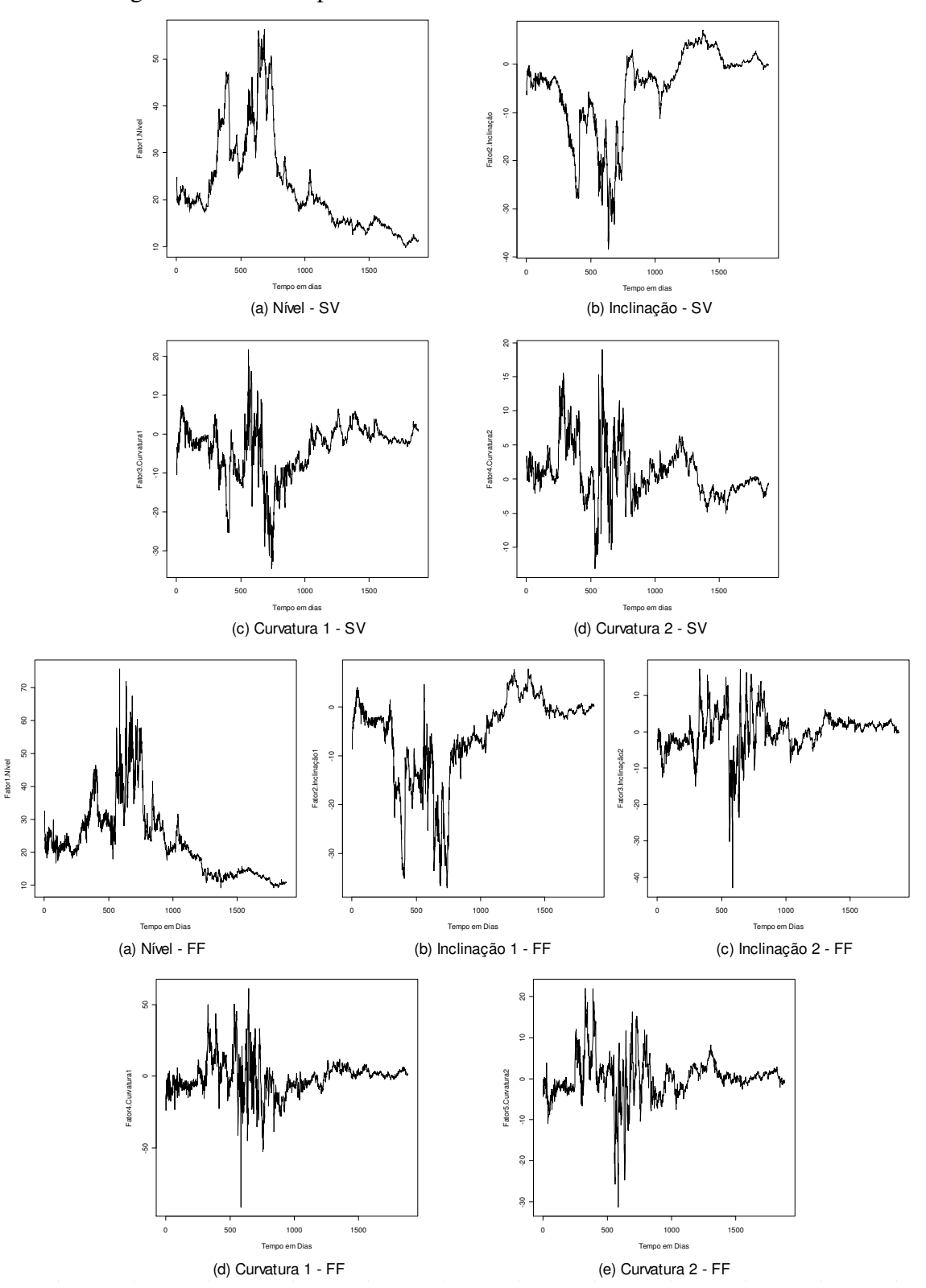

Figura 5: Séries temporais dos fatores latentes do Modelos SV e FF

*Notas*: A Figura mostra as séries dos fatores latentes que compõem os modelos SV e FF no período de 16/03/2000 a 15/10/2007.

# 3 STRESS DA ESTRUTURA A TERMO DAS TAXAS DE JUROS: UMA METODOLOGIA BASEADA NO MODELO DE AUTOREGRESSÃO **OUANTÍLICA**

#### RESUMO

O objetivo do artigo é apresentar uma metodologia de construção de cenários de stress para as curvas de juros empregando-se a autoregressão quantílica. Através de modelos estimados nas caudas das distribuições condicionais da variável de resposta, são gerados cenários condicionais para os fatores de nível e inclinação que compõem o modelo de Svensson (1994), possibilitando, assim, a formulação de cenários de deslocamentos extremos para as curvas de juros. A metodologia proposta se mostra capaz de gerar cenários que simulam os movimentos pouco prováveis das curvas de juros observados na realidade, tornando os testes de stress baseados nas curvas de juros menos subjetivos. Com isso, instituições financeiras e reguladores podem conseguir um melhor gerenciamento do risco das taxas de juros.

**Palavras-chave:** Curvas de juros, cenários de stress condicionais, modelo de Svensson, Autoregressão Quantílica.

#### ABSTRACT

The purpose of the paper is to present a framework for the construction of extreme scenarios for the yield curves employing the quantile autoregression model. Through models estimated in the tails of the conditional distributions of the response variable, conditional extreme scenarios for the level and slope factors of the Svensson (1994) model are constructed, enabling the formulation of scenarios for extreme displacements of the yield curves. The proposed framework has proven capable of generating scenarios that simulate the unlikely yield curves movements observed in reality, making the stress tests based on the yield curves less subjective. Thus, financial institutions and regulators can achieve a better interest rate risk management.

**Keywords:** Yield curves, conditional stress scenarios, Svensson model, Quantile Autoregression.

**JEL Classification:** C53, E43, E47, G32

#### 3.1 INTRODUÇÃO

A gerência do risco financeiro é inerente à prática do negócio bancário. Para encontrarse com as demandas de seus clientes e para executar estratégias de negócios, os bancos fazem empréstimos, negociam ativos financeiros e tomam depósitos com maturidades e taxas de juros diferentes. Estas atividades podem deixar os ganhos e o capital dos bancos expostos aos movimentos das taxas de juros. Esta exposição é denominada risco da taxa de juros.

Segundo o Basel Comitee on Banking Supervision – BCBS (2004), as principais fontes do risco da taxa de juros as quais as instituições financeiras estão expostas são: risco de reprecificação, risco da curva de juros, risco de base, e opcionalidade. O risco de reprecificação se refere às flutuações nos níveis de taxas de juros que impactam diferentemente os ativos e obrigações de uma instituição; por exemplo, um portfólio de empréstimos de longo prazo realizados a taxas fixas e financiados por captações de curto prazo poderia diminuir significativamente em valor quando as taxas aumentam, na medida em que as obrigações irão vencer e serão reprecificadas mais rapidamente.

O risco da curva de juros diz respeito às alterações nas taxas de um mesmo mercado referentes a maturidades diferentes. Deslocamentos paralelos e mudanças da inclinação e curvatura de uma determinada curva de juros afetam essa fonte de risco; por exemplo, as taxas de curto prazo poderiam elevar-se mais rapidamente que as taxas de longo prazo, claramente afetando a lucratividade de financiar empréstimos de longo prazo com depósitos de curto prazo.

O risco de base diz respeito à correlação imperfeita entre taxas relativas a mercados diferentes com maturidades semelhantes; por exemplo, empréstimos cujos pagamentos são baseados em taxas de *U.S. Treasury* com os depósitos atrelados a taxas *Libor* são expostos ao risco inesperado de mudanças no *spread* entre estas taxas.

Finalmente, a opcionalidade se refere aos riscos advindos das "opções de renda fixa", ou seja, opções que possuem instrumentos de renda fixa ou taxas de juros como ativos subjacentes. Por exemplo, se a instituição vendeu opções de renda fixa a seus clientes, é de se esperar que a perda do valor do capital da instituição ou de suas receitas quando as taxas de juros se movimentam desfavoravelmente seja superior aos ganhos quando estas apresentam uma direção favorável. Isso ocorre pelo fato de o vendedor da opção possuir possibilidades de perdas ilimitadas, ao passo que os ganhos são limitados.

Para as instituições medirem sua vulnerabilidade e melhor gerenciarem a sua exposição ao risco da taxa de juros em condições extremas do mercado $17$ , o BCBS (2004) sugere a realização de testes de stress, sendo estes baseados na formulação de cenários ou na análise de sensibilidade. No primeiro caso, procura-se medir os impactos de movimentos extremos simultâneos de diversos preços de ativos sobre os negócios e operações dos bancos a partir da criação de cenários que podem ser históricos (um evento que já ocorreu no passado e que pode vir a se repetir) ou hipotéticos (um evento que ainda não ocorreu). Já a análise de sensibilidade procura mensurar o efeito de uma elevada mudança no preço de um ativo ou de ativos altamente correlacionados. A partir destes testes os bancos mensuram os impactos sofridos em sua receita líquida com juros, em seu valor de mercado e no valor de seus portfólios administrados, o que os permite formular planos contingenciais, fixar limites para suas operações, monitorar seu risco de liquidez, melhor entender o perfil do risco da instituição e melhor alocar seu capital.

Em duas sondagens, sendo a primeira realizada com 43 instituições financeiras de 10 países diferentes e a segunda com 64 instituições de 16 países, o Comitee on the Global Financial System –  $CGFS^{18}$  (2001, 2005), aponta que os testes de stress baseados em movimentos das taxas de juros são os mais realizados, dentre os quais destacam-se os de análise de sensibilidade baseados em cenários de fortes deslocamentos paralelos e de mudanças de inclinação das curvas de juros, sendo os mais comuns os de deslocamentos paralelos da ordem de 100 pontos base. O CGFS (2005) reporta ainda que os testes são em sua maioria realizados diariamente e surgem como complementos de modelos de cálculo de risco como o *Value at Risk* (VaR), na medida em que estes últimos tendem a servir como medida de perda máxima do valor de um portfólio apenas em momentos "normais" do mercado e não nos períodos de stress<sup>19</sup>.

 Discute-se, no entanto, que os testes de stress apresentam alguns problemas. Para Aragonés, Blanco e Dowd (2000) o principal deles é o de que eles são inevitavelmente subjetivos na medida em que o teste depende da habilidade do analista em escolher bons cenários. Isso leva ao problema de que os resultados são difíceis de serem interpretados na

 $17$  As instituições financeiras utilizam diversos modelos para quantificar o risco da taxa de juros. Entre eles o *Earnings at Risk* (EaR) e o *Economic Value of Equity* (EVE). O EaR calcula a receita líquida de taxa de juros da instituição. O EVE mede o valor do capital total de uma organização bancária através da diferença entre os fluxos de caixa dos ativos menos o das obrigações, ajustados pelos fluxos criados pelos ítens fora do balanço das instituições.

<sup>&</sup>lt;sup>18</sup> Junto com o CSBB e outros comitês, o CSFG é estabelecido pelos Bancos Centrais dos países do G-10.

<sup>&</sup>lt;sup>19</sup> Muitos modelos de VaR são baseados em hipóteses de normalidade das séries de retornos, sendo que, na verdade, estas tendem a apresentar caudas bem mais "pesadas" que as de uma distribuição normal, de maneira que os eventos extremos tendem a ocorrer com uma freqüência relativamente mais alta que o habitualmente considerado.

medida em que eles não nos dão idéia da probabilidade de ocorrência de um evento. Para Berkowitz (1999), os cenários não devem ser apenas plausíveis, mas sim prováveis. Devem-se então realizar testes de stress probabilísticos, tornando-os menos subjetivos. Isso nos leva a questionar os cenários de stress sobre as curvas de juros comumente realizados pelas instituições financeiras e também propostos pelo BCBS (2004).

No presente trabalho propomos uma metodologia de stress da curva de juros baseada no modelo de Autoregressão Quantílica – QAR, desenvolvido por Koenker e Xiao (2002, 2004, 2006). Para tanto, as curvas foram decompostas em fatores de nível, inclinação, curvatura e dupla curvatura utilizando o modelo paramétrico de Svensson (1994) (modelo SV daqui em diante) e a partir disso foram estimadas autoregressões quantílicas para os percentis extremos das séries dos fatores de nível (Fator 1) e inclinação (Fator 2). As regressões quantílicas nos permitem fatiar as distribuições condicionais da variável de resposta de uma regressão, inclusive suas caudas, e, portanto, nos dá a possibilidade de formular cenários extremos para as curvas de juros, formalizando-os e tornando-os menos subjetivos. Escolhemos o modelo SV para a realização dos cenários por ser aquele, entre os modelos da classe paramétrica de Nelson-Siegel<sup>20</sup>, que vem apresentando o melhor grau de ajuste dentro da amostra e de previsão fora da  $amostra<sup>21</sup>$ .

Os resultados mostram que a metodologia desenvolvida consegue captar os deslocamentos típicos das curvas de juros do tipo *Swaps* DI-PRÉ em dias de stress, servindo, portanto como uma ferramenta útil para o gerenciamento do risco das taxas de juros.

Não é escopo desse artigo comparar a metodologia proposta com outras existentes, mas esse deve, sem dúvida, ser o próximo passo da agenda de pesquisa.

O restante do artigo é organizado como se segue. Na segunda seção é apresentado o modelo SV; a terceira seção discute o modelo autoregressivo quantílico; a quarta seção aponta os dados utilizados nas estimações; na quinta seção é abordado o método de estimação do modelo SV; a metodologia de teste de stress desenvolvida é apresentada na sexta seção; a sétima seção apresenta os resultados obtidos; e a oitava e última seção conclui o artigo.

3.2 O MODELO DE SVENSSON (1994)

<sup>&</sup>lt;sup>20</sup> Entre os modelos de estrutura a termo da classe Nelson-Siegel podemos citar o próprio modelo de Nelson e Siegel (1987), o de Bliss (1997b), o de Björk e Chistensen (1999) e o de Svensson (1994).

 $21$  Ver De Pooter (2006), Almeida et. al (2007) e Laurini e Hotta (2007).

 A estrutura a termo das taxas de juros pode ser descrita em termos de três taxas: a taxa *spot* ou taxa *zero-coupon*, a taxa de desconto e a taxa *forward*. A curva *forward* determina taxas como funções das maturidades dos títulos ou contratos. Definimos a taxa forward como a taxa de juros de um contrato de investimento futuro que será iniciado  $\bar{\tau}$  períodos no futuro e que maturará  $\tau^*$  períodos além da data inicial do contrato. Obtemos a taxa forward instantânea *f* ( $\bar{\tau}$ ) quando deixamos a maturidade  $\tau^*$  deste contrato tender a zero:  $\lim_{\tau^* \to 0} f(\tau^*, \bar{\tau}) = f(\bar{\tau})$  $f(\tau^*, \overline{\tau}) = f(\overline{\tau}).$ 

A partir das taxas *forward* instantâneas, obtemos a curva *forward*,  $f(\tau)$ .

 Podemos determinar então a taxa *spot* implícita em um título *zero-coupon* com maturidade  $\bar{\tau}$ ,  $r(\bar{\tau})$ . Sob juros contínuos, tirando uma média com pesos iguais sobre as taxas forward, obtemos a taxa *spot*:

$$
r(\overline{\tau}) = \frac{1}{\tau} \int_{0}^{\tau} f(x) dx
$$
 (3.1)

A partir das taxas *spot*, obtemos então a curva de juros *spot*,  $r(\tau)$ .

 A curva de desconto, formada por taxas que denotam o valor presente de títulos *zerocoupon* que pagam um valor nominal de \$1,00 após diferentes τ períodos, pode ser obtida a partir da curva *spot*, através da seguinte relação:

$$
d(\tau) = e^{-r(\tau)\tau} \tag{3.2}
$$

 Das equações acima podemos relacionar as curvas desconto e *forward* pelas seguintes fórmulas:

$$
d(\tau) = \exp\left[-\int_{0}^{\tau} f(x)dx\right]
$$
 (3.3)

$$
f(\tau) = -\frac{d(\tau)}{d(\tau)}\tag{3.4}
$$

 Observa-se então que podemos mover de uma curva para outra a partir das relações derivadas acima.

 Nelson e Siegel (1987) procuram aproximar a curva *forward* em um determinado ponto do tempo a partir do seguinte modelo paramétrico (modelo NS daqui em diante):

$$
f(\tau) = \beta_1 + \beta_2 e^{-\lambda \tau} + \beta_3 \lambda e^{-\lambda \tau} + \varepsilon_t^{\tau}
$$
 (3.5)

A partir da equação (2.1) pode-se obter a curva de juros *spot*:

$$
r(\tau) = \beta_1 + \beta_2 \left( \frac{1 - e^{-\lambda \tau}}{\lambda \tau} \right) + \beta_3 \left( \frac{1 - e^{-\lambda \tau}}{\lambda \tau} - e^{-\lambda \tau} \right) + \varepsilon_t^{\tau}, \tag{3.6}
$$

onde a constante  $\lambda$  governa a velocidade de decaimento do componente exponencial sobre  $\beta$ , e o máximo do componente exponencial sobre  $\beta_3$ . Sendo assim ela governa a taxa de decaimento exponencial da curva  $r(\tau)$  como um todo.

 Apesar do modelo NS ter sido desenhado como um modelo estático que aproxima diversas formas de curvas de juros em um determinado ponto do tempo, Diebold e Li (2006) reinterpretaram-no como um modelo dinâmico. Regredindo, período a período, os juros nos componentes exponenciais do modelo, seus coeficientes se tornaram capazes de variar no tempo, ou seja,  $\beta_{1t}$ ,  $\beta_{2t}$ ,  $\beta_{3t}$  e  $\lambda_t$ , determinando toda a estrutura termo  $y_t(\tau)$  em um determinado período. Através das formas dos componentes exponenciais, que podem ser visualizados na Figura 1 (a), os autores os interpretaram então como *loadings*, e as séries dos coeficientes estimados como fatores de nível, inclinação e curvatura. Apesar do coeficiente λ*<sup>t</sup>* poder variar no tempo, os autores, por simplicidade, fixaram-no. Com isso, o modelo se tornou linear permitindo sua estimação através de um MQO.

 Embora o modelo base consiga captar grande parte das variadas formas das curvas de juros *spot*, ele não pode lidar com todas as formas que a estrutura a termo das taxas de juros assume ao longo do tempo, sobretudo, estruturas a termo mais complicadas como as de países emergentes. A fim de remediar este problema, vários modelos paramétricos mais flexíveis da classe do modelo NS têm sido propostos na literatura, seja adicionando fatores adicionais, seja incluindo outros parâmetros de decaimento, ou ainda pela combinação de ambos.

 Um modelo popular de estimação da estrutura a termo é o modelo SV de quatro fatores. Svensson (1994) propõe o aumento da flexibilidade do modelo NS através da inclusão de um quarto componente exponencial que lembra o terceiro componente do modelo base, com a diferença de apresentar um parâmetro λ*<sup>t</sup>* diferente. Em sua forma dinâmica, o modelo que se ajusta às curvas *forward* é dado por:

$$
f_t(\tau) = \beta_{1t} + \beta_{2t}e^{-\lambda_{1t}\tau} + \beta_{3t}\lambda_{1t}e^{-\lambda_{1t}\tau} + \beta_{4t}\lambda_{2t}e^{-\lambda_{2t}\tau} + \varepsilon_t^{\tau}
$$
\n(3.7)

E o modelo que aproxima as curvas das taxas *zero-coupon* por:

$$
r_{t}(\tau) = \beta_{1t} + \beta_{2t} \left( \frac{1 - e^{-\lambda_{1t}\tau}}{\lambda_{1t}\tau} \right) + \beta_{3t} \left( \frac{1 - e^{-\lambda_{1t}\tau}}{\lambda_{1t}\tau} - e^{-\lambda_{1t}\tau} \right) + \beta_{4t} \left( \frac{1 - e^{-\lambda_{2t}\tau}}{\lambda_{2t}\tau} - e^{-\lambda_{2t}\tau} \right) + \varepsilon_{t}^{\tau}
$$
(3.8)

 O quarto componente difere do terceiro apenas em relação ao parâmetro de decaimento λ*<sup>t</sup>* . Ele pode ser interpretado então como um componente de dupla curvatura, assim como o fator  $β_{4t}$ . O modelo SV pode assim melhor se ajustar aos diversos formatos das curvas de juros, inclusive àquelas com mais de um máximo ou mínimo local. Seus quatro componentes exponenciais podem ser visualizados na Figura 1.

#### 3.3 AUTOREGRESSÃO QUANTÍLICA

 Em uma seqüência de artigos recentes Koenker e Xiao (2002, 2004, 2006) discutem o chamado modelo Autoregressivo Quantílico (QAR). Nesse modelo, a <sup>ω</sup> − *ésima* função quantílica condicional de resposta à variável y<sub>t</sub> é expressa como uma função linear de y<sub>t</sub>. Seja o seguinte modelo autoregressivo de ordem *p*:

$$
y_t = \alpha_1 y_{t-1} + \dots + \alpha_p y_{t-p} + u_t, \ t = 1, \dots, n \tag{3.9}
$$

Denotando o  $\omega - \epsilon \sin \omega$  percentil de  $u_t$  como  $Q_u(\omega)$  e  $Q_{y_t}(\omega | y_{t-1},..., y_{t-p})$  como o  $\omega - \epsilon \sin \omega$  percentil de  $y_t$  condicionado a  $y_{t-1},..., y_{t-p}$ , temos:

$$
Q_{y_t}(\omega|y_{t-1},...,y_{t-p}) = Q_u(\omega) + \alpha_1 y_{t-1} + ... + \alpha_p y_{t-p}
$$
(3.10)

Seja  $Q_{y_t}(\omega | y_{t-1},..., y_{t-p}) = Q_{y_t}(\omega | I_{t-1}), \ \alpha_0(\omega) = Q_u(\omega), \ \alpha_1(\omega) = \alpha_1, ..., \alpha_p(\omega) = \alpha_p$  e defina  $\alpha(\omega) = (\alpha_0(\omega), \alpha_1(\omega), ..., \alpha_p(\omega))$  e  $x_t = (1, y_{t-1}, ..., y_{t-p})$ . Temos então:

$$
Q_{y_i}(\omega | I_{t-1}) = x_i \alpha(\omega) \tag{3.11}
$$

onde  $\omega$ ∈ (0,1) e  $Q_{y_t}(\omega | I_{t-1})$  é a  $\omega - \epsilon \sin \omega$  função quantílica de  $y_t$  condicionada às informações passadas ( *<sup>t</sup>*−<sup>1</sup> *I* ), caracterizando o modelo autoregressivo quantílico de ordem *p*, o QAR(p).

A estimação do modelo QAR(p) linear envolve a solução do seguinte problema:

$$
\min_{\alpha \in \mathbb{R}^{p+1}} \sum_{t=1}^{n} \rho_{\tau}(x_t - y_t \alpha) \tag{3.12}
$$

As soluções de (4.6),  $\hat{\alpha}(\omega)$ , são denominadas estimadores quantílicos autoregressivos de ordem *p*. Visto como uma função de  $\omega$  nos referimos a  $\hat{\alpha}(\omega)$  como um processo QAR(p).

Dados  $\hat{\alpha}(\omega)$ , a  $\omega - \hat{\epsilon} \sin \omega$  função quantílica condicional de  $y_t$ , condicionada as informações passadas, pode ser estimada por

$$
\hat{Q}_{y_i}(\omega | I_{t-1}) = x_i \hat{\alpha}(\omega) \tag{3.13}
$$

e a densidade condicional de *<sup>t</sup> y* , para alguma seqüência apropriada de ω´*s* , pode ser estimada pela diferença

$$
\hat{f}_{y_t}(\omega | I_{t-1}) = \frac{(\omega_t - \omega_{t-1})}{\hat{Q}_{y_t}(\omega_t | I_{t-1}) - \hat{Q}_{y_t}(\omega_{t-1} | I_{t-1})}
$$
(3.14)

Quando se está interessado em realizar previsões *h* períodos a frente a partir do modelo QAR(p), a relação (3.11) se torna  $Q_{y_{t+h}}(\omega|I_t) = x_t \hat{\alpha}(\omega)$ , onde  $I_t = (y_t, ..., y_{t-p})$  e  $\hat{\alpha}(\omega)$  foi estimado através de (3.11) assumindo-se  $x_t = (1, y_{t-h}, ..., y_{t-p-h})$ .

#### 3.4 BASE DE DADOS

Os resultados descritos neste trabalho foram obtidos a partir da estrutura a termo existente nas curvas de *Swap* DI-PRÉ fornecidas pela BM&F. Utilizamos os dados diários das curvas de juros implícitas nas operações deste Swap para o intervalo de tempo de 16/03/2000 até 15/10/2007, compreendendo 1883 dias úteis. Devido à existência de contratos poucos líquidos, especialmente os de longo prazo, consideramos curvas de juros formadas por 15 vértices: 1, 2, 3, 4, 5, 6, 7, 8, 9, 12, 18, 24, 36, 48 e 60 meses (em dias corridos). A Figura 2 mostra a evolução das curvas de juros no tempo.

 O período que abrange a amostra mostra-se bem interessante para a análise, já que em vários dias as curvas apresentam elevados deslocamentos e alterações em suas formas, o que nos permite testar a metodologia de criação de cenários extremos desenvolvida.

#### 3.5 METODOLOGIA DE ESTIMAÇÃO DO MODELO DE SVENSSON (1994)

 Para estimarmos as regressões quantílicas dos fatores precisamos, inicialmente, obtê-los. Para isso os parâmetros  $\lambda$ <sub>t</sub> que governam o comportamento dos diferentes componentes exponenciais de cada modelo foram fixados<sup>22</sup> adotando-se um critério diferente em relação ao trabalho de Diebold e Li (2006). Foram criadas combinações entre os possíveis valores de  $\lambda_1$  e  $\lambda_2$ , escolhendo-se aquela que gerou a menor média da Raiz do Erro Quadrático Médio – REQM. Ou seja, inicialmente criou-se dois vetores de parâmetros  $\lambda_1$  e  $\lambda_2$  e uma matriz com todas as possíveis combinações entre os elementos desses vetores, sendo portanto cada combinação um vetor de dois elementos. Para cada combinação dessa matriz, foram obtidos os valores fixos dos *loadings* dos fatores. Com isso, aplicou-se um OLS aos modelos para cada dia

<sup>&</sup>lt;sup>22</sup> Com sua fixação, os parâmetros  $\lambda_t$  passam a não variar no tempo. No presente trabalho, todos os modelos foram estimados considerando os parâmetros λ*<sup>t</sup>* fixos, ou seja, não variantes no tempo. No texto, passaremos então a adotar sua notação sem o *t*, indicando que ele é fixo.

*t* da amostra obtendo-se assim, para cada combinação de  $\lambda_1$  e  $\lambda_2$ , as séries dos fatores  $\beta_1$ ,  $\beta_2$ ,  $β_{3t}$  e  $β_{4t}$ . Com os fatores agora estimados, multiplicamos seus valores pelos *loadings* préfixados obtendo-se a estrutura a termo ajustada. Calculamos então o REQM de cada maturidade da estrutura a termo e tiramos a média desses valores. Obteve-se assim um REQM médio para cada dupla de parâmetros da matriz. Escolhemos, finalmente, aquela que gera o menor REQM.

#### 3.6 METODOLOGIA DE STRESS DA ESTRUTURA A TERMO

As regressões quantílicas nos permitem fatiar as funções de densidade condicionais da variável de resposta da regressão. Por exemplo, uma regressão na mediana divide as densidades condicionais em duas metades com probabilidades iguais a 0,5. Já uma regressão no 99º percentil as divide em uma parte com 0,99 e outra com 0,01 de probabilidade. As autoregressões podem ser utilizadas então para a formulação de cenários extremos probabilísticos condicionais de deslocamentos das curvas de juros. Ao estimarmos autoregressões para os fatores 1 e 2 do modelo SV em percentis extremos  $\omega$ , por exemplo, poderemos fazer cenários extremos de deslocamentos da curva com probabilidades iguais a  $\omega$ . Estes compreendem choques de nível, inclinação e de nível e inclinação em conjunto, como sugerido pelo CSBB (2004) e reportado pelo CSFG (2001, 2005). Utilizamos assim, apenas as regressões dos fatores de nível e inclinação. Isso se justifica pelo fato de os componentes de nível e inclinação explicarem, respectivamente, cerca de 85% e 8% dos movimentos da estrutura a termo<sup>23</sup>, de forma que o stress sobre estes dois componentes significa praticamente um stress da curva como um todo.

Para a formulação dos cenários extremos, foi estimado um QAR(1) ajustado às séries  $\beta_{1t}$ e  $β_{2t}$  do modelo SV de acordo com a equação (3.11). Foram estimadas regressões para os percentis  $\omega = (0.005, 0.995)^{24}$ . Optamos por estimar um modelo geral com a presença de um termo autoregressivo quadrático, já que este procedimento pode corrigir eventuais problemas de cruzamento entre as curvas estimadas, conforme ilustra Koenker (2005). Visando um melhor ajuste inserimos também valores defasados dos outros fatores (uma defasagem), pois constatamos uma alta correlação entre eles<sup>25</sup>. O vetor mais geral de regressores para o Fator 1,

<sup>&</sup>lt;sup>23</sup> Como mostrado por Litterman e Scheinkman (1991), Bliss (1997a), Barber e Copper (1996), Golub e Tilman (1997) e, no Brasil, por Varga e Valli (2001).

<sup>24</sup> A escolha destes percentis segue a nossa definição probabilística de um *dia de stress*, dada no final da seção.

<sup>&</sup>lt;sup>25</sup> As correlações entre os quatro fatores do modelo SV são apresentadas na Tabela 1.

por exemplo, se torna:  $x_{1t} = (1, y_{1t-1}, y_{1t-1}^2, y_{2t-1}, y_{3t-1}, y_{4t-1})$  $x_{1t} = (1, y_{1t-1}, y_{1t-1}^2, y_{2t-1}, y_{3t-1}, y_{4t-1})$ . A seleção da melhor especificação, em cada regressão, foi realizada pela minimização de uma variante do critério de Schwarz (SIC) – o SIC modificado, apresentado por Machado (1993) e que pode ser obtido por:

$$
SIC(j, \omega) = \log(\hat{\sigma}_j) + (\omega) p_j \log n \tag{3.15}
$$

onde  $\hat{\sigma}_j = n^{-1} \sum_{i=1}^{n}$ =  $= n^{-1} \sum \rho_{\omega}(y_i$ *n i*  $\hat{\rho}_i = n^{-1} \sum \rho_{\omega} (y_i - x_i \hat{\alpha}_n)$ 1  $\hat{\sigma}_i = n^{-1} \sum \rho_\omega(y_i - x_i \hat{\alpha}_n(\omega))$  corresponde ao desvio-padrão estimado, *n* é o tamanho da amostra e  $p_j$  denota a dimensão do *j – ésimo* modelo.

 A estrutura do modelo SV não garante que os fatores estimados sejam ortogonais, podendo apresentar tanto alta quanto baixa correlação entre si. Neste artigo, devido à alta correlação negativa entre os dois primeiros fatores, como visto na Tabela 1, o mesmo cenário extremo, mas em direções contrárias, é utilizado para avaliar movimentos no nível e na inclinação. Por exemplo, um cenário de probabilidade 0.005 de elevação no nível é seguido de um cenário de mesma probabilidade de diminuição da inclinação, e vice-versa. Assim, um cenário probabilístico de choque no nível e/ou inclinação poderá ser realizado da seguinte forma: condicionado aos valores  $\beta_{1t}$ ,  $\beta_{2t}$ ,  $\beta_{3t}$  e  $\beta_{4t}$  (dependendo da especificação da <sup>ω</sup> − *ésima* regressão), com probabilidade <sup>ω</sup> , o nível, a inclinação e a curva, em *t+1*, assumirão os valores  $\beta_{1t+1}$ ,  $\beta_{2t+1}$ , e

$$
r_{t+1}(\tau) = \beta_{1t+1} + \beta_{2t+1} \left( \frac{1 - e^{-\lambda_{1t}\tau}}{\lambda_{1t}\tau} \right) + \beta_{3t+1} \left( \frac{1 - e^{-\lambda_{1t}\tau}}{\lambda_{1t}\tau} - e^{-\lambda_{1t}\tau} \right) + \beta_{4t+1} \left( \frac{1 - e^{-\lambda_{2t}\tau}}{\lambda_{2t}\tau} - e^{-\lambda_{2t}\tau} \right), \quad \text{respectivamente.}
$$

Como realizamos cenários apenas para os fatores 1 e 2, consideramos que os demais seguem um passeio aleatório, ou seja, seus valores em *t* se repetem em *t*+*1*:  $\beta_{3t+1} = \beta_{3t}$  e  $\beta_{4t+1} = \beta_{4t}$ .

Para verificar a funcionalidade da metodologia de stress da estrutura a termo proposta, procuramos dentre todos os dias da amostra selecionar aqueles em que o nível e/ou inclinação observados das curvas sofreram fortes alterações relativas. Chamamos estes dias específicos de *dias de stress*.

A série de nível observada é calculada pela fórmula:

$$
L_t = \frac{\sum_{\tau=1}^n r_t(\tau)}{n},
$$
 (3.16)

onde *t* é um determinado dia da amostra,  $r_t$ (τ) é a taxa de juros correspondente ao τ − *ésimo* vértice das curvas de juros, *n* é o número de vértices (no caso *n* = 15) e *L<sup>t</sup>* é o nível observado da curva em *t*. Já a série da inclinação observada é calculada pela equação:

$$
S_t = r_t(\tau_n) - r_t(\tau_0), \qquad (3.17)
$$

onde  $r_t(\tau_n)$  é taxa de juros correspondente ao último vértice da curva de juros em *t* e  $r_t(\tau_0)$  é taxa de juros correspondente ao primeiro vértice da curva de juros em *t*.

 Os *dias de stress* são obtidos através das séries temporais das variações relativas do nível  $\overline{\phantom{a}}$ J  $\backslash$  $\overline{\phantom{a}}$  $\setminus$  $\int \Delta R L_{t} = \frac{L_{t} - L_{t}}{R_{t}}$ − − 1 1 *t*  $t_t = \frac{L_t - L_t}{L_{t-1}}$  $RL_{t} = \frac{L_{t} - L_{t-1}}{L}$  e da inclinação  $\left(\Delta RS_{t} = \frac{S_{t} - S_{t-1}}{S_{t-1}}\right)$ J  $\backslash$  $\overline{\phantom{a}}$ L  $\Delta RS_t = \frac{S_t - S_t}{S_t}$ − − 1 1 *t*  $t = \frac{S_t - S_t}{S_{t-1}}$  $RS_{t} = \frac{S_{t} - S_{t-1}}{S_{t-1}}$  e de seus respectivos histogramas, ambos mostrados na Figura 3<sup>26</sup>. Definimos um *dia de stress*, tanto para variações no nível quanto para variações na inclinação, aquele cuja probabilidade de ocorrência não seja superior a 1%. Dessa forma, seja *D<sup>K</sup>*,*<sup>t</sup>* = ∆*RK<sup>t</sup>* − <sup>µ</sup> <sup>∆</sup>*RK* , onde ∆*RK <sup>t</sup>* <sup>µ</sup> representa a média de ∆*RK<sup>t</sup>* para *K* = {*L*, *S*}. Se  $F_{D_K}$  é a função densidade de  $D_K$ , a localização de um *dia de stress* é feita através de  $F_{D_K}^{-1}(0.01)$  $F_{D_K}^{-1}(0.01)$ . Temos assim, Pr[ $\vert \Delta R L_t - \mu_{\Delta R L_t} \vert \ge 0.05$ ]≤ 0.01 e Pr[ $\vert \Delta R S_t - \mu_{\Delta R S_t} \vert \ge 0.07$ ]≤ 0.01. Ou seja, os dias de stress são aqueles nos quais a curva sofreu um deslocamento paralelo para cima ou para baixo maior ou igual a 5%, e/ou aqueles nos quais a inclinação aumentou ou diminuiu em pelo menos 7%. Estimamos assim, autoregressões nos percentis  $\omega$  = (0.005, 0.995).

#### 3.7 RESULTADOS

Finalmente podemos conduzir o exercício final e principal propósito desse trabalho, que é o de verificar o ajuste da estrutura a termo em cenários extremos.

Recapitulando, é importante notar que embora testes de stress utilizando as curvas de juros sejam conduzidos por instituições financeiras, eles são realizados, em grande maioria, de

<sup>&</sup>lt;sup>26</sup> Para obter a série <sub>∆*RS*<sub>*t*</sub></sub>, somamos 17 à série de inclinação observada  $S_t$  de forma que todos os seus valores se tornassem números positivos maiores que 1. Isso foi feito pelo fato de que  $S<sub>t</sub>$ , em determinados dias, assume valores muito próximos de zero, fazendo com que ∆*RS<sup>t</sup>* assumisse valores extremamente elevados, o que dificulta a seleção dos *dias de stress* de inclinação.

forma totalmente subjetiva, conforme reporta as sondagens do CSFG (2001, 2005). Dessa forma, o que será feito a seguir é exemplificar como a utilização da autoregressão quantílica, aplicada aos fatores obtidos a partir do modelo SV, podem contribuir para tornar essa prática mais rigorosa.

O primeiro passo é a obtenção dos fatores. Em seguida, com o ajuste das autoregressões quantílicas às séries desses fatores, efetuamos previsões da estrutura a termo em momentos de stress.

#### 3.7.1 ESTIMAÇÃO DO MODELO DE SVENSSON (1994)

 A Figura 4 mostra as séries dos fatores obtidos no processo de estimação do modelo SV de acordo com o procedimento descrito na seção  $3.5^{27}$ . Para tanto, os parâmetros ótimos escolhidos pelo critério de minimização do REQM foram fixados nos valores  $\lambda = (0.0842; 0.2222)$ .

#### 3.7.2 CENÁRIOS DE STRESS DA ESTRUTURA A TERMO

 $\overline{a}$ 

 A Tabela 2 fornece as melhores especificações das autoregressões quantílicas estimadas para os fatores 1 e 2, todas selecionadas pelo critério SIC modificado. Elas nos permitem elaborar cenários probabilísticos extremos de nível e inclinação e, portanto, da estrutura a termo.

A seguir ilustramos alguns resultados obtidos para dias de stress, tal como definido na seção 3.6. A partir das séries  $ΔRL<sub>t</sub>$  e  $ΔRS<sub>t</sub>$  verificamos que, dentre os 1883 dias da amostra, 21 se caracterizaram como *dias de stress* de nível ( $\Delta R L$ <sub>*t*</sub> ∈  $\rightarrow \infty, -0.05$ ]∪[0.05,+∞[) e 20 como *dias de stress* de inclinação (ΔRS<sub>*t*</sub> ∈  $\rightarrow \infty, -0.07$ ]∪[0.07,+∞[), sendo que 3 destes dias se caracterizaram como *dias de stress* de nível e inclinação. Entre esses dias selecionamos dois em que houveram fortes deslocamentos paralelos das curvas de juros (um para cima e outro para baixo), dois em que houveram fortes mudanças de inclinação (aumento e diminuição), e dois em

<sup>&</sup>lt;sup>27</sup> O fator de inclinação apresenta valores, em sua maioria, negativos. Na verdade, para cada valor negativo deste fator, a curva se encontra positivamente inclinada. Assim, uma diminuição no valor do fator significa um aumento da inclinação da curva e vice-versa. Isso se dá devido à disposição do *loading* de inclinação fixado e que é mostrado na Figura 1.

que ambos ocorreram. Comparamos os resultados efetivamente observados com as previsões realizadas nos percentis 0.005 e 0.995.

A Tabela 3 apresenta os cenários de stress (CS) para os dias de stress específicos e a Figura 5 mostra os valores previstos, bem como os efetivamente observados. Nos casos (a) e (b), percebemos que os cenários realizados sobre os fatores 1 e 2 conseguiram captar os deslocamentos paralelos de ambas as curvas de juros. No caso (c), de aumento da inclinação, os resultados também foram bastante satisfatórios, exceto para os quatro últimos vértices da estrutura a termo. No caso (d), os melhores resultados ocorreram para os vértices iniciais da curva. Para os demais vértices, a *curva de stress* apresentou um deslocamento maior que o observado. Os resultados dos casos (e) e (f), de elevação e queda de nível/inclinação, respectivamente, também foram satisfatórios, sobretudo o (e), em que os deslocamentos de nível e inclinação foram captados com bastante precisão. No caso (f) o cenário proposto parece ter sido demasiadamente extremo, implicando em um deslocamento da curva superior ao observado no dia.

Uma das vantagens da construção destes cenários, em relação àqueles comumente elaborados pelas instituições e reportados nas sondagens feitas pelo CSFG (2001, 2005), é sua falta de subjetividade. A metodologia proposta de cenários de stress probabilísticos se apresenta como uma ferramenta funcional para o gerenciamento do risco das taxas de juros. A superioridade, ou não, dessa metodologia, frente a outras, é algo que deve ser abordada em estudos futuros.

#### 3.8 CONCLUSÕES

 Neste artigo propomos uma metodologia de construção de cenários de stress probabilísticos para as curvas de juros. Mostramos que, a partir do modelo QAR, é possível estimar, em percentis extremos, autoregressões quantílicas para os fatores de nível e inclinação, que compõem o modelo SV, e a partir delas formular cenários extremos de deslocamentos para as curvas de juros, como proposto pelo CSBB (2004) e reportado pelo CSFG (2001, 2005). A metodologia proposta pode compor o portfólio de instrumentos utilizados no gerenciamento de risco de eventos extremos. O contraste da metodologia aqui sugerida com as já utilizadas indicará se realmente estamos diante de um procedimento superior.

3.9 REFERÊNCIAS

ALMEIDA, C.; GOMES, R.; LEITE, A.; VICENTE, J. **Does curvature enhance forecasting?** Brasilia, D.F.: Banco Central do Brasil, 2007a. 30 p. (Working paper, n. 155).

ARAGONÉS, J. R.; BLANCO, C.; DOWD, K. Incorporating stress tests into market risk modeling. **Derivatives Quarterly**, New York, v. 7, n. 3, p. 44–49, 2001.

BARBER, J. R.; COPPER, M. L. Immunization using principal component analysis. **Journal of Portfolio Management**, New York, v. 23, n. 1, p. 99–105, 1996.

BASEL COMMITTEE ON BANKING SUPERVISION (2004). **Principles for the management and supervision of interest rate risk**. Basel: Bank for International Settlements, 2004. 42 p.

BERKOWITZ, J. A coherent framework for stress testing. **Journal of Risk**, London, v. 2, n. 2, p. 1-12, 2001.

BJORK, T.; CHRISTENSEN, B. Interest rate dynamics and consistent forward rate curves. **Mathematical Finance**, Oxford, UK., v. 9, n. 4, p. 323–348, 1999.

BLISS, R. R. Movements in the term structure of interest rates. **Economic Review,** Atlanta, Ga., v. 4, p. 16–33, 1997a.

BLISS, R. R. Testing term structure estimation methods. **Advances in Futures and Options Research.** Greenwich, Conn., v. 9, p. 197–231, 1997.

BOLDER, D. J. **Modelling term-structure dynamics for risk management:** a practitioner's perspective. Ottawa: Bank of Canada, 2006. (Working paper, n. 2006–48).

COMMITTEE ON THE GLOBAL FINANCIAL SYSTEM. **A survey of stress tests and current practice at major financial institutions**. Basel: Bank for International Settlements, 2001.

COMMITTEE ON THE GLOBAL FINANCIAL SYSTEM. **Stress testing at major financial institutions:** survey results and practice. Basel: Bank for International Settlements, 2005.

DE POOTER, M. **Examining the Nelson-Siegel class of term structure models**. Amsterdam: Tinbergen Institute, 2007. 56 p. (Discussion paper, n. TI 2007–043/4).

DIEBOLD, F. X.; LI, C. Forecasting the term structure of government bond yields. **Journal of Econometrics**, Amsterdam, v. 130, n. 2, p. 337–364, Feb. 2006.

GOLUB, B. W.; TILMAN, L. M. Measuring yield curve risk using principal component analysis, value at risk and key rate durations. **Journal of Portfolio Management**, New York, v. 23, n. 4, p. 72–84, 1997.

KOENKER, R. **Quantile regression**. New York: Cambridge University, 2005. 366 p.

KOENKER, R.; XIAO, Z. Inference on the quantile regression process. **Econometrica**, Chicago, Ill., v. 70, n. 4, p. 1583–1612, Jul. 2002.

KOENKER, R.; XIAO, Z. Quantile autoregression. **Journal of the American Statistical Association**, New York, v. 101, n. 475, p. 980–990, Sept. 2006.

KOENKER, R.; XIAO, Z. Unit root quantile autoregression inference. **Journal of the American Statistical Association**, New York, v. 99, n. 467, p. 775–787, Sept. 2004.

LAURINI, M.; HOTTA, L. **Extensões bayesianas do modelo de estrutura a termo de Diebold e Li**. São Paulo: IBMEC, 2007. 19 p.(Working paper, n. 40).

LITTERMAN, R.; SCHEINKAMN, J. Common factors affecting bond returns. **Journal of Fixed Income**, New York, v. 1, n. 1, p. 54–61, 1991.

MACHADO, J. A. F. Robust model selection and m-estimation. **Econometric Theory**, New York, v. 9, n. 3, p. 478–493, Sept. 1993.

NELSON, C. R.; SIEGEL, A. F. Parsimonious modeling of yield curves. **Journal of Business**, South Orange, N.J., v. 60, n. 4, 473–489, Oct 1987.

SVENSSON, L. E. O. E**stimating and interpreting forward interest rates:** Sweden 1992- 1994. Cambridge, Mass: NBER, 1994. 49 p. (Working paper, n. 4871.

VARGA, G. **Brazilian (local) term structure forecast in a factor model**. 2007. Trabalho apresentado no Encontro Brasileiro de Finanças, 7., 2007, São Paulo.

VARGA, G., VALLI, M. Movimentos da estrutura a termo da taxa de juros brasileira e imunização. **Economia Aplicada**, São Paulo, v. 5, n. 1, p. 31–53, 2001.

VICENTE, J.; TABAK, B. **Forecasting bond yields in the Brazilian fixed income market**. Brasília, D.F.: Banco Central do Brasil, 2007. 29 p. (Working paper, n. 141).

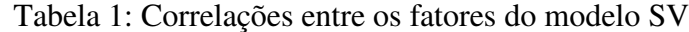

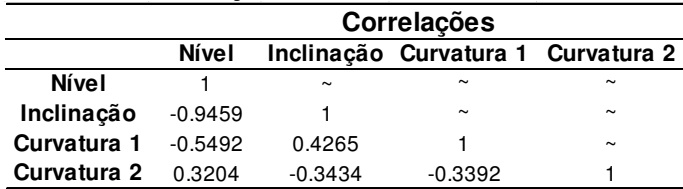

*Notas*: A Tabela mostra as correlações entre os fatores latentes do modelo SV obtidos a partir dos parâmetros <sup>λ</sup> fixados nos valores  $\lambda_1 = 0.0843$  e  $\lambda_2 = 0.2222$ .

Tabela 2: Autoregressões quantílicas estimadas – melhores especificações

| <b>Percentis</b>     | Fator 1 - Nível                                                                                                    | <b>SIC</b> |  |  |  |  |  |  |  |  |
|----------------------|----------------------------------------------------------------------------------------------------|------------|--|--|--|--|--|--|--|--|
| 0.005                | $\text{f1}(t+1) = 1.3758 + 0.8121 \cdot \text{f1}(t) + 0.0015 \cdot \text{f1}(t)^2 + 0.0296 \cdot \text{f2}(t) - 0.0178 \cdot \text{f3}(t) - 0.1044 \cdot \text{f4}(t)$<br>(0.0676)<br>(0.0205)<br>(0.8634)<br>(0.0009)<br>(0.0307)<br>(0.0305) | 6882.355   |  |  |  |  |  |  |  |  |
| 0.995                | $\text{f1}(t+1) = -1.4657 + 1.2076 \cdot \text{f1}(t) - 0.0013 \cdot \text{f1}(t)^2 + 0.1253 \cdot \text{f3}(t)$<br>(0.2274)<br>(2.0341)<br>(0.0057)<br>(0.0875)                                                                                | 7862.980   |  |  |  |  |  |  |  |  |
| Fator 2 - Inclinação |                                                                                                    |            |  |  |  |  |  |  |  |  |
| 0.005                | $f2(t+1) = -1.7828 + 0.9582*t2(t) - 0.0021*t2(t)2 - 0.2260*t1(t) - 0.1897*t3(t)$<br>(0.1270)<br>(0.0022)<br>(0.9790)<br>(0.0695)<br>(0.0493)                                                                                                    | 7708.686   |  |  |  |  |  |  |  |  |
| 0.995                | $f2(t+1) = -0.1457 + 0.9747t2(t) + 0.0031t2(t)^2 - 0.0691t1(t) - 0.0313t3(t) + 0.0243t4(t)$<br>(0.0010)<br>(0.0385)<br>(0.0476)<br>(0.0235)<br>(0.0234)<br>(0.7988)                                                                             | 6885.862   |  |  |  |  |  |  |  |  |

*Notas*: A Tabela apresenta as melhores especificações das autoregressões quantílicas estimadas para os percentis 0.005 e 0.995, avaliadas pelo critério SIC modificado de Machado (1999). Os valores entre parênteses se referem aos erros padrão dos coeficientes estimados.

|                            | <b>Cenários de Stress</b> |                                                          |          |          |          |           |  |  |  |  |
|----------------------------|---------------------------|----------------------------------------------------------|----------|----------|----------|-----------|--|--|--|--|
|                            | 12/04/01                  | 02/05/00<br>06/09/02<br>25/04/01<br>12/05/03<br>07/05/04 |          |          |          |           |  |  |  |  |
|                            | (a)                       | (b)                                                      | (C)      | (d)      | (e)      | (f)       |  |  |  |  |
| Val. Cond. $f1(t)$         | 22.153                    | 25.360                                                   | 20.475   | 27.704   | 21.176   | 31.148    |  |  |  |  |
| Val. Cond. $f2(t)$         | $-5.934$                  | $-5.788$                                                 | $-2.118$ | $-0.969$ | $-5.788$ | $-14.438$ |  |  |  |  |
| Correl. $(f1,f2)$ (até t)  | $-0.639$                  | $-0.711$                                                 | $-0.993$ | $-0.961$ | $-0.941$ | $-0.985$  |  |  |  |  |
| Cenár. $0.5\%$ f1( $t+1$ ) | 24.326                    | 23.464                                                   | 23.260   | 25.114   | 23.261   | 26.804    |  |  |  |  |
| Cenár. $0.5\%$ f2( $t+1$ ) | $-8.394$                  | $-3.882$                                                 | $-5.732$ | 1.405    | $-7.337$ | $-11.259$ |  |  |  |  |

Tabela 3: Cenários extremos das curvas de juros em *dias de stress*

*Notas*: A Tabela mostra os cenários de stress realizados para dias específicos da amostra previamente selecionados e denominados *dias de stress*. O cenário (a) representa um cenário de elevação de nível da curva, o (b) de queda de nível, o (c) de elevação da inclinação, o (d) de diminuição da inclinação, o (e) de aumento de nível e inclinação e o (f) de diminuição de nível e inclinação.

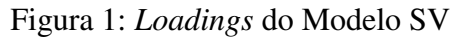

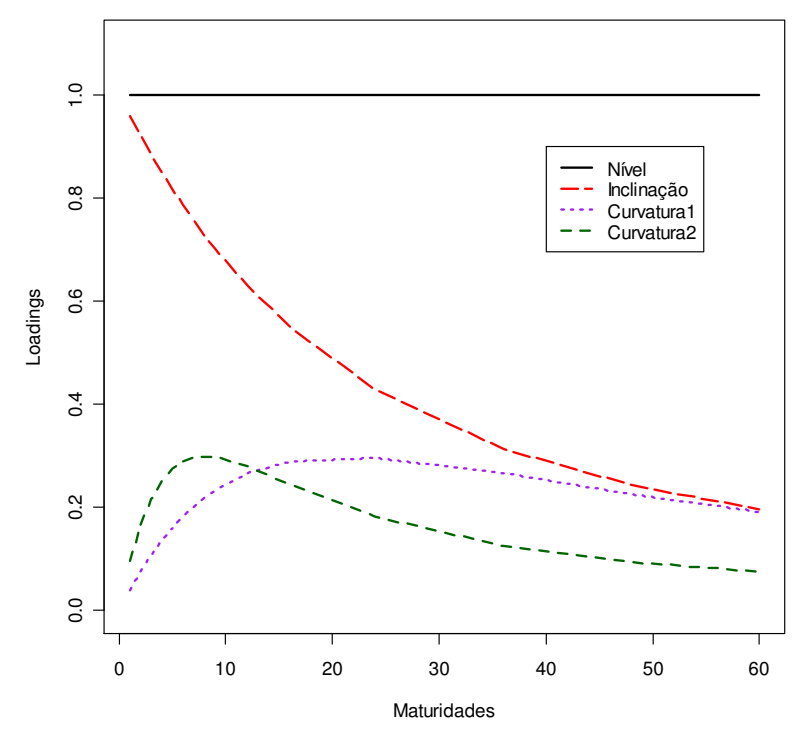

*Notas*: Na Figura 1 estão os loadings dos fatores de Nível, Inclinação, Curvatura e Dupla Curvatura do Modelo SV, utilizando  $\lambda_1 = 0.0843$  e  $\lambda_2 = 0.2222$ .

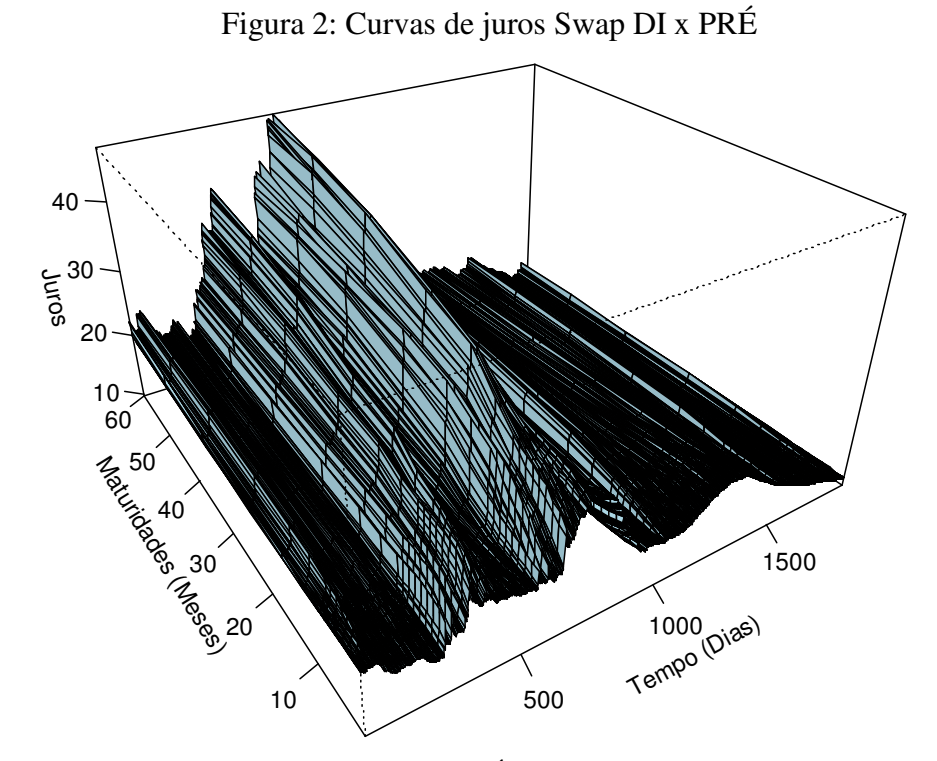

*Notas*: A Figura mostra as curvas de juros Swap DI x PRÉ com maturidades de 1, 2, 3, 4, 5, 6, 7, 8, 9, 12, 16, 24, 36, 48, 60 no período 16/03/2000 a 15/10/2007.

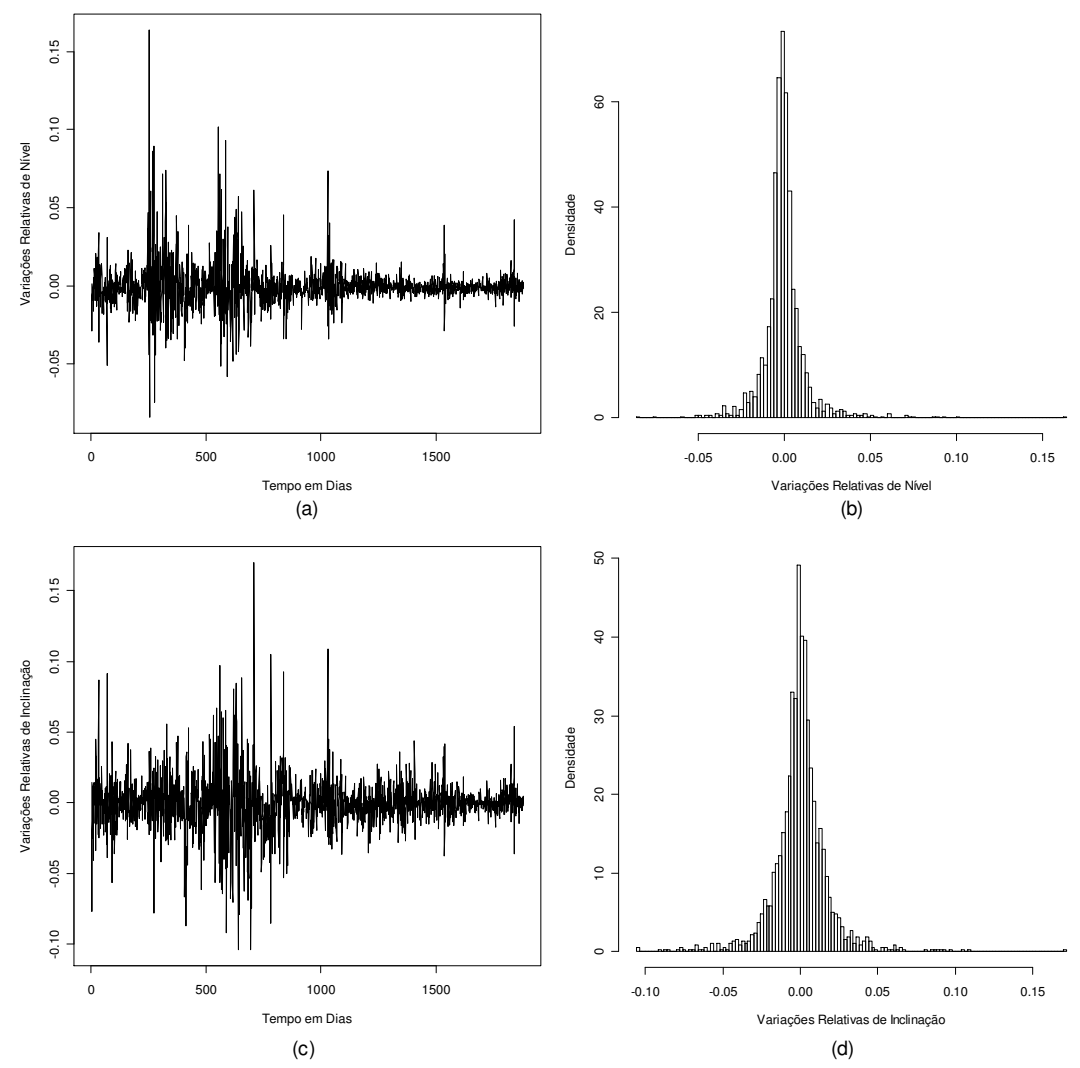

Figura 3: Séries temporais e histogramas de ∆*RL<sup>t</sup>* e ∆*RS<sup>t</sup>*

*Notas*: A Figura 11 (a) e (c) mostram as séries temporais de ∆*RL<sup>t</sup>* e ∆*RS<sup>t</sup>* , respectivamente. Seus histogramas são mostrados nas Figuras 11 (b) e (d).

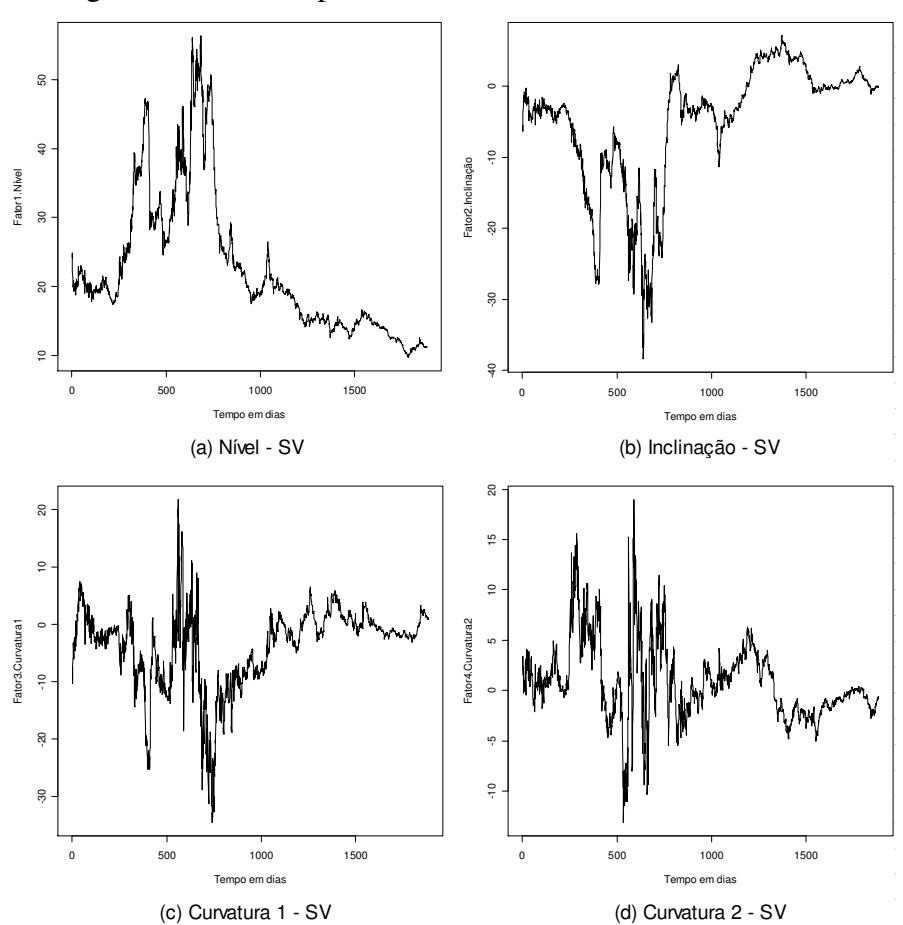

Figura 4: Séries temporais dos fatores latentes do Modelo SV

*Notas*: A Figura mostra as séries dos fatores latentes que compõem o modelo SV no período 16/03/2000 a 15/10/2007.

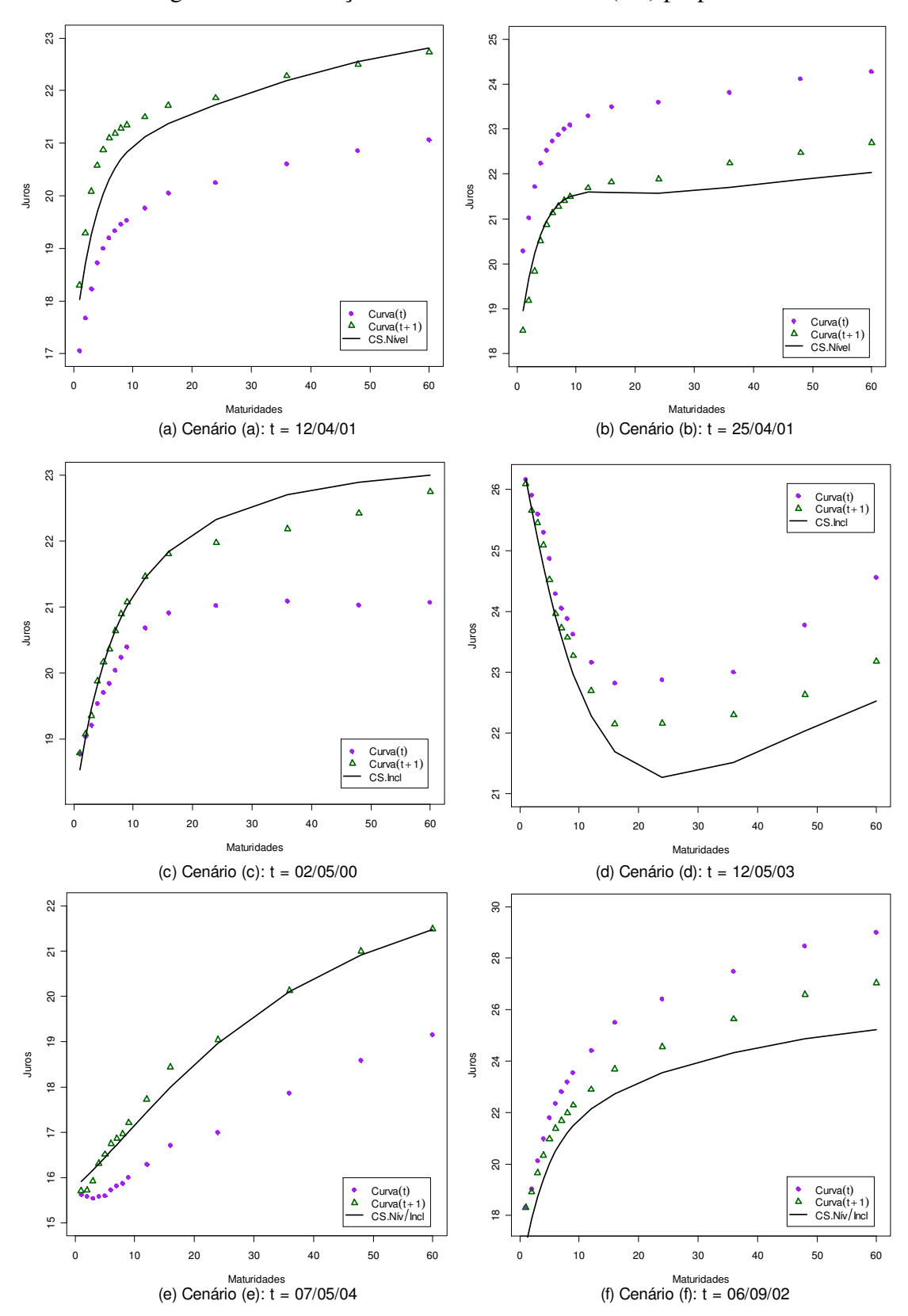

Figura 5: Visualização dos cenários de stress (CS) propostos

*Notas*: As Figuras 5 (a), (b), (c), (d), (e) e (f) apresentam as curvas de juros após os cenários de stress (CS) (a), (b), (c), (d), (e) e (f), sugeridos na Tabela 3. São apresentadas também as curvas de juros nos dias *t* e *t+1.*

# **Livros Grátis**

( <http://www.livrosgratis.com.br> )

Milhares de Livros para Download:

[Baixar](http://www.livrosgratis.com.br/cat_1/administracao/1) [livros](http://www.livrosgratis.com.br/cat_1/administracao/1) [de](http://www.livrosgratis.com.br/cat_1/administracao/1) [Administração](http://www.livrosgratis.com.br/cat_1/administracao/1) [Baixar](http://www.livrosgratis.com.br/cat_2/agronomia/1) [livros](http://www.livrosgratis.com.br/cat_2/agronomia/1) [de](http://www.livrosgratis.com.br/cat_2/agronomia/1) [Agronomia](http://www.livrosgratis.com.br/cat_2/agronomia/1) [Baixar](http://www.livrosgratis.com.br/cat_3/arquitetura/1) [livros](http://www.livrosgratis.com.br/cat_3/arquitetura/1) [de](http://www.livrosgratis.com.br/cat_3/arquitetura/1) [Arquitetura](http://www.livrosgratis.com.br/cat_3/arquitetura/1) [Baixar](http://www.livrosgratis.com.br/cat_4/artes/1) [livros](http://www.livrosgratis.com.br/cat_4/artes/1) [de](http://www.livrosgratis.com.br/cat_4/artes/1) [Artes](http://www.livrosgratis.com.br/cat_4/artes/1) [Baixar](http://www.livrosgratis.com.br/cat_5/astronomia/1) [livros](http://www.livrosgratis.com.br/cat_5/astronomia/1) [de](http://www.livrosgratis.com.br/cat_5/astronomia/1) [Astronomia](http://www.livrosgratis.com.br/cat_5/astronomia/1) [Baixar](http://www.livrosgratis.com.br/cat_6/biologia_geral/1) [livros](http://www.livrosgratis.com.br/cat_6/biologia_geral/1) [de](http://www.livrosgratis.com.br/cat_6/biologia_geral/1) [Biologia](http://www.livrosgratis.com.br/cat_6/biologia_geral/1) [Geral](http://www.livrosgratis.com.br/cat_6/biologia_geral/1) [Baixar](http://www.livrosgratis.com.br/cat_8/ciencia_da_computacao/1) [livros](http://www.livrosgratis.com.br/cat_8/ciencia_da_computacao/1) [de](http://www.livrosgratis.com.br/cat_8/ciencia_da_computacao/1) [Ciência](http://www.livrosgratis.com.br/cat_8/ciencia_da_computacao/1) [da](http://www.livrosgratis.com.br/cat_8/ciencia_da_computacao/1) [Computação](http://www.livrosgratis.com.br/cat_8/ciencia_da_computacao/1) [Baixar](http://www.livrosgratis.com.br/cat_9/ciencia_da_informacao/1) [livros](http://www.livrosgratis.com.br/cat_9/ciencia_da_informacao/1) [de](http://www.livrosgratis.com.br/cat_9/ciencia_da_informacao/1) [Ciência](http://www.livrosgratis.com.br/cat_9/ciencia_da_informacao/1) [da](http://www.livrosgratis.com.br/cat_9/ciencia_da_informacao/1) [Informação](http://www.livrosgratis.com.br/cat_9/ciencia_da_informacao/1) [Baixar](http://www.livrosgratis.com.br/cat_7/ciencia_politica/1) [livros](http://www.livrosgratis.com.br/cat_7/ciencia_politica/1) [de](http://www.livrosgratis.com.br/cat_7/ciencia_politica/1) [Ciência](http://www.livrosgratis.com.br/cat_7/ciencia_politica/1) [Política](http://www.livrosgratis.com.br/cat_7/ciencia_politica/1) [Baixar](http://www.livrosgratis.com.br/cat_10/ciencias_da_saude/1) [livros](http://www.livrosgratis.com.br/cat_10/ciencias_da_saude/1) [de](http://www.livrosgratis.com.br/cat_10/ciencias_da_saude/1) [Ciências](http://www.livrosgratis.com.br/cat_10/ciencias_da_saude/1) [da](http://www.livrosgratis.com.br/cat_10/ciencias_da_saude/1) [Saúde](http://www.livrosgratis.com.br/cat_10/ciencias_da_saude/1) [Baixar](http://www.livrosgratis.com.br/cat_11/comunicacao/1) [livros](http://www.livrosgratis.com.br/cat_11/comunicacao/1) [de](http://www.livrosgratis.com.br/cat_11/comunicacao/1) [Comunicação](http://www.livrosgratis.com.br/cat_11/comunicacao/1) [Baixar](http://www.livrosgratis.com.br/cat_12/conselho_nacional_de_educacao_-_cne/1) [livros](http://www.livrosgratis.com.br/cat_12/conselho_nacional_de_educacao_-_cne/1) [do](http://www.livrosgratis.com.br/cat_12/conselho_nacional_de_educacao_-_cne/1) [Conselho](http://www.livrosgratis.com.br/cat_12/conselho_nacional_de_educacao_-_cne/1) [Nacional](http://www.livrosgratis.com.br/cat_12/conselho_nacional_de_educacao_-_cne/1) [de](http://www.livrosgratis.com.br/cat_12/conselho_nacional_de_educacao_-_cne/1) [Educação - CNE](http://www.livrosgratis.com.br/cat_12/conselho_nacional_de_educacao_-_cne/1) [Baixar](http://www.livrosgratis.com.br/cat_13/defesa_civil/1) [livros](http://www.livrosgratis.com.br/cat_13/defesa_civil/1) [de](http://www.livrosgratis.com.br/cat_13/defesa_civil/1) [Defesa](http://www.livrosgratis.com.br/cat_13/defesa_civil/1) [civil](http://www.livrosgratis.com.br/cat_13/defesa_civil/1) [Baixar](http://www.livrosgratis.com.br/cat_14/direito/1) [livros](http://www.livrosgratis.com.br/cat_14/direito/1) [de](http://www.livrosgratis.com.br/cat_14/direito/1) [Direito](http://www.livrosgratis.com.br/cat_14/direito/1) [Baixar](http://www.livrosgratis.com.br/cat_15/direitos_humanos/1) [livros](http://www.livrosgratis.com.br/cat_15/direitos_humanos/1) [de](http://www.livrosgratis.com.br/cat_15/direitos_humanos/1) [Direitos](http://www.livrosgratis.com.br/cat_15/direitos_humanos/1) [humanos](http://www.livrosgratis.com.br/cat_15/direitos_humanos/1) [Baixar](http://www.livrosgratis.com.br/cat_16/economia/1) [livros](http://www.livrosgratis.com.br/cat_16/economia/1) [de](http://www.livrosgratis.com.br/cat_16/economia/1) [Economia](http://www.livrosgratis.com.br/cat_16/economia/1) [Baixar](http://www.livrosgratis.com.br/cat_17/economia_domestica/1) [livros](http://www.livrosgratis.com.br/cat_17/economia_domestica/1) [de](http://www.livrosgratis.com.br/cat_17/economia_domestica/1) [Economia](http://www.livrosgratis.com.br/cat_17/economia_domestica/1) [Doméstica](http://www.livrosgratis.com.br/cat_17/economia_domestica/1) [Baixar](http://www.livrosgratis.com.br/cat_18/educacao/1) [livros](http://www.livrosgratis.com.br/cat_18/educacao/1) [de](http://www.livrosgratis.com.br/cat_18/educacao/1) [Educação](http://www.livrosgratis.com.br/cat_18/educacao/1) [Baixar](http://www.livrosgratis.com.br/cat_19/educacao_-_transito/1) [livros](http://www.livrosgratis.com.br/cat_19/educacao_-_transito/1) [de](http://www.livrosgratis.com.br/cat_19/educacao_-_transito/1) [Educação - Trânsito](http://www.livrosgratis.com.br/cat_19/educacao_-_transito/1) [Baixar](http://www.livrosgratis.com.br/cat_20/educacao_fisica/1) [livros](http://www.livrosgratis.com.br/cat_20/educacao_fisica/1) [de](http://www.livrosgratis.com.br/cat_20/educacao_fisica/1) [Educação](http://www.livrosgratis.com.br/cat_20/educacao_fisica/1) [Física](http://www.livrosgratis.com.br/cat_20/educacao_fisica/1) [Baixar](http://www.livrosgratis.com.br/cat_21/engenharia_aeroespacial/1) [livros](http://www.livrosgratis.com.br/cat_21/engenharia_aeroespacial/1) [de](http://www.livrosgratis.com.br/cat_21/engenharia_aeroespacial/1) [Engenharia](http://www.livrosgratis.com.br/cat_21/engenharia_aeroespacial/1) [Aeroespacial](http://www.livrosgratis.com.br/cat_21/engenharia_aeroespacial/1) [Baixar](http://www.livrosgratis.com.br/cat_22/farmacia/1) [livros](http://www.livrosgratis.com.br/cat_22/farmacia/1) [de](http://www.livrosgratis.com.br/cat_22/farmacia/1) [Farmácia](http://www.livrosgratis.com.br/cat_22/farmacia/1) [Baixar](http://www.livrosgratis.com.br/cat_23/filosofia/1) [livros](http://www.livrosgratis.com.br/cat_23/filosofia/1) [de](http://www.livrosgratis.com.br/cat_23/filosofia/1) [Filosofia](http://www.livrosgratis.com.br/cat_23/filosofia/1) [Baixar](http://www.livrosgratis.com.br/cat_24/fisica/1) [livros](http://www.livrosgratis.com.br/cat_24/fisica/1) [de](http://www.livrosgratis.com.br/cat_24/fisica/1) [Física](http://www.livrosgratis.com.br/cat_24/fisica/1) [Baixar](http://www.livrosgratis.com.br/cat_25/geociencias/1) [livros](http://www.livrosgratis.com.br/cat_25/geociencias/1) [de](http://www.livrosgratis.com.br/cat_25/geociencias/1) [Geociências](http://www.livrosgratis.com.br/cat_25/geociencias/1) [Baixar](http://www.livrosgratis.com.br/cat_26/geografia/1) [livros](http://www.livrosgratis.com.br/cat_26/geografia/1) [de](http://www.livrosgratis.com.br/cat_26/geografia/1) [Geografia](http://www.livrosgratis.com.br/cat_26/geografia/1) [Baixar](http://www.livrosgratis.com.br/cat_27/historia/1) [livros](http://www.livrosgratis.com.br/cat_27/historia/1) [de](http://www.livrosgratis.com.br/cat_27/historia/1) [História](http://www.livrosgratis.com.br/cat_27/historia/1) [Baixar](http://www.livrosgratis.com.br/cat_31/linguas/1) [livros](http://www.livrosgratis.com.br/cat_31/linguas/1) [de](http://www.livrosgratis.com.br/cat_31/linguas/1) [Línguas](http://www.livrosgratis.com.br/cat_31/linguas/1)

[Baixar](http://www.livrosgratis.com.br/cat_28/literatura/1) [livros](http://www.livrosgratis.com.br/cat_28/literatura/1) [de](http://www.livrosgratis.com.br/cat_28/literatura/1) [Literatura](http://www.livrosgratis.com.br/cat_28/literatura/1) [Baixar](http://www.livrosgratis.com.br/cat_30/literatura_de_cordel/1) [livros](http://www.livrosgratis.com.br/cat_30/literatura_de_cordel/1) [de](http://www.livrosgratis.com.br/cat_30/literatura_de_cordel/1) [Literatura](http://www.livrosgratis.com.br/cat_30/literatura_de_cordel/1) [de](http://www.livrosgratis.com.br/cat_30/literatura_de_cordel/1) [Cordel](http://www.livrosgratis.com.br/cat_30/literatura_de_cordel/1) [Baixar](http://www.livrosgratis.com.br/cat_29/literatura_infantil/1) [livros](http://www.livrosgratis.com.br/cat_29/literatura_infantil/1) [de](http://www.livrosgratis.com.br/cat_29/literatura_infantil/1) [Literatura](http://www.livrosgratis.com.br/cat_29/literatura_infantil/1) [Infantil](http://www.livrosgratis.com.br/cat_29/literatura_infantil/1) [Baixar](http://www.livrosgratis.com.br/cat_32/matematica/1) [livros](http://www.livrosgratis.com.br/cat_32/matematica/1) [de](http://www.livrosgratis.com.br/cat_32/matematica/1) [Matemática](http://www.livrosgratis.com.br/cat_32/matematica/1) [Baixar](http://www.livrosgratis.com.br/cat_33/medicina/1) [livros](http://www.livrosgratis.com.br/cat_33/medicina/1) [de](http://www.livrosgratis.com.br/cat_33/medicina/1) [Medicina](http://www.livrosgratis.com.br/cat_33/medicina/1) [Baixar](http://www.livrosgratis.com.br/cat_34/medicina_veterinaria/1) [livros](http://www.livrosgratis.com.br/cat_34/medicina_veterinaria/1) [de](http://www.livrosgratis.com.br/cat_34/medicina_veterinaria/1) [Medicina](http://www.livrosgratis.com.br/cat_34/medicina_veterinaria/1) [Veterinária](http://www.livrosgratis.com.br/cat_34/medicina_veterinaria/1) [Baixar](http://www.livrosgratis.com.br/cat_35/meio_ambiente/1) [livros](http://www.livrosgratis.com.br/cat_35/meio_ambiente/1) [de](http://www.livrosgratis.com.br/cat_35/meio_ambiente/1) [Meio](http://www.livrosgratis.com.br/cat_35/meio_ambiente/1) [Ambiente](http://www.livrosgratis.com.br/cat_35/meio_ambiente/1) [Baixar](http://www.livrosgratis.com.br/cat_36/meteorologia/1) [livros](http://www.livrosgratis.com.br/cat_36/meteorologia/1) [de](http://www.livrosgratis.com.br/cat_36/meteorologia/1) [Meteorologia](http://www.livrosgratis.com.br/cat_36/meteorologia/1) [Baixar](http://www.livrosgratis.com.br/cat_45/monografias_e_tcc/1) [Monografias](http://www.livrosgratis.com.br/cat_45/monografias_e_tcc/1) [e](http://www.livrosgratis.com.br/cat_45/monografias_e_tcc/1) [TCC](http://www.livrosgratis.com.br/cat_45/monografias_e_tcc/1) [Baixar](http://www.livrosgratis.com.br/cat_37/multidisciplinar/1) [livros](http://www.livrosgratis.com.br/cat_37/multidisciplinar/1) [Multidisciplinar](http://www.livrosgratis.com.br/cat_37/multidisciplinar/1) [Baixar](http://www.livrosgratis.com.br/cat_38/musica/1) [livros](http://www.livrosgratis.com.br/cat_38/musica/1) [de](http://www.livrosgratis.com.br/cat_38/musica/1) [Música](http://www.livrosgratis.com.br/cat_38/musica/1) [Baixar](http://www.livrosgratis.com.br/cat_39/psicologia/1) [livros](http://www.livrosgratis.com.br/cat_39/psicologia/1) [de](http://www.livrosgratis.com.br/cat_39/psicologia/1) [Psicologia](http://www.livrosgratis.com.br/cat_39/psicologia/1) [Baixar](http://www.livrosgratis.com.br/cat_40/quimica/1) [livros](http://www.livrosgratis.com.br/cat_40/quimica/1) [de](http://www.livrosgratis.com.br/cat_40/quimica/1) [Química](http://www.livrosgratis.com.br/cat_40/quimica/1) [Baixar](http://www.livrosgratis.com.br/cat_41/saude_coletiva/1) [livros](http://www.livrosgratis.com.br/cat_41/saude_coletiva/1) [de](http://www.livrosgratis.com.br/cat_41/saude_coletiva/1) [Saúde](http://www.livrosgratis.com.br/cat_41/saude_coletiva/1) [Coletiva](http://www.livrosgratis.com.br/cat_41/saude_coletiva/1) [Baixar](http://www.livrosgratis.com.br/cat_42/servico_social/1) [livros](http://www.livrosgratis.com.br/cat_42/servico_social/1) [de](http://www.livrosgratis.com.br/cat_42/servico_social/1) [Serviço](http://www.livrosgratis.com.br/cat_42/servico_social/1) [Social](http://www.livrosgratis.com.br/cat_42/servico_social/1) [Baixar](http://www.livrosgratis.com.br/cat_43/sociologia/1) [livros](http://www.livrosgratis.com.br/cat_43/sociologia/1) [de](http://www.livrosgratis.com.br/cat_43/sociologia/1) [Sociologia](http://www.livrosgratis.com.br/cat_43/sociologia/1) [Baixar](http://www.livrosgratis.com.br/cat_44/teologia/1) [livros](http://www.livrosgratis.com.br/cat_44/teologia/1) [de](http://www.livrosgratis.com.br/cat_44/teologia/1) [Teologia](http://www.livrosgratis.com.br/cat_44/teologia/1) [Baixar](http://www.livrosgratis.com.br/cat_46/trabalho/1) [livros](http://www.livrosgratis.com.br/cat_46/trabalho/1) [de](http://www.livrosgratis.com.br/cat_46/trabalho/1) [Trabalho](http://www.livrosgratis.com.br/cat_46/trabalho/1) [Baixar](http://www.livrosgratis.com.br/cat_47/turismo/1) [livros](http://www.livrosgratis.com.br/cat_47/turismo/1) [de](http://www.livrosgratis.com.br/cat_47/turismo/1) [Turismo](http://www.livrosgratis.com.br/cat_47/turismo/1)